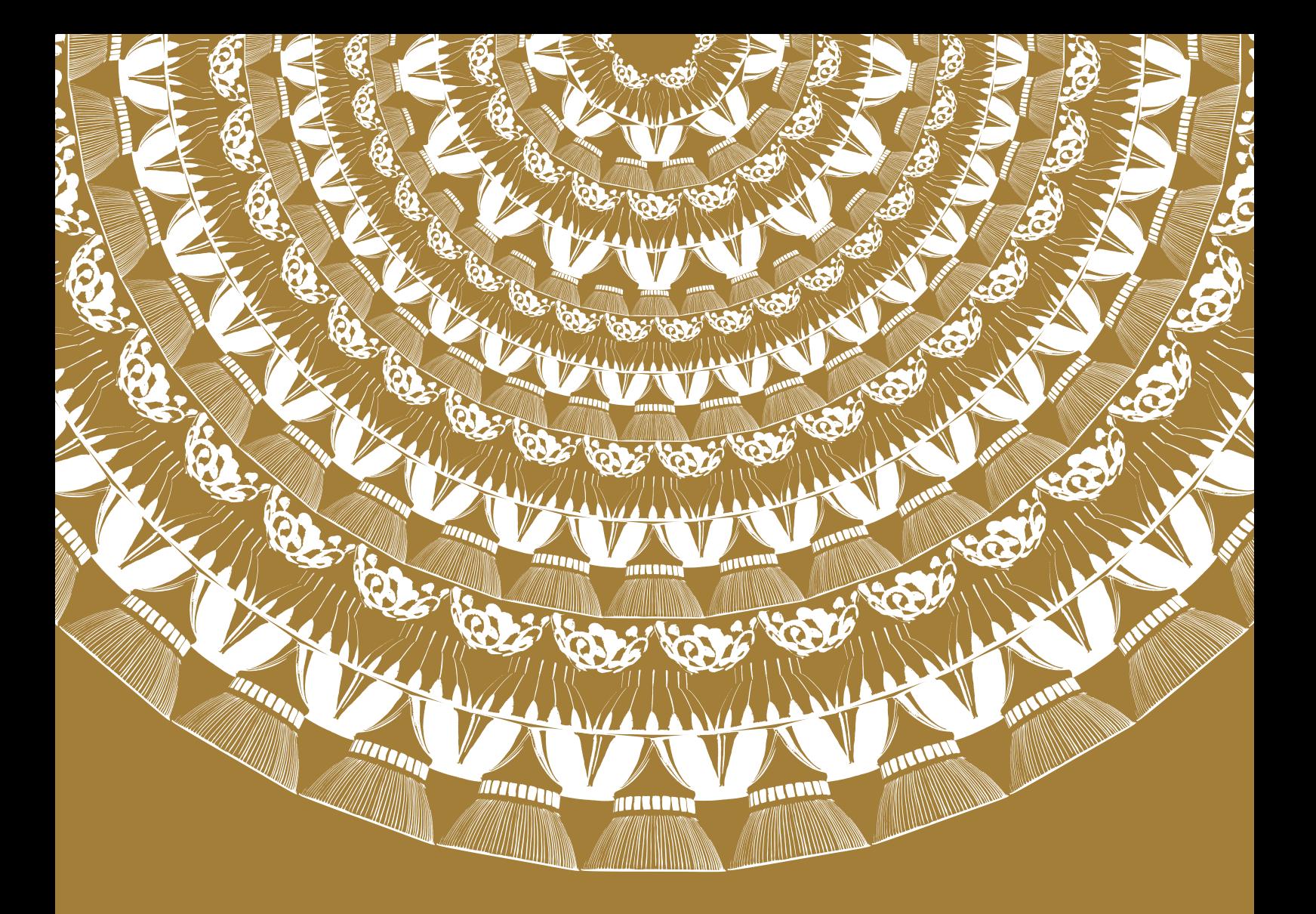

東北の10社10商品のデザインを全国のデザイナーが新提案。

心東北  $\updownarrow$ パッケージ デザイン展 2015

東北経済産業局 平成27年度TOHOKUデザイン創造·活用支援事業

おいしい東北 パッケージデザイン展 2015

# **参加企業等·対象商品**

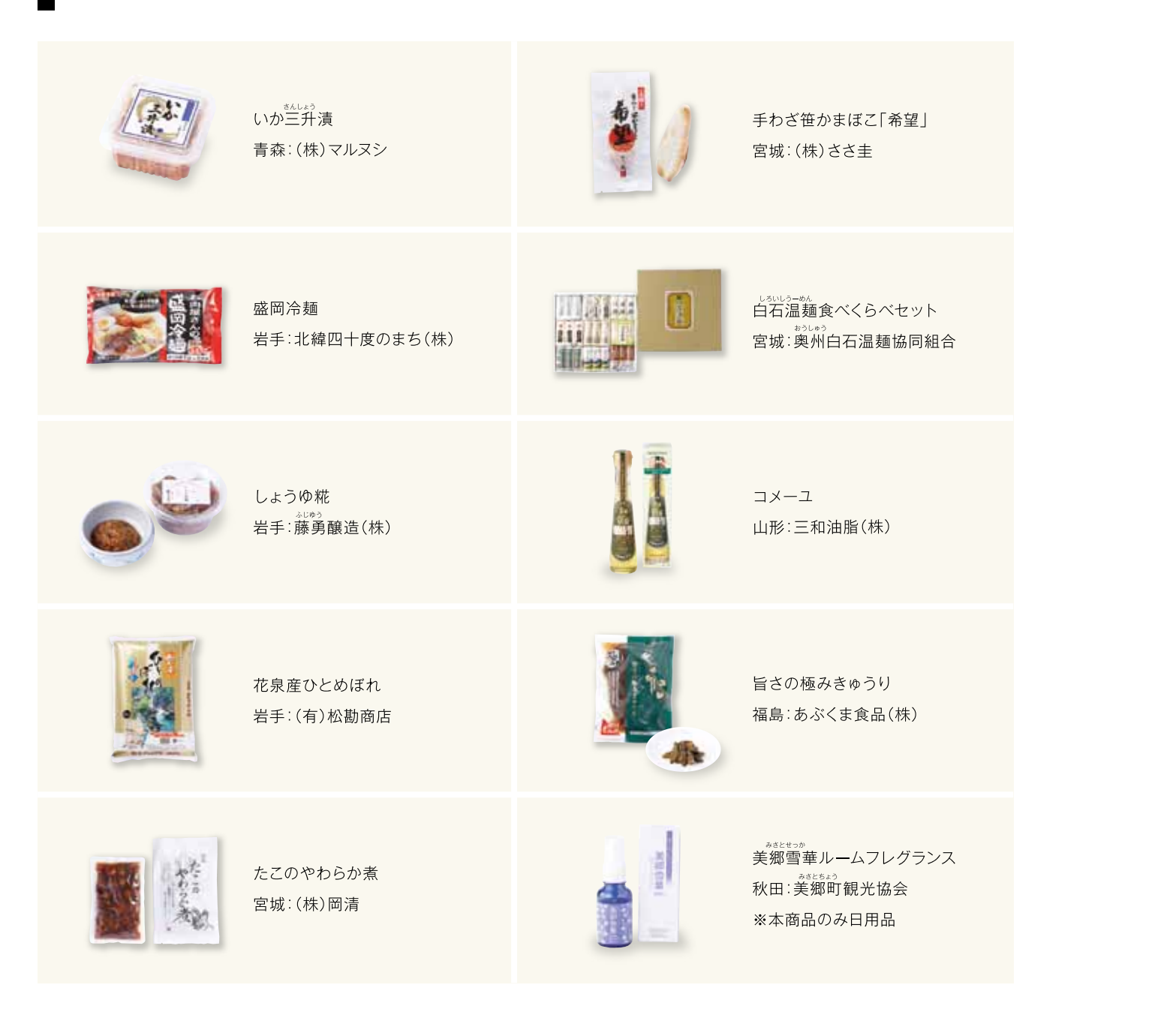

# 「おいしい東北パッケージデザイン展2015 |開催趣旨

東北地域には、魅力的な地域資源と高い技術や確かな品質を備えた商品がたくさんあります が、その魅力を効果的に伝え切れている例はまだ多いとはいえません。そこで、デザインの力に よって東北地域の魅力をより多くの人に伝えるため、東北地域の個性溢れる10社10商品の新し いパッケージデザイン案を全国のデザイナーから募集しました。2回目の開催となる今回から は、対象商品に日用品も加わっています。 700点を超える多数の応募作品の中から、厳正な審査により選ばれた受賞作品と入選作品 (合計227点)。それら商品の魅力を引き出し、伝えてくれる素敵なパッケージデザインが並ぶ展 覧会となりました。また、よりデザインへの理解を深め、デザインの力や役割を感じていただけ るよう、対象商品の特性や参加企業等からの要望、各作品のデザインコンセプトも併せて展示 を行いました。

昨年に引き続き今年も、優秀なパッケージデザインについては、デザイン対象となった商品の 製造・販売元の企業等及びデザイナーとともに商品化を目指しています。 本展の開催にあたり、多大なお力添えをいただきました皆様に、心より御礼申し上げます。

#### 2016年3月

#### 東北経済産業局

# 審杳委員・総評

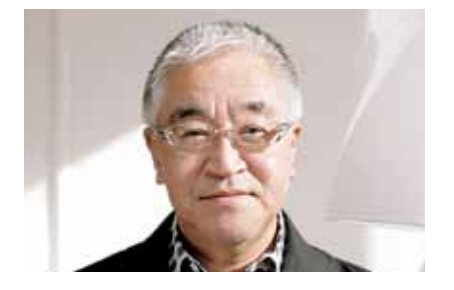

畠山 敏 Satoshi Hatakeyama ※審杳委員長

アートディレクター/クリエイティブディレクター 株式会社畠山デザイン事務所 代表取締役社長

1972年武蔵野美術大学短期大学部卒業。 1987年畠山敏デザイン事務所設立。CI·VIを はじめ、視覚伝達の領域で "Simple is Best" をコンセプトにデザインを制作。元JAGDA財 務委員長·東北地域担当運営委員、元東北芸術 工科大学·宮城大学非常勤講師。「JAGDA年 鑑」「日本タイポグラフィ年鑑」入選。「デザイン グランプリ東北20021グランプリ他受賞多 数。JAGDA、日本タイポグラフィ協会、日本 アートマネジメント学会各会員。

総評:今回もJPDA様のご協力もあり、前回と はまた違った視点から審査ができたのではな いかと思います。特に「手に取り、籠に入れても らう即戦力」と「パッケージデザインならではの 機能性 |という点です。出品者の熱意を強く感 じ、審査では激しく意見を戦わせる場面も多々 ありました。第1回目よりも更に完成度の高い 作品が増えたという、なによりの証明ではない でしょうか。

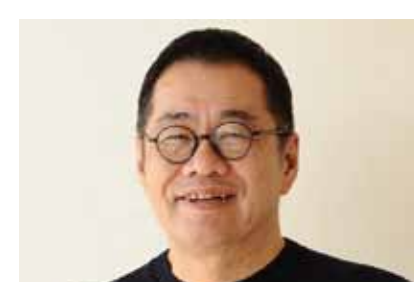

梅原 真 Makoto Umebara デザイナー 武蔵野美術大学 客員教授

デザイナー。高知市生まれ。一次産業がしっかり しない国はユタカではない。地域の「漁業」・「農 業」・「林業」にすこ~~~しデザインをかけ合わ せ「あたらしい価値」を作り出すことによって、 その土地が持つ可能性を引き出し、風景を持続 させるコトをシゴトとしている。「ナニガユタカ ナコトナノカ I「地方はジブンで考えろ」をテー マに活動している。武蔵野美術大学客員教授。

総評:「グラフィックデザイン |「パッケージデザ イン1の違いについてデザイナーが理解してい るのか?いつも考えさせられます。誤解を恐れ ずにいうと、デザインが情報を提供すること に、双方、変わりはありませんが、パッケージデ ザインは情報を提供した上に「お金をいただ くけわけです。つまり、デザインされた商品その ものを、買い物カゴに入れてくれるかどうか?そ こが勝負です。むつかしいモノサシですが、そ んな視点の審査も必要なのだと思います。 「カッコイイデザイン」の競争ではなく、まさに、 おいしい東北。「おいしそうなデザイン」を競わ なければならない。とおもっています。

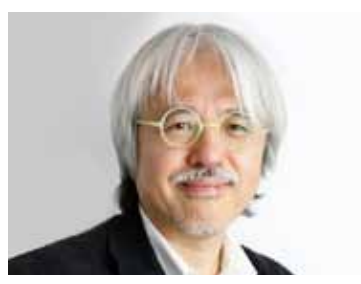

加藤芳夫 Yoshio Kato 公益社団法人日本パッケージデザイン協会 理 事長 国際パッケージデザインコンペ・ペント アワード・日本代表審査員

1979年愛知県立芸術大学デザイン専攻卒業。 サントリーデザイン部長を経てサントリー食品 インターナショナル (株) ·開発イノベーション 推進部シニアスペシャリスト。多摩美術大学、 愛知県立芸術大学、東京藝術大学などの非常 勤講師。2012年国際パッケージデザインコン ペ・ペントアワード 名誉賞・殿堂入り。日本パッ ケージデザイン大賞 大賞 金賞など受賞。 2001年『なっちゃんの秘密12013年『デザイ ンのココロ』(六耀社刊)。

総評:「おいしい東北パッケージデザイン展|のコ ンペは、パッケージデザインとメーカーの方との お見合いから始まります。集団の中から光り輝 く、かわいいヒトとの出会いがあって始まるとい う恋愛のようなものです。そして電光石火の結び つきで新しい愛のカタチが生まれた状況が今な のです。このデザインはコンセプトモデル(コン セプトは妊娠する=Conceiveと同じ語源)なの です。これから受賞デザイナーと生産者の協力 で良い子となるように育て努力しあうことが大 切です。愛は様々な出会いから始まりますが、商 品化の始まりも色々あっていいのだと、このコン べに2回参加してようやく気がついたのでした。

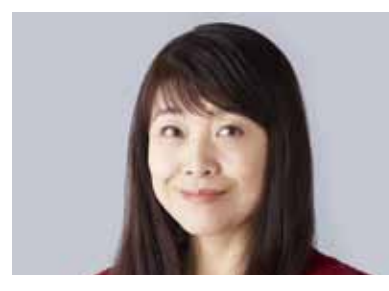

左合ひとみ Hitomi Sago グラフィックデザイナー 株式会社左合ひとみデザイン室 代表

東京藝術大学美術学部卒業後、パルコ広告制 作局等を経て1988年より現職。コミュニケー ションデザインによる問題解決と価値の創出 を目指し、幅広い領域で活動。新潟県燕市の洋 食器を国際的に発信する「ennl、群馬県渋川 市の「奥伊香保 旅邸 諧暢楼(かいちょうろ う) |、広島県廿日市市のもみじまんじゅうの老 舗和菓子舗「藤い屋」のブランディングなど、地 域産業活性化のプロジェクトも多い。2003年 よりグッドデザイン営審査委員も務める。

総評:2年目を迎え、コンペの方向性がより明 快になったように感じます。生活者の心をつか むという課題に、グランプリの「弾力ちゃん」を はじめとする思い切りのよいデザインが応えて くれました。驚きやユーモア、チャーミングな素 朴さが、市場での販売力を発揮することを期待 しています。ただ、このように前に進む一方で、 これまでの成果と問題点を振り返って検証して みることも必要でしょう。真の東北復興は、デ ザインの持つ可能性に対する、企業とデザイ ナー双方の気づきなくしてはありえません。こ のコンペが社会に機能するために、成果につな がる仕組みを見つけることが大切です。

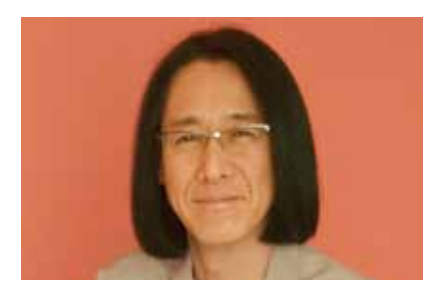

福島治 Osamu Fukushima グラフィックデザイナー 有限会社福島デザイン 代表

1958年広島生まれ。日本デザイナー学院広島 校卒。浅葉克己デザイン室、ADKを経て、 1999年福島デザイン設立。デザインにおける 社会貢献の可能性を探求、実践する。世界ポス タートリエンナーレトヤマ・グランプリ、メキシ コ国際ポスタービエンナーレ第1位、カンヌ広 告フィスティバル·金賞など国内外の30以上の 當を受賞。東京タイプディレクターズクラブ (TDC)、JAGDA、国際グラフィック連盟 (AGI)会員。東京工芸大学教授。

総評:震災からの復興に対して、デザインのでき ることを考え「おいしい東北パッケージデザイ ン展 |が生まれました。プロジェクトのゴールの1 つはヒット商品を生み出すことです。そのこと が東北のメーカーを元気にして、デザインの有 効性や必要性を社会に伝えると考えます。1回 目のデザインも続々と実用化されて、ヒット商 品が生まれています。通常のデザイン審査では、 オリジナリティや作家性が重要です。しかし、こ の審査ではおいしそうに見えるのか?買い物 かごに入れたくなるのか?を審査委員もメー カーも一緒に議論します。今回のデザインから もヒット商品が生まれることを祈っています。

◎ 東北経済産業局審査委員

柴原正幸 Masayuki Shibahara 地域経済部 産業技術課 特許室 特許係長

総評:対象商品それぞれに、個性を持った素晴 らしいデザインの応募作品が多数並ぶ中、特に 手に取りたくなるようなデザイン。そこには、共 通して多くの人を惹きつけるものがあることを 実感しました。また、本展は商品化が前提のた め、見た目が美しいだけでなく商品化を見据え た配慮に、デザイナーの方々の技が見られたよ うに思います。

同時に、審査における審査委員の方々のコメン トの中には様々な気づきがあり、参加企業の方 からもパッケージデザインに対する考え方が変 わったという声を多くお寄せいただきました。

◎ 参加企業等審査委員 ※自社商品のみ審査 地主裕太 株式会社マルヌシ 営業第2部 鱼住知也 北緯四十度のまち株式会社 代表取締役 小山和宏 藤勇醸造株式会社 専務取締役 松田謙治 有限会社松勘商店 専務取締役 新妻宏大 株式会社岡清 販売·商品企画 佐々木圭亮 株式会社ささ圭 代表取締役 吉見光官 奥州白石温麺協同組合 代表理事 池田 豊 三和油脂株式会社 東京営業所長 鈴木修弥 あぶくま食品株式会社 営業部長 佐藤良一 美郷町観光協会 会長

# ■「おいしい東北パッケージデザイン展2015」審査について

#### 1 対象商品および応募点数

□対象10商品に対し、一般部門と学生部門をあわせ702点の作品応募があった。各商品及び部門ごとの内訳は、下表のとおり。

#### 2. 応募作品の審査

「優秀賞及びグランプリの選出】

□各商品とも審査委員7名により審査(各商品の参加企業1名、デザイナー5名、東北経済産業局1名)。

□応募作品に、通し番号及び応募部門名のみを記載し、応募者の氏名及び属性は伏せた上で、各商品ごとに審査。

□「一般部門」「学生部門」の作品は、まとめて審査を実施。

□各商品の審査前に、審査委員は、各企業等の担当者から商品特性やデザイン要望の説明を聞いた上で審査。

□審査委員は、付箋により優秀と思われる応募作品へ投票(審査委員1人あたりの投票数に制限なし。ただし、1つの応募作品に投票できるのは1人1票まで)。

□1回目の投票後、部門を問わず得票数の多い作品を集め、各作品について、審査委員全員でディスカッションを行い、その結果、優秀であると判断され

た作品(3点程度)を、優秀賞ノミネート作品に選出。

□ 優秀賞ノミネート作品の中から、ディスカッションと投票により、優秀賞1点を選出。

□各商品の優秀賞10点の中から、デザイナー5名及び東北経済産業局1名のディスカッションにより、グランプリ1点を選出。

#### [その他の賞及び入選の選出]

□「学生優秀賞」:学生部門の全作品(ただし、優秀賞受賞作品除く)の中から、得票数の多い作品を対象に企業等以外の6名の審査委員が審査を行い、 6点を選出。

□「審査委員賞」:全応募作品(ただし、優秀賞及び学生優秀賞受賞作品除く)の中から、デザイナー審査委員5名がそれぞれ1点を選出。

□「入選」:1票以上得票した227点を入選作品に選出。商品ごとの内訳は、下表のとおり。

□「各県知事賞 |ほか:優秀賞10点の中から、経済産業局及び各県等賞交付機関により、各県知事賞等を選出。

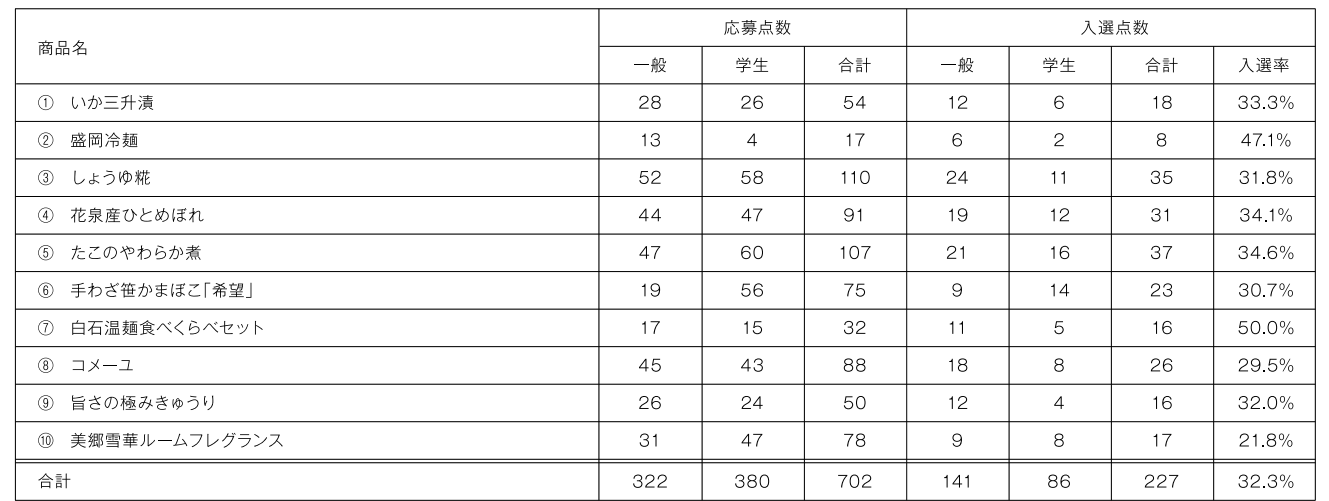

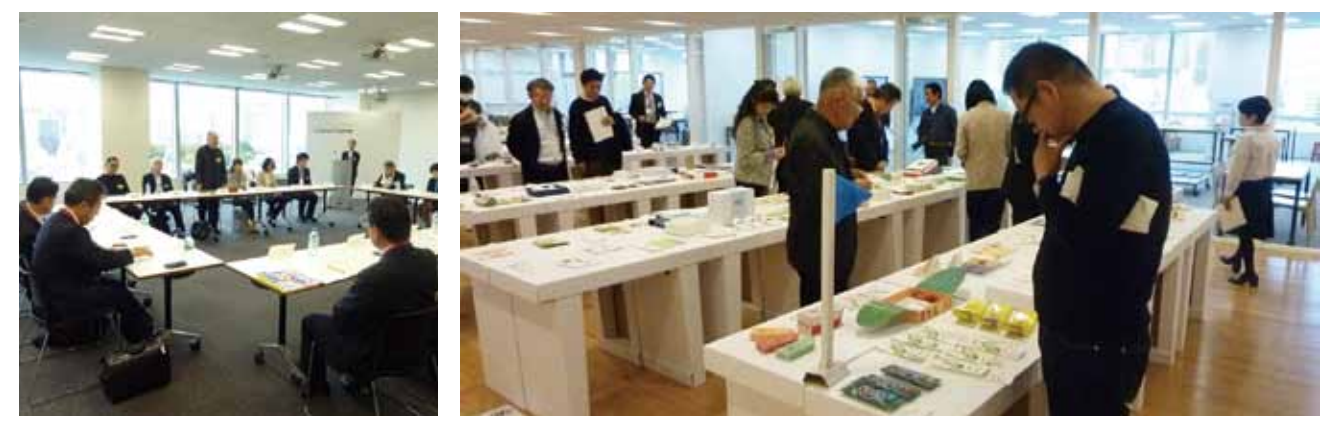

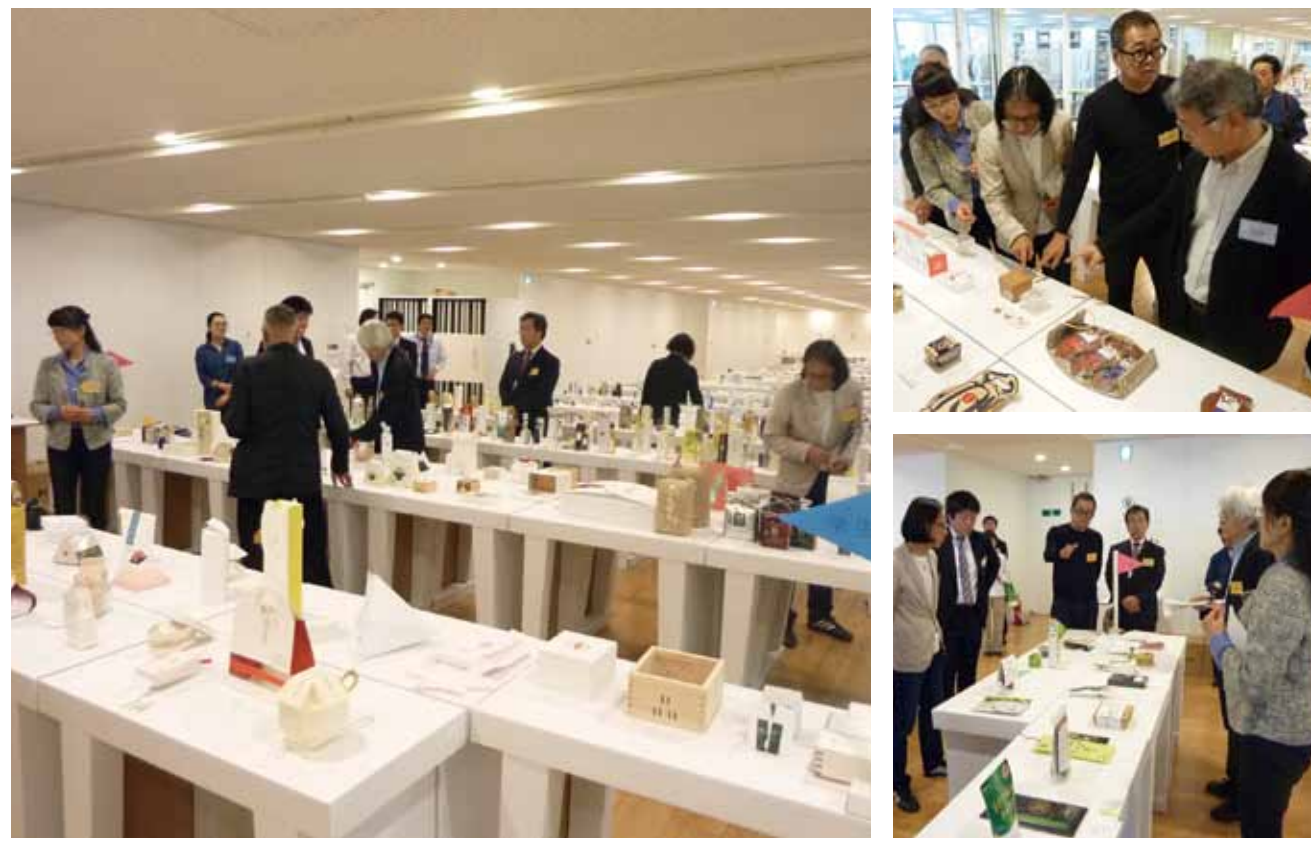

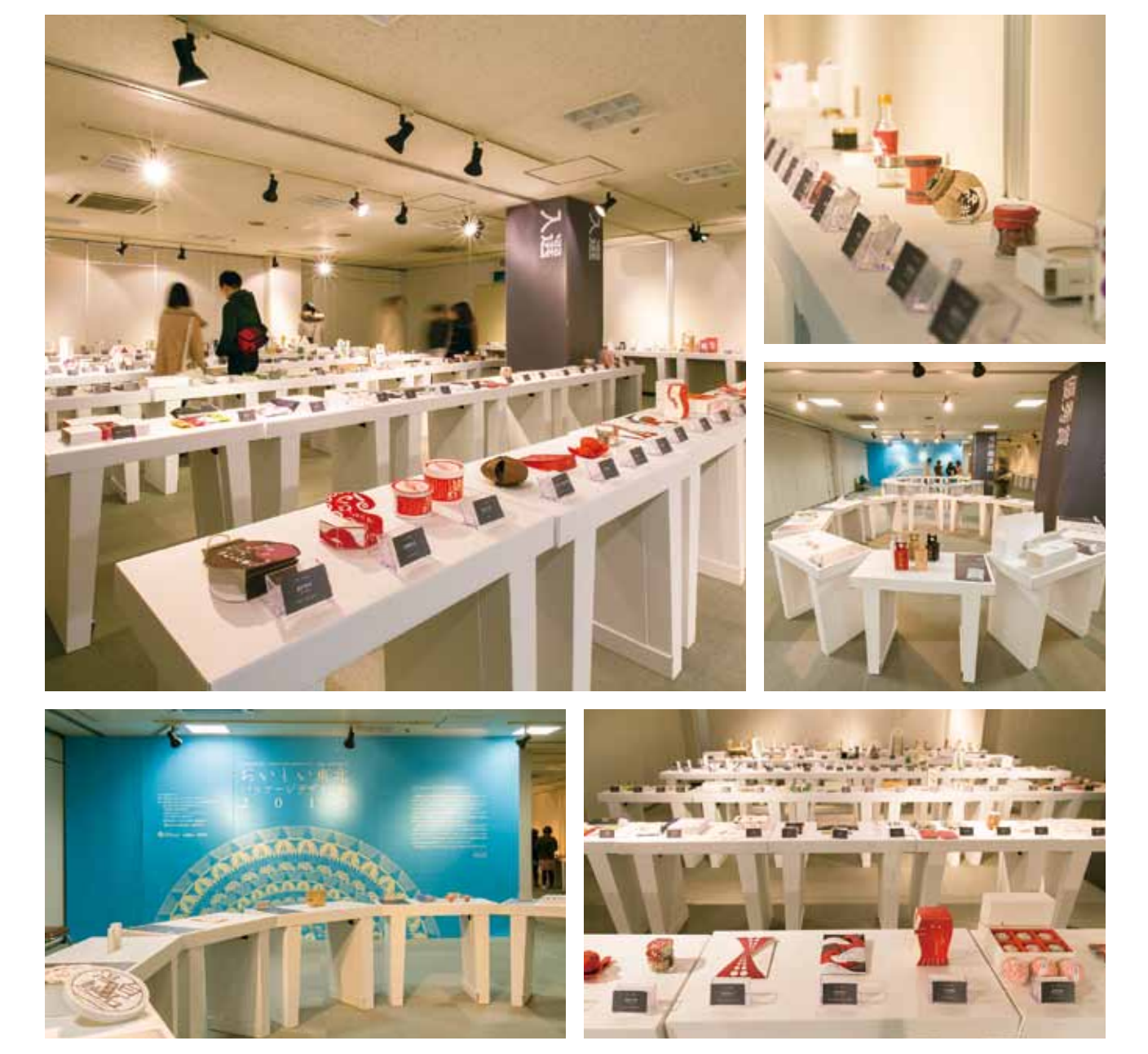

受賞·入選作品

グランプリ 優秀賞ノミネート 優秀賞

# 学生優秀賞 審査委員賞 入選

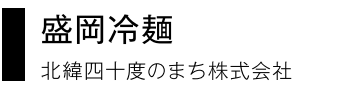

#### ■印象的な社名の由来

北緯四十度のまち、とは実に印象に残る 社名である。一度、聞いたら忘れ難いのみな らず、岩手県に対する、北国の雪深い、宮沢 腎治の、銀河鉄道の、といったイメージがー 瞬にして湧き起こるのではあるまいか。もち ろん社名の由来は、社屋がちょうど北緯40 度線に位置していることからつけたものだ という。そこは真冬には氷点下15度まで気 温が下がるという、東北の中でも厳寒の地 である。

会社の歴史は1992(平成4)年設立とい うから意外にも新しい。先代社長はもともと 福岡県出身、共通の知人を通じて知った岩 手県の製麺業者が経営難に陥ったのをきっ かけに、社屋と工場をそのまま再建という 形で引き受けたことが冷麺製造に参入する スタートとなった。

その先代社長が体調を崩したことから、 息子である魚住知也氏が後継者となるべく 岩手町に移住。現社長になって8年という が、もともと東京で学生生活を送り、食品会 社に勤務もしていたという魚住社長にとっ ては、住み慣れた都会を離れてのまさに人生 の転機となったことは間違いない。「夏にな れば蛇は出る、犬を連れて山道を散歩すれ ば熊に出会う といったカルチャーショック ならぬネイチャーショック? 「不夜城・東 京」とは大きく異なり、夜になると町の中は 漆黒の闇が広がる。ただ、満天の星空は見た アとがないほど美しかった。

#### ■冷麺食文化を全国に広げたい

地元、岩手県での冷麺消費率は半端では ない。夏になればほとんどの家庭で冷麺を 切らすことはない。県内の量販店で10食ヤッ トが飛ぶように売れるのは「盛岡冷麺」が特 産品として勇名をはせる地域ならではの現象

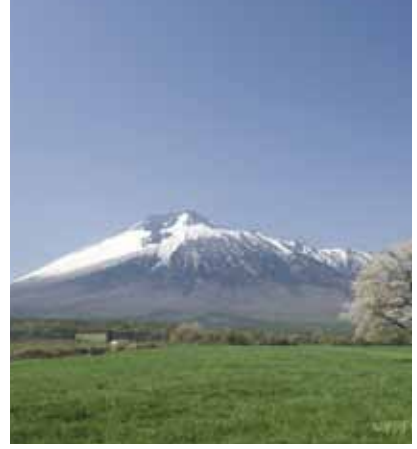

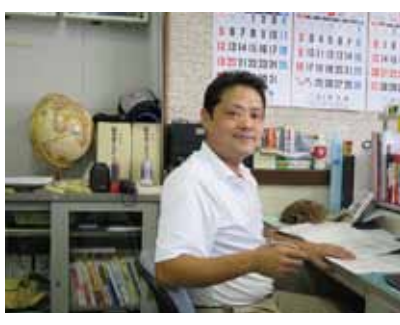

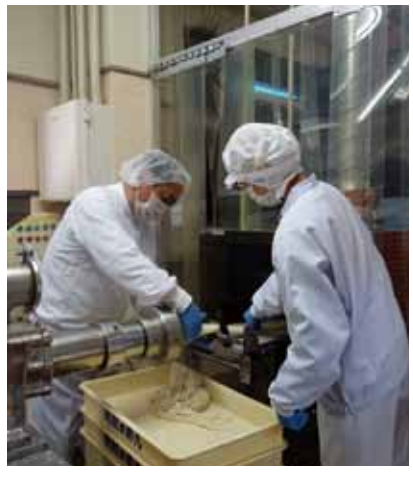

である。だが、いつまでたっても特産品のま ま、なかなか全国に広がらない。確かに、岩 手県以外の消費者が冷麺を食べる機会が あるのは焼肉店に行く時くらいだろうか。

冷麺の地位をもっと上げたい、全国に行 きわたらせたいとの思いから、日本では初め てという韓国製の製麺機を輸入し、試行錯 誤の上、考案した麺の押し出し製法を、そし て地元の醤油醸造会社と連携してオリジナ ルのスープ作りをと、初志貫徹に向けた日夜 を問わない奪闘の毎日が続く。

地元では新参者と扱われ、新しいアイデア は大手企業にもっていかれて量産されと、慣 れない地方に移住した「都会者の苦労」はひ ととおりした。その中で今回の事業で出会っ た「弾力ちゃん」という、社名に負けず劣らず の強烈なキャッチコピー。審査会で「一目ぼ れ」だった。目下のところ、冬期、製造してい る和菓子類などへのシリーズ展開も検討中 だ。魚住社長の挑戦力は零下15度の凍結路 を溶かすほどに熱い。

#### デザイン募集にあたって

◎商品特性:強い弾力とコシがあり、なめら かで喉ごしが良いことが麺の特徴。スープは 地元の醤油会社とのコラボレーションで製 造し、地域性を強調したい。 ◎デザインに関する要望:地元では競合商 品が多数あり、どれも似たようなデザインゆ えに商品名も含めて差別化できるインパク トのあるものを希望。

北緯四十度のまち株式会社 岩手県岩手町大字川口17-5-3 Tel 0195-65-2216 Fax 0195-65-2480 http://hokui40do.in/

# ■ グランプリ(岩手県知事賞)

制作意図:この製品の特徴である「弾力・コ シーの訴求を狙った。その特徴を、一目見て 記憶に残るネーミング(盛岡冷麺 弾力ちゃ ん)と、愛らしいキャラクター(弾力ちゃん) に込め、素朴かつ高品質になるようにデザイ ンした。

キャラクター「弾力ちゃん」は、全体としては 麺を表している。色で冷麺をイメージさせ、 また力んだ表情で力強く作られた弾力を示 し、そして顔のまわりの風防で「極寒の地」 であることを込めた。厳しい寒さの中、「多 弁でないが、粘り強く力強い岩手の人柄|も 暗喩し、応援してゆけたらと考えている。 包材素材としては、同形熊だとしても「紙」的 なもののほうが良いが、現行のPP包材でも

強い訴求は可能であると考えている。 またご提案として、ピローボックスも用意。 これにより、現在の主戦場である量販店・ド ラッグストア・業務用はもとより、新規開拓 として道の駅や、百貨店などでも力を発揮し てくれることを期待している。

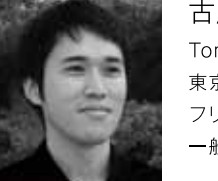

古屋友章 001 Tomoaki Furuya 東京 フリーランス — 船

埼玉県鴻巣市生まれ。慶應義塾大学環境情報 学部·多摩美術大学美術学部卒業。(株)ドラフ ト勤務を経て、2012年よりフリー。慶應義塾 大学·長岡浩形大学 非常勤講師。JAGDA新人 営、TDC営、日経広告営部門営などを受営。

審査評:まず第一に「アイコンとしてわかり やすい にと、「キャッチがある」、「そのまま 会社のイメージにもなりそうな強烈な印象 を与える |と審査委員ほぼ全員が異口同音 に高評価。並べられた応募作品の中には、既 存商品パッケージに少しだけ高級感を増し た商品写真印刷の作品が少なくない中で、 ダントツに審査委員の日を引きました。 作品コンセプトにあるように、商品名には麺 の弾力性が訴求されており、お客様に強い メッセージを与えていること、社名が示すよ うな極寒の地域で「多弁ではないが粘り強

い |岩手県民のイメージがフード(風防)をか ぶった顔キャラクターにも表現されており、 ナショナルブランド商品に見られない東北 の力強さが出ています。参加企業は既存よ り高級感をというリクエストでしたが、おし ろ強烈な印象で「ファンづくり」をしてはど うか、という審査委員のコメントには、企業 側も納得。

今後は冬場の商品となるたい焼きへの同 キャラクターのバリエーション化も視野に 入れたいとのこと。盛岡イチオシの特産品に 育つことが期待されます。

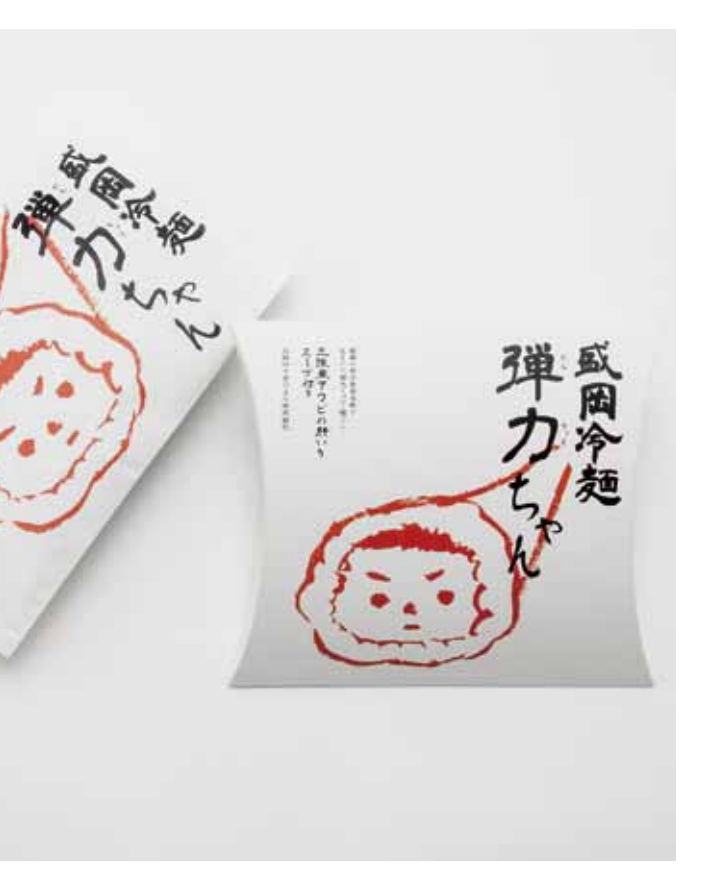

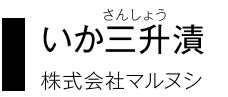

#### ■イカの町、八戸で震災を乗り越える

青森県八戸市といえば何を思い浮かべる だろうか。東北に住む者であれば、「サバの 町|「イカの町|とすぐに答えるはず。わけて もイカの水揚げ量は日本一。扱っていない種 類はないと言い切れるほど、八戸市の水産 加工業をイカが支えてきた。

マルヌシの工場はその八戸漁港の目の前 にある。昼過ぎともなると工場から排出され る残飯(主に魚の頭や尾、ワタなど)を狙って やってくる多数のウミネコの鳴き声が響き渡 る場所だ。2011年3月11日の東日本大震災 時の津波により、工場は地上1メートル程度 まで浸水。停雷が続き、混乱したものの、地 元の応援もあって実に素早い復旧を果たし た。冷凍庫に保管されていた原料も9割が使 用可能の状態と事なきを得て、震災後10日 目に工場再開にこぎつけたという。

マルヌシは65年前に山形県からの移住 者である先代社長により八戸市で立ち上 がった。当時の八戸市は、毎日サバの漁獲量 が1万トンを超えるサバの最盛期。行商から 始めた鮮魚卸販売は二代目で業務用加工品 製造に転身。さらに冷凍品やしめサバ、塩辛 などの最終加工品製造へと領域を広げ、現 在は市販商品を中心とする水産加工品製造 業へと地歩を固めつつあるところである。

#### ■次代社長が紡ぐ未来の水産業

今年度の「おいしい東北パッケージデザイ ン展1に日をつけたのは現在、堂業第2部に 所属する地主祐太氏。実は現社長の次女の 婿養子であり、次代社長でもある。

経歴が面白い。山形県内の大学を卒業し た後、八戸市内の地元新聞社に就職。市内 を駆け巡って各地の企業やヒトを取材し記 事にした、いわば「ブンヤ」であった。訳あっ て、蘑められた見合いの相手がマルヌシ社

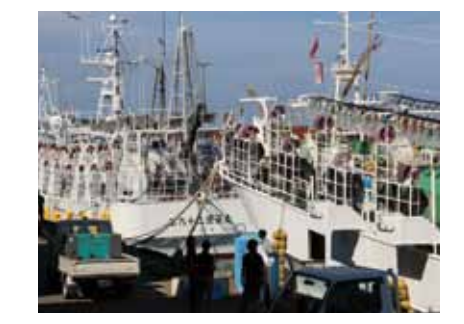

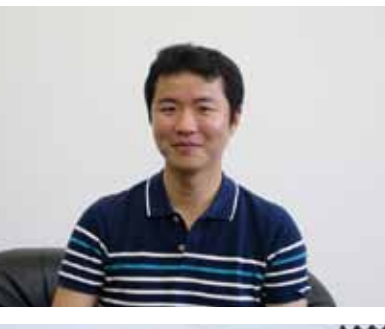

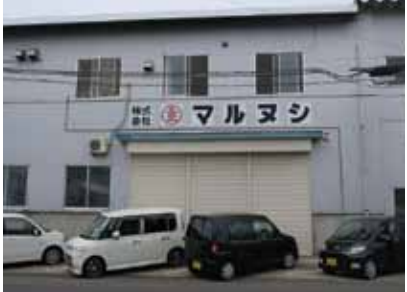

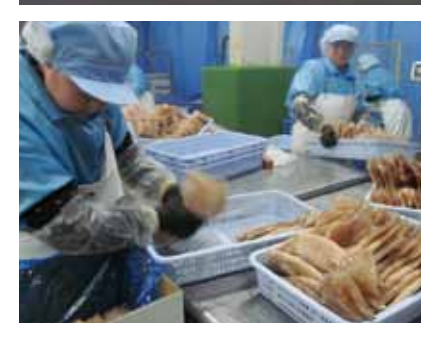

長の次女だったそうで、現社長からも気に入 られ、晴れて婿養子に。しかし、まったくの異 業種からの転身、戸惑いはなかったのか。 ゆっくりと一言一言を噛みしめるように語る 地主氏いわく「初めは何もかもわからなくて 大変でした。でもそれもまた面白かったし違 う業種だったからアそ、教わるアと、試して みること、何もかも新鮮に映ったという。穏 やかな笑顔からは想像しにくいが、新しいも の、やってみたことがないことに挑戦しよう という気概が、このたびの事業へのエント リーを思い立たせた。

「審査会、衝撃的でした!」と昨年11月に 東京で開催された審査会での体験を思い出 して地主氏は言う。商品を選ぶ視点やデザイ ンとは何かといったことを学べた貴重な機 会だった。「こんないいこと」、地元の他の企 業にも勧めたい、そして八戸の食文化を地元 全体で活性化したいとさらに思ったという。 かつて山形からビジネスチャンスを求めて八 戸市に渡ってきた先代社長の心意気は、こう して次代に新しい形で引き継がれていく。

#### デザイン墓隼にあたって

◎商品特性:八戸産のイカを東北地方の三 升ダレ(しょうゆ・麹・唐辛子を各1升ずつ混 ぜ合わせた調味料)で漬け込んだもの。塩辛 と異なり、さっぱりしておりご飯のおかずに も最適。

◎デザインに関する要望:八戸らしさを表現 しつつ、競合商品多数の中で差別化できる ものにしたい。

株式会社マルヌシ 青森県八戸市白銀2-5-1 Tel 0178-33-1571 Fax 0178-34-6305 http://www.marunushi.co.in/

# 優秀賞(青森県知事賞)

制作意図:「本当においしいものを知ってい る八戸の人たちがえびす顔ならぬ、八戸顔に なってしまう! 本当においしいいか三升 漬 | をコンセプトに、八戸の文字を顔に見立 て、食べた瞬間の美味しさ、うれしさ、たの しさ、「うんまい!!! |の気持ちを満面の笑み で表現。八戸らしさを存分に取り入れキャッ チーで親しみやすいパッケージは店頭で日 を引きます。販促ツールにも展開しやすくコ ミュニケーションを取りやすい (スイング  $POP.TOPK-FK'$ 

ラベルは中扉式アイキャッチラベル。ポリプ ロピレン樹脂で水に強く破れにくい素材な ので冷凍、冷蔵にも適しています。内容はア レンジレシピを写真とともに紹介。手をかけ ずに見た目もよい簡単なレシピ。洋風アレン ジも紹介しているので、ワインを好む人にも オススメのレシピ。ギフトセット用類似商品 のパッケージのデザイン展開はベースカ ラー変更を想定しています。

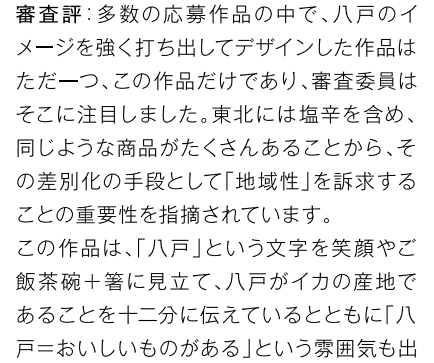

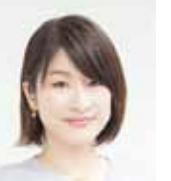

河野久美子 002 Kumiko Kouno 東京 DICカラーデザイン株式会社 - 60

1982年埼玉県生まれ。女子美術大学短期大 学部卒業後、DICカラーデザイン株式会社に入 社。2012年グッドデザイン賞受賞。

しています。

また赤と白という2色使いはシンプルなが ら、お客様の目に入りやすく、従来のスー パー等で販売されている塩辛等のパック商 品に比べて、一瞬、何が書かれているんだろ う?と目を止めてしまうデザイン文字の面白 さもおしゃれ感を与えています。

この作品は、「八戸」という文字を笑顔やご 課題としては、「伝えたいこと」がやや表現 過剰になっていること。もっとも伝えたいこ とに的を絞り、少し整理してもよいだろうと 審査委員から指摘がありました。

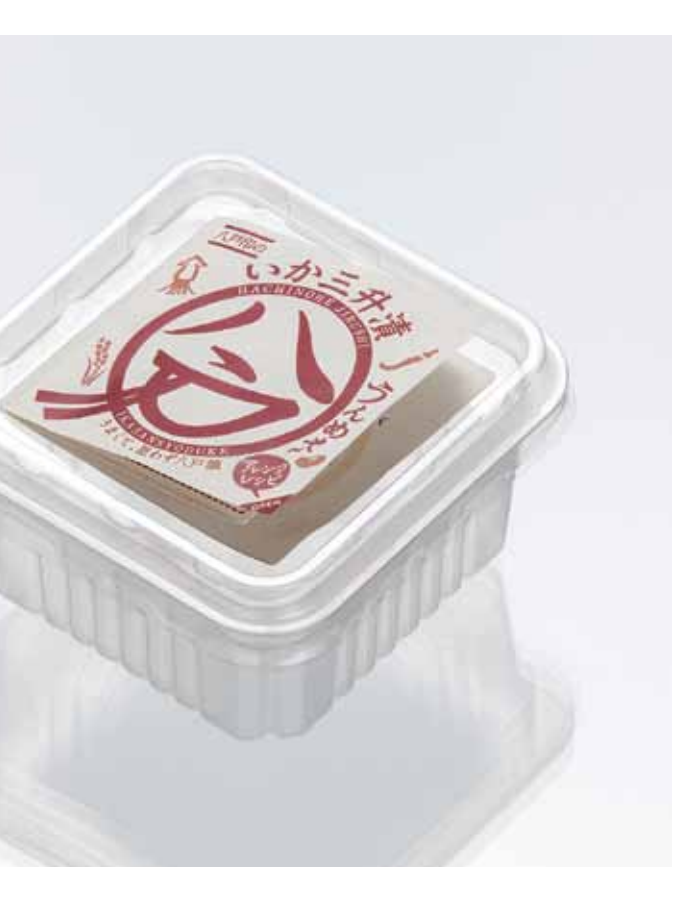

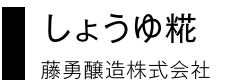

#### ■復興に向けて吹く追い風

釜石市は今ふたたび注目されている。昨 年はラグビーのワールドカップ第1戦で日本 は大いに沸いた。サッカー人気に押され、近 年いまひとつだった入場者数はあの試合以 来、各地でうなぎ上りに増加しているとい う。そしてラグビーといえば往年世代には "釜石"である。1970年代、数々のスター選 手を生み出したのは新日鉄釜石だった。この ラグビー人気を予測していたかのように、 2019年、日本で開催されるワールドカップ 開催地のひとつに釜石市が選ばれた。

加えて製鉄の町、釜石市を象徴する橋野 高炉跡の世界遺産登録が昨年7月に決定 し、かつてのにぎわいを取り戻せるのではと 市民の期待が高まっている。藤勇醸造もそ んな企業の1社である。

#### ■根強いファン層に支えられて

創業は1902(明治35)年、市内の老舗醸 造会社として味噌・醤油・つゆ・糀製品の製 造販売を営んできた。創業以来、昭和大津 波、太平洋戦争による被弾など、幾たびも大 きな危機を乗り越えてきたが、2011年3月 の東日本大震災では工場が津波により浸 水。醤油工場は比較的早くに復旧したもの の、味噌工場は再稼働に2年を要した。一時 期は工場閉鎖も覚悟していたが、全国から 送られてくる支援物資や励ましの声、再開を 望む声に支えられて再出発を果たす。実は 藤勇醸造の定番商品「富十撰油」のファンは 少なくない。東北地方では珍しく少し甘めの 味だが、これが「一度食べたら忘れられない 味けだそうで、リピーターを多数確保してい ることはもちろん、「お醤油は藤勇のものし か使わない」と豪語する主婦もいるほど。こ んな強者ファンがいたら、そうやすやすと津 波被害に敗北宣言を上げるわけにはいくま

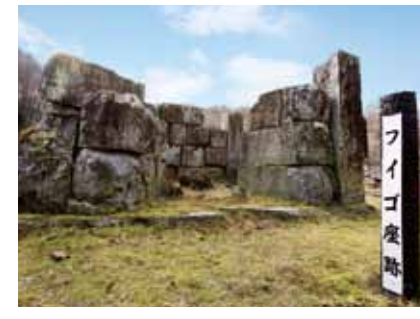

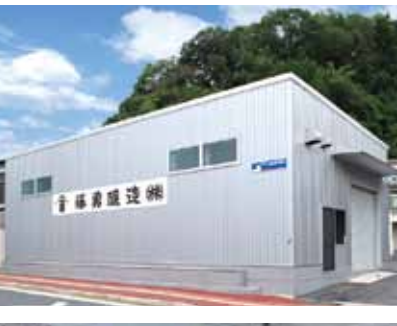

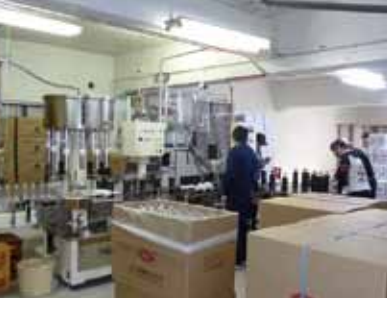

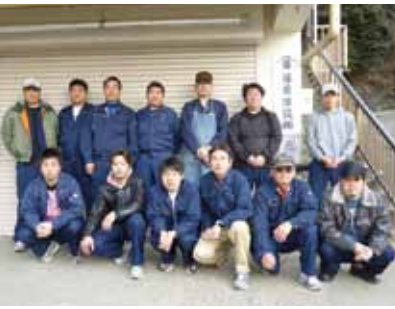

い、刺身や豆腐はもちろん、どんな料理にも 合う親しみやすい調味料を提供し続ける、 この思いが復興に向けた原動力となった。

#### ■新感覚の調味料に挑戦

その藤勇醸造が今、力を入れているのが生 塩糀。海の幸はもちろん、豊富な湧水にも恵ま れる釜石市の企業ならではの製造技術が生 み出した、料理の"必殺"お助け調味料である。

このたびのエントリー商品はその第二弾 ともいえる、醤油と米糀を高温糖化させた もので、甘酒と醤油をミックスしたような何 とも言えない味わいは、野菜スティック、か まぼこのトッピングにもよく合う。受賞デザ インは釜石市の祭事、スポーツなど生活文 化のモチーフを表し、来るワールドカップに 向けてますますの増加が期待される観光客 の日を引くことだろう。地域の物産店はもち ろん、首都圏の料理好きの主婦層を狙っての 販売促進活動が着々と始まっている。

#### デザイン募集にあたって

◎商品特性:醤油と米糀(岩手県産ひとめぼ れ100%)を高温多湿化させた商品で、甘酒 と醤油をミックスしたような味。おかずに トッピングしてもいける新調味料。 ◎デザインに関する要望:現在の簡易的な パック型ではなく、百貨店や物産店でも販 売できるような本格的な包装容器を希望。 こだわりの「米糀使用」も強調したい。

藤勇醸造株式会社 岩手県釜石市大渡町3-15-32 Tel 0193-22-4177 Fax 0193-22-4178 http://www.fujiyu.com/

# |優秀賞(東北経済連合会長賞)

制作意図:食卓のおかずのおともや、世界文 化遺産の橋野鉄鋼山・高炉跡などで期待さ れる観光客へのアピールや、釜石のお土産 の定番商品にもなることをイメージして、 パッケージを製作しました。

シール、パッケージ、掛け紙のメインカラー は黄色にしました。米糀の色や、豊かな黄金 色の大地、釜石の花であるハマユリ、釜石の 伝統芸能である虎舞などのイメージカラー を表現しています。また、黄色は、色彩心理 から「元気」「希望」を表す色でもあります。 しょうゆ糀を食べて元気に健康に!復興へ の活力。町も人も心も元気になることを願っ て、切り絵風イラストで、釜石の海、ハマユ リ、虎舞、世界文化遺産の橋野鉄鉱山・高炉 跡、ラグビーボールのイラストを入れ、釜石 市の賑わいを表現しました。

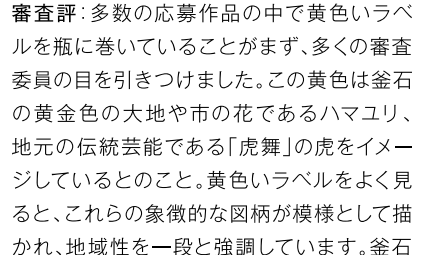

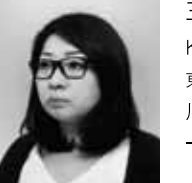

主濱景子 003 Keiko Shuhama 東京 川口印刷工業株式会社 — 船

アートディレクター/グラフィックデザイナー。 岩手県生まれ。公益社団法人日本グラフィック デザイナー協会(JAGDA)会員。

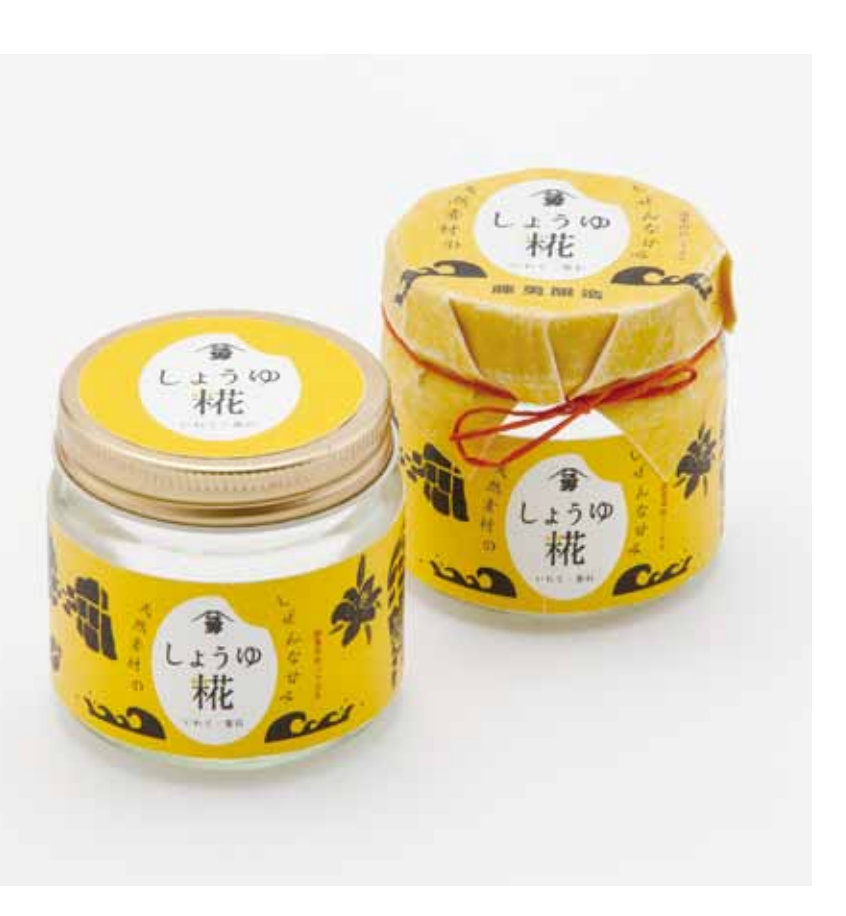

市を素直に表現し、物語性もあって楽しそう でもあり、好感が持てると評価されました。 課題としては、「もう少し中身が見えた方が いいのでは?「釜石市らしいとともに、少し 情報満載でうるさいきらいがある |といった ところ。課題を解決し、釜石市を代表するお 土産品として育てていくため、今後も参加 かれ、地域性を一段と強調しています。釜石――企業とデザイナーの連携が必要です。

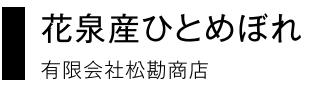

#### ■自慢の「花泉産の米」とは

東北自動車道の一ノ関インターを降りて 国道342号線に入り、5分も車を走らせると 「松勘商店」の看板が目に入る。JR一関駅で タクシーを拾えば、松勘商店を知らない運 転手はまずいない。創業1911 (明治44)年、 代々、地元の米卸売販売を営んできた。地元 の米農家とのつきあいも長ければ、飲食店 などへの業務用卸の商売も古くから続けて きた。ちなみに一関市内は鰻を食べさせる 店が目立つが、ほとんどが松勘商店から米 を什入れているとか。地元でとれる鰻には 地元の目利きが扱う「うまい米」を使う、そ う聞いては一度、食べに行かねばと思わず 食指が動く。

昨年末、代表取締役となった松田謙二氏 は岩手県南産の米の扱いには絶対の自信が あると語る。大阪府民の「いっちゃんうまい」 米コンテスト」で優良賞を受賞した「須藤家 秘伝米はわけても有名で、長年、培ってき た地元農協や牛産者とのネットワークを牛 かし、消費者のニーズを踏まえた米づくり、 十づくりの助言なども行う中、県内有数の米 どころとして「花泉産米」の地位を築き上げ、 胸を張って販売できる米販売の実績を作っ てきたのだ。

ところでこのたびのエントリー商品「花泉」 産ひとめぼれ は全国「米の食味ランキン グ |特A(最高位)を毎年獲得している米。ご 飯のおいしさの決め手といわれるつや・ね ばり・甘みを十分に実感できる最も自慢の 米だという。

#### ■攻めの販売戦略へ

その松勘商店の今ひとつの弱みは、業務 用の商売が多いことから、せっかくのおいし さが一般消費者や観光客になかなか伝わら ないこと。松勘商店に直接、買いに来るお客

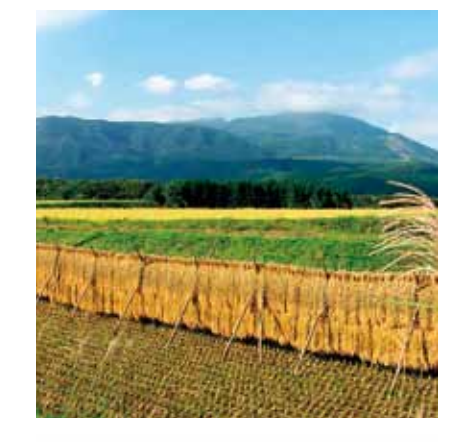

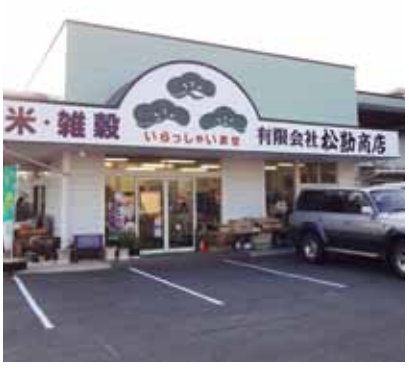

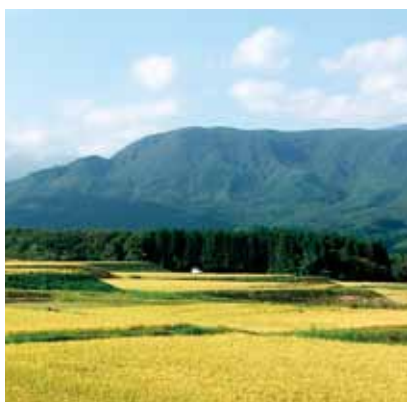

#### 様も車で5~10kg程度の米袋を買ってい く、これでは量販店で販売しているのと変わ らない。

常々、「もっと首都圏や全国の人にもこの うまさを伝えたいけど、今の売り方じゃダメ だ「うまさを伝える『見てくれ」ってある」と 感じていた。自慢の米を扱う松勘商店のブラ ンドになるようなパッケージデザインが今こ そ必要だ、とも。今年10月に開催される岩 手国体に向けて訪れる観戦者や観光客を 狙って何かできないか、当事業への参加を 決めたのはこんな思いからだった。

昨年11月に東京で開催された審査会に出 席して、自分が考えたこともないような多様 なデザインに巡り合った。最初は目移りして 「どうしよう、選べない」と不安になったが、 受賞作品は最後まで印象に残ったデザイン だった。デザイナー審査委員らの評価コメン トを聞きながら、「間違いなくこれは売場で 目を引く |と確信した。12月1日に仙台市で 開催されたフォーラムにパネリストとして参 加していた流通関係者からも高い評価を得 た。米本体への自信にデザインカがプラスし て、その成果は岩手国体で花開くはず。

#### デザイン募集にあたって

◎商品特性:土づくり、栽培方法にもこだ わって作ったひとめぼれ。つや・ねばり・甘み が十分に感じられる松勘商店イチオシの米。 ◎デザインに関する要望:2016年のいわて 国体&大会開催に向け、品質の良さが伝わ り、観光客にも手に取ってもらえるようなイ ンパクトのあるデザインを希望。

有限会社松勘商店 岩手県一関市赤萩雲南172-2 Tel 0191-25-5300 Fax 0191 25 5301

# |優秀賞(東北農政局長賞)

制作意図:同社のお米にかける[志]をカタ チにしたいと考え、良質な商品であること を,多くは語らず,サイズ感とパッケージの 佇まいで表現した。

販売の長期戦略として、中尊寺を中心とした 世界遺産を訪れる国内外の観光客をメイン ターゲットとして設定し、「和 | をイメージさ せる手桶花器型の形態とし「松勘」の文字と マークを中央に配した。トール型として設計 し、人目を引きPOPとしての役割を果たすよ うにした。また、穴に指をかければキャリー ケースとして利用することも可能としてい る。加えて、米は祝いの席や仏用など様々な 用涂で利用されることから、紙色と品名の 箔押しのカラーを変えることで対応できる ように考慮した。商品展開時の追加投資を 必要とせず異なる用途での使用を可能にし

同社に満足いただくことはもちろんである が、生産者の方から「松勘様にお米を販売し てもらえてよかった」と思っていただけるよ うかパッケージを日指した。

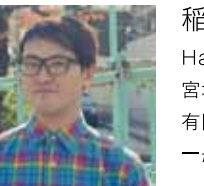

ている。

稲葉晴彦 004 Haruhiko Inaba 宮城 有限会社スマッシュ 一般

栃木県出身、アートディレクター/グラフィック デザイナー。都内制作会社にてCDジャケット、 雑誌、広告などのデザイン、企画・制作を経験。 2014年より有限会社スマッシュにて、アート ディレクターとして勤務。

審査評:ぱっと目に入る「松勘の米」という 力強い文字、そして米の品種別に色分けされ ているバリエーション、行事や祭事に使われ る桶が勢ぞろいしたかのような整ったコン ストラクション。 審査委員のほとんどがこの作品の前で足を 止めました。もともと「米をギフトとして、地 域のお十産として販売できるようにしたい! との参加企業の意向にも合い、ギフトとして 売り場に並べたら間違いなく人目を引きそ

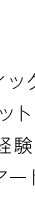

うです。ある審査委員からは「松勘の米とい

う漢字にルビをふっても違和感がない」との コメントもありました。「いずれは自社ブラン ドを持ちたい」という参加企業の希望にも 応える作品となりました。

実用化に向けては、手持ち部分の形状が意 外に複雑でコスト増になる可能性があるこ と、当該サイズでは容量が見えないこと、2合 で500円程度が値ごろ感のあるギフトとな りそうなことから、コストパフォーマンスを考 慮した包装資材となるよう、参加企業とデザ イナーとで改善課題に臨むことが必要です。

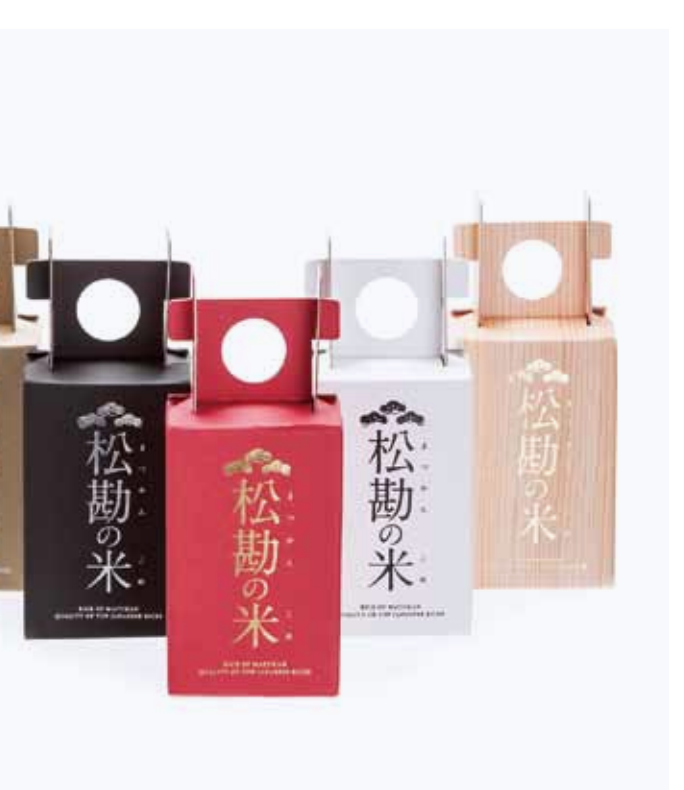

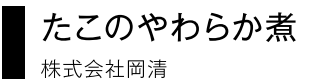

#### ■女川町の「元気 !!?

宮城県内の東日本大震災による被災地を 巡っていると、「5年がたった今もまだ」と唇 を噛みしめる地域が幾つかある。女川町も そんな地域の一つだ。沿岸のかさトげが進 み、昨年は念願の石巻線が開通して立派な 駅舎が建ち、地域住民や観光客を受け入れ る商店街も出来た。しかし、人口流出数は県 内第一位といわれ、これに歯止めをかける 手立てがないとも聞く。

そんな女川町へ行って必ず元気をもらっ て帰ってくる場所がある。それが岡清だ。平 日ともなれば駅前でさえ閑散としているの に、岡清の経営する、工場の目の前にある飲 食店「お魚いちばおかせい」は、昼前から待 ちきれない来店客でごった返す。地元民、観 光客、ビジネス客が一緒になって新鮮な魚 介類に舌鼓を打つ様は女川町に対する不安 を一気に解消してくれるほどの熱気を感じ させる。おススメは何といっても地元の魚介 類がたっぷりのった「女川丼」。

#### ■津波被害を乗り越えて

1947 (昭和22)年、鮮魚店として女川町 で創業した岡清(当時は岡商店)は、前浜で 水揚げされるホタテやタコ、サンマ、サバ、イ ワシを卸売販売してきた。しかし近年、漁獲 量が減少し、商売の先行きも見えてきたとこ ろでの震災。20メートルもの津波に漁港そ ばにあった工場は完全に水没。町内にあっ た2つの店舗も失い、65名いたスタッフも 一時解雇せざるをえなかった。

しかし同年、枠組みの残っていた第1工場 の一部を修繕して営業を再開。震災がきっ かけで日持ちする加工品の必要性を実感、 加工製造をいっそう強化することを決意し た岡明彦専務(当時)は業熊転換へと舵を 切った。今年2月には本格的に量産可能な製

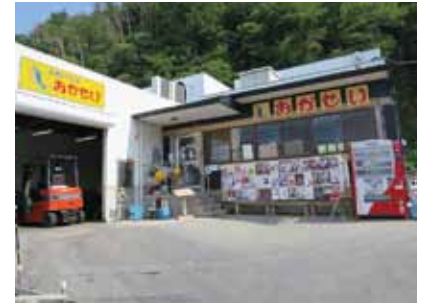

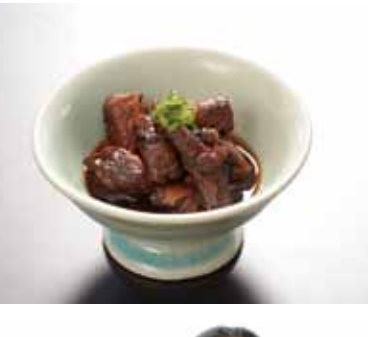

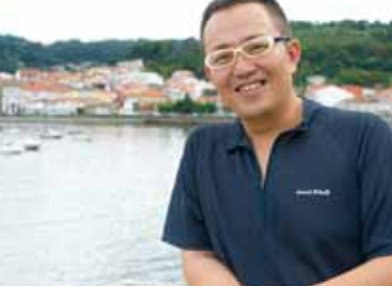

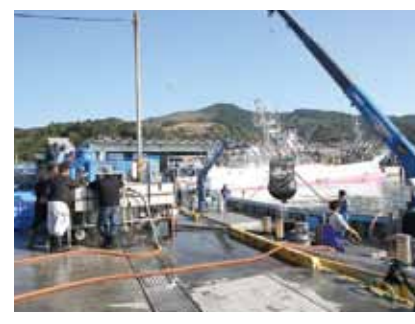

#### 浩ラインを有する工場が稼働した。

■「女川と言えばタコ」と言わせたい

今回の対象商品となった「たこのやわら か煮しは、特製醤油ダレがしみ込んだ自慢の 一品。タコの産地というと、実は県内では南 三陸町の志津川々コが先んじて報道されて しまうが、こと加工品となれば負けない。 しっかりしたタコ独特の食感がありながら 柔らかい、しつこ過ぎない微妙な味付けは 洒の着に、炊き込みご飯にと地元でも好評 だ。既に販売されている「たこ飯の素」や「蛸 のオリーブオイル」などに加え、今後も女川 産タコの加工品シリーズ化を目論んでいる。 「タコだけじゃない、女川には世界三大漁 場と言われる金華山沖に面し、寒流、暖流が 交差するため、日本一豊富な魚種が揃う海 がある。この新鮮な魚介類をうまい食べ方 で多くの人に食べてもらいたい。そして女川 をもっと知ってもらいたい1、岡専務(現・代) 表取締役)はちょっと照れながら語る。こん な"女川男"の心意気、タコを通じて日本中 に、いや世界中に伝えたい。

#### デザイン募集にあたって

◎商品特性:女川産の活タコを水揚げ直後 に特製のタレでじっくり煮込んだ商品。柔ら かい食感と「浜のかあちゃんの味」が売り物。 ◎デザインに関する要望:既存商品のパッ ケージは売り場で目立たないことから、お客 様が手に取ってくださるような、わかりやす く印象的なデザインを希望。

株式会社岡清 宮城県牡鹿郡女川町小乗浜115 Tel 0225-53-3282 Fax 0225-53-4721 http://www.rakuten.co.ip/okasei/

# ▍優秀賞(日刊工業新聞社東北・北海道総局長賞)

制作意図:存在感のある大きなたこ足が盛り 沢山入っている「女川産 たこのやわらか煮」。 主婦をはじめとする消費者の立場で、実際 に店頭で商品を手にした際、パッケージ内に 入っているタコの大きさ、重量感を見せた方 が購買につながると考え、現在の透明PP袋 を生かすラベル方式を採用しました。商品を 手にとった人が、裏面でどの位の大きさのタ コか、ボリューム感がわかるよう透明PP袋 のままにし、品質表示と商品情報を記載しま した。

表面のラベルでは、一目見て「たこ」とわか るビジュアルを描き、明確に「女川産 タコの やわらか者 レアイキャッチでわかるよう. 赤と黒の2色のみシンプルにまとめました。 また店頭やインターネットの画像でひとき わ目立つよう、インパクトのあるデザインを 狙うとともに、高級感と値頃感の両立を図り ました。

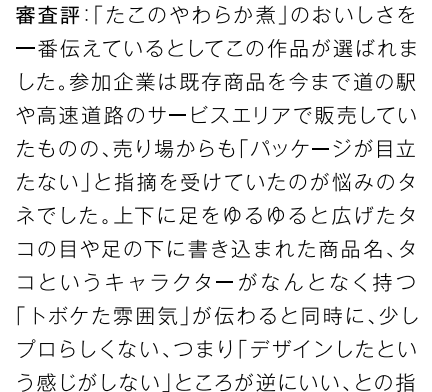

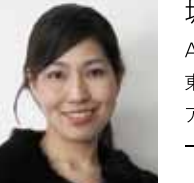

坂口あけみ 005 Akemi Sakaguchi 東京 アヤメグラフィック 一 船

東京生まれ。多摩美術大学デザイン科卒業。広 告制作会社、メーカーの商品開発部デザイン室 を経て独立。広告、パッケージ、装丁など幅広い 分野でデザインを手掛けている。

摘もあり、お十産としても自家用としても 「肩のはらない |訴求力のあるデザインと評 価されています。

また既存商品の中袋である透明なプラス チックバッグの表面にラベルを貼るだけとい う、極めてコストのかからないデザインであ ることも評価の対象となりました。売り場で 日立つ商品となるとともに「お客様のお財 布に優しいワンコイン(500円前後)での提 供も可能とあって、「お金をかけるだけが『い いデザイン」となるわけではない |という見 本となりそうな作品です。

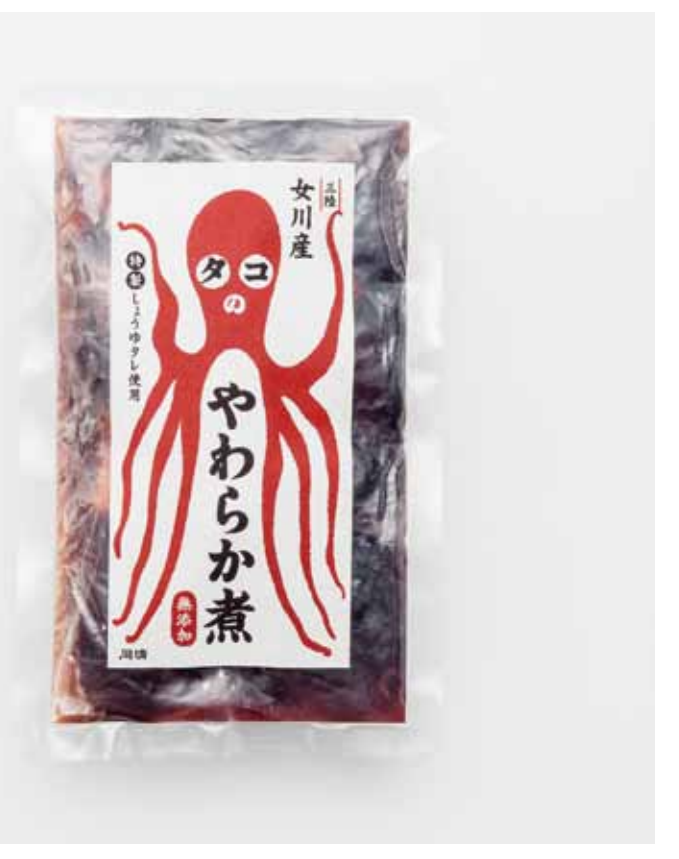

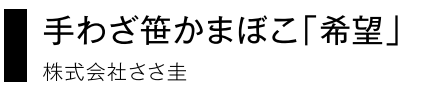

#### ■笹かまあっての宮城県

宮城県では「牛タン・笹かま・萩の月」とい う言葉がある。県内で最も売れている十産 品の商品名を並べたものだ。堂々べスト3に 入っている笹かまは特に宮城県の特産品と して有名で、魚肉練り製品の製造出荷額、支 出額ともに震災前までは全国一を誇る宮城 県ならではの商品。県民が中元・歳暮に県外 の親戚や知人にこれを贈ることも手伝っ て、全国的に知られるようになった。関東以 西に住んでいると、かまぼこと言えば板かま ぼこか揚げかまになじみがあるもので、笹 の葉の形をし、ほんのりと表面に焦げ色の ついた白いかまぼこはどうにも珍しい。よく よく見ると笹の葉の上下に穴が開いている のも何とも不思議である。実はこれ、上下を 貫くよう串を刺しているため。へえっと思わ ずその作り方に興味津々である。

#### ■手作りの味はささ圭ならでは

ささ丰のある宮城県名取市は藩政時代か ら豊かな漁場として栄えていた十地で、ささ 丰は、数ある県内のかまぼこ業者の中でも、 手作りかまぼこの味と品質にこだわり続け てきた製造者である。水揚げされた魚はそ の日の天候や気温によって品質が異なるそ うで、その状態を見極めた上、それぞれの品 質に合うよう、昔ながらの石臼ですり身を作 り、1枚ごとに木型で成形、焼き加減を調整 しながら手焼きで什上げていく。手作りゆ え, 職人技がきっちり結果となって商品に表 れる。化学調味料を使用しないため、やや味 は薄めというが、しっかりした食感が特徴 で、地元のみならず固定ファンも多い。

#### ■閖上復興への希望

2011年の東日本大震災でささ丰の3つ あった工場は津波により流失。 一時は廃業

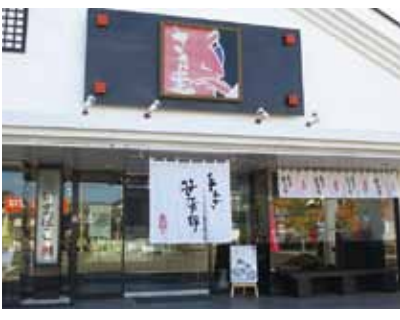

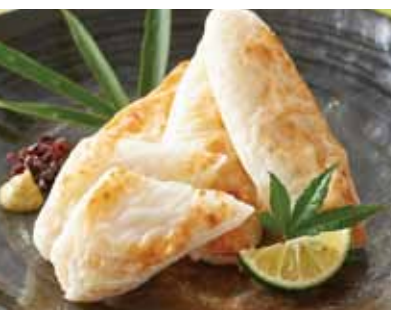

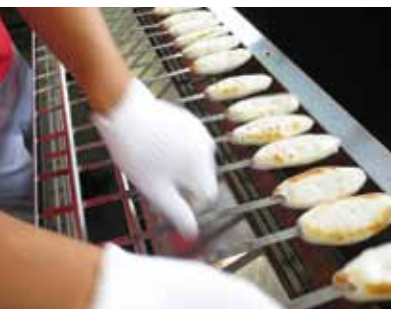

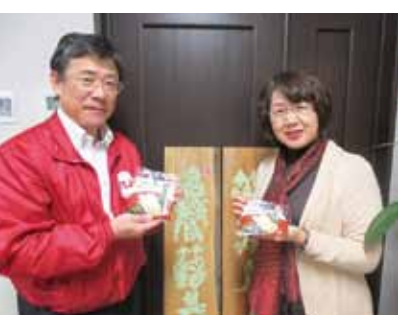

も考えたという。続けてほしいという周囲の 声に励まされ、同年7月には内陸部にあった 販売店を改装し、手作り笹かまの製造を再 開している。翌年2月には工場も復旧し再稼 働にこぎつけた。同じ年、「閖上さいかい市 場 | が立ち上がったことも復興への思いを 奮い立たせてくれた。震災によって多数あっ たかまぼこ業者が撤退を余儀なくされてい る状況下、自分たちは「閖上の味」を守って いきたい、その信念や手作り笹かまのファン の声に支えられて今があると佐々木社長夫 妻は語る。今回のエントリー商品にあえて 「希望」と命名したのも、自社のみならず閖 上地区の明るい未来に思いをつなぎたいと いう気持ちがあったからこそである。

さて、創業者である現会長(94歳)は今も 現役で名取駅前店で腕を振るっているとい う。仙台駅から名取駅までは在来線でおよ そ10分。宮城県へお越しの際には、ぜひ足 を延ばして手焼きの笹かまをご賞味あれ。こ れまでのかまぼこに対するイメージが一変 するものと乞うご期待。

#### デザイン墓隼にあたって

◎商品特性:石臼で魚肉をすり、1枚ごとに 木型で成形後、手焼きを行う、昔ながらの手 作り笹かまぼこ。化学調味料を一切使わな いため、品の良い味に仕上がっている。 ◎デザインに関する要望:「手作り|「閖上」 「会社名」などにはこだわり、商品の良さが 伝わるパッケージデザインを希望。ギフト セットの提案もほしい。

株式会社ささま 宮城県名取市植松字入生48-1 Tel 022 784 1239 Fax 022-784-1250 http://www.sasakei.co.in/

# 優秀賞(宮城県知事賞)

制作意図:今回の笹かまぼこの商品パッ ケージをデザインするにあたって意識した アとは、昔ながらの伝統性と今まで見たアと のない新しさを兼ね備えるという点です。 従来の笹かまぼこのパッケージにはない笹 の形の袋を考え、またそれを縦に裂いて開 封することで袋に入ったまま手を汚さずに 箝かまぼこを食べることができるという性 能で目新しさを表現しました。 伝統性は、伊達家などの「家紋」をモチーフ

に箱のパッケージデザインをして昔ながらの 良さを表しました。

商品の生産地である宮城県の閖上の十地 や、1枚1枚が製浩者の方々の心を込めた手 焼き製法であるという説明が書かれてある 文書を添えたことで、生産地の閖上につい てお客様(ターゲット)に伝えることができ るようにしました。

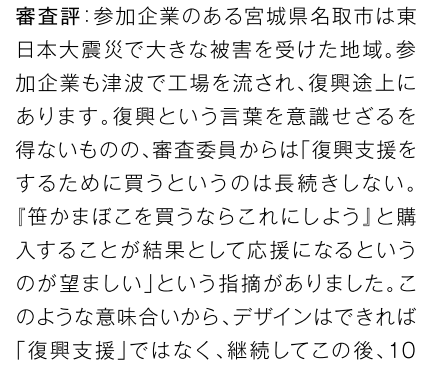

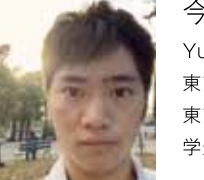

今野祐太朗 006 Yutaro Konno 東京 東京工芸大学

1996年3月2日生まれ。福島県原町市(現在南 相馬市)出身。東京工芸大学芸術学部デザイン学 科所属。現在、グラフィックデザインのほか、Web デザイン、イラストレーションなどを勉強中。

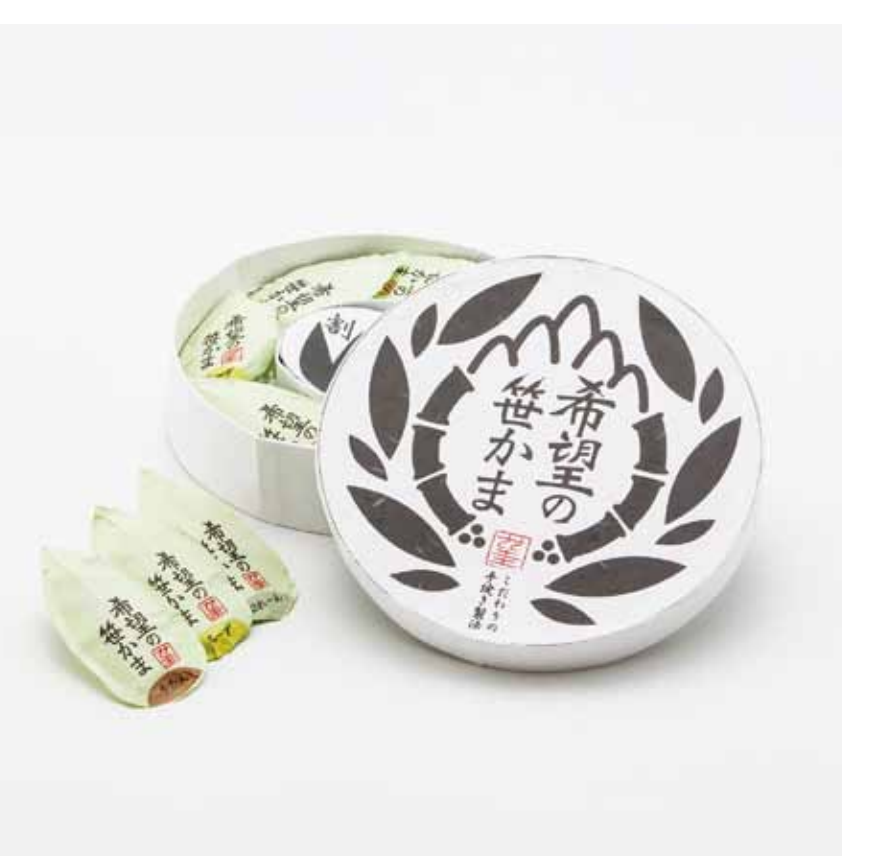

年も20年も売れていくものをとの視点から この作品が選ばれました。

箱表面の絵柄や文字に伝統の笹かまぼこ の古さや懐かしさがよく表現されていると ともに、対象商品が伝来の手作りであるこ とをも暗示し、強い印象を与えています。箱 表面のデザインはほとんどの審査委員を納 得させるインパクトがありましたが、箱型や 中身の個包装のデザインについては、参加 企業とも恊働して改善していきたい課題と なりました。

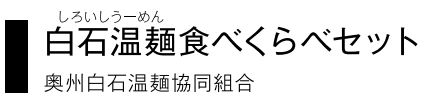

#### ■地域の「家庭の味」・白石温麺

白石温麺(しろいしうーめん)は宮城県の 特産品として知られる。今から400年ほど 昔、親孝行な息子が胃を病む父親のために、 油をいっさい使わない麺の製法を旅の僧か ら教わり、これを作って父親に食べさせたと ころ、快癒したという話が白石市には残って いる。舌ざわりがよく、消化にもよい麺が胃 に負担を与えないということや、この親孝行 息子の話が白石城内にも伝わり、みちのくの 人の心の温かさを象徴しているとして「温 麺」と命名されたとか。

白石市内を訪ねると散見する飲食店には たいてい、この逸話を書いたものが店内のど こかに貼られている。「温麺」という言葉を 聞き慣れない人も、この逸話に出合って「な るほど」と膝を打つかもしれない。

ちなみに「温麺」は冷たくして麺つゆで食 べても、温かくして者込み風にして食べても OK。地元、白石市では夏になればそうめん のように、冬場になれば、「おくずがけ」と いって、冷蔵庫に残った野菜や肉などを切っ て家庭独自の味付けで煮込み、これをかけ て熱々をふうふう言って食べる。ご飯のおか ずとして、大きな丼に具だくさんの温麺を 盛って、家族みんなでつついて食べるという こともある。ラーメンライスならぬ温麺ライ ス。家庭それぞれの味があるというから、そ れてそ地方の食文化そのものだろう。お呼 ばれしてみたいものだ。

#### ■伝統の「白」を守りたい

奥州白石温麺協同組合は1917(大正6) 年に創業。伝統ある特産品を受け継ぐ老舗 の製麺業者が集まり結成した。しかし、沂 年、高齢化社会を背景にした製麺業界白体 の縮小傾向や、大手製麺業者の寡占化、量 販店による価格競争の激化などの影響を免

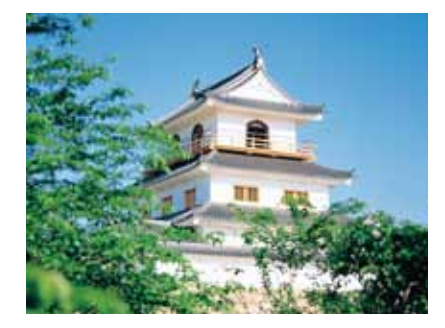

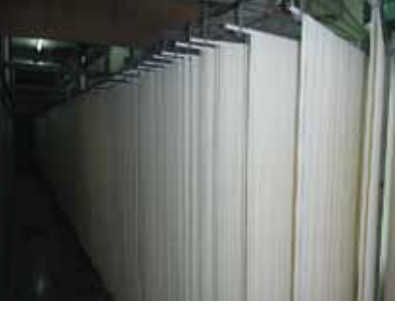

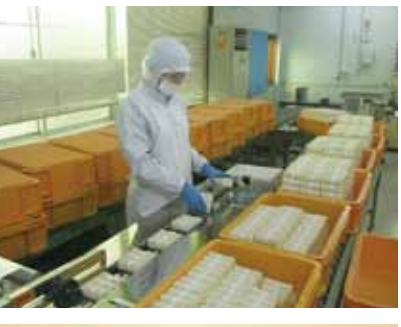

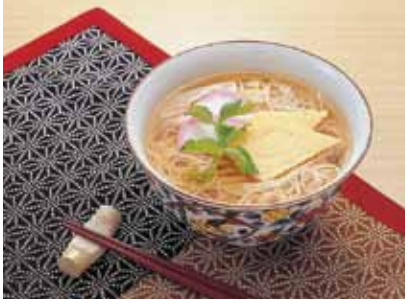

れず、現在は7社の組合員が伝統の技を守っ ている。今回のエントリー商品は組合員が 各社で製造する温麺を組み合わせ、ギフト セットとして組合が販売に当たるというも の。各社、思い入れのある自慢の温麺がそろ い、食べ比べができるというぜいたくなセッ トである。

受賞作品はまぶしいばかりの白地に一色 で「白石」と紋押しされた印象的で洗練され た作品。実は白石市は古くから「白石の三 白」として、「白石温麺」「白石和紙」「白石葛」 の三種類が伝統産品とされてきた。残念な ことに和紙と葛はここ数年で既に地元業者 が撤退してしまったが、温麺はいわば白石市 を象徴する最後の砦でもある。その白石の 心意気を表現するかのような作品が選ばれ たことには組合員も全員納得。「家庭の味」 にとどまらせず、白石伝統の味として価値あ るギフト商品へとワンランクトの販売を展 開することが、白石温麺製造の輝かしい未 来につながることを祈りたい。

#### デザイン募集にあたって

◎商品特性:400年の歴史を誇る白石市伝 統の味、白石温麺を製造する7社の温麺が 食べ比べできる奥州白石温麺協同組合なら ではのギフトセット。 ◎デザインに関する要望:内容量の変更は

できないが、どこも同じような製麺ギフト ヤットがある中で、高級感があって新規性の あるギフト箱の提案を希望。

奥州白石温麺協同組合 宮城県白石市沢端町1-21 Tel 0224-25-0124 Fax 0224-25-1639 http://www.shiroishi-umen.com/

# |優秀賞(東北経済産業局長賞)

制作意図:デザインコンセプトは「白石の想 いし白石文化を象徴する温麺が一堂に集結 し、オールスターの豪華さを形にしたパッ ケージです。白石市には古くから様々な文化 があり、白石の「三白」として「白石温麺」「白 石和紙|「白石葛|は宮城を代表する産品と して広く全国に知れわたっていました。昨 今、伝統文化が涂絶えようとしている中、こ の「三白」の復活を願いつつ、温麺のおいし さが伝わるものにしたいという想いがあり ました。商品化の際には、「白石和紙」の使用 が可能ならば、とても意味があることだと考 えています。シンプルでシンボリック、白石 温麺の繊細、かつ力強い味を語るデザイン です。ギフトとして、進物として、宮城県のお 十産として、価格を感じさせない高級感を演 出します。

審査評:「白石市」はもともと温麺や和紙、葛 という「三白」を特産品の目玉として訴求し てきた町。白石温麺はまさにその「白」を代 表している加工食品のひとつです。その意 味で、見事に純白な白い箱は白石市白体を 象徴しており、色が商品メッセージを伝える 大きな役割を果たしていると審査委員の注 日が集まりました。 一方、9種類の温麺束を詰めているというこ 臨むことになるでしょう。

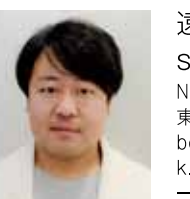

遠藤教倫+ studio team 007 Noritsugu Endo+studio team 声声 beacon communications k.k. graphic studio 一般

外資系広告代理店の制作スタジオ部で、グラ フィックデザインおよびプロジェクトマネージ メントを担当。社会をデザインするというミッ ションで活動を続けているチームをまとめて、 デザインを発信している。

ともあり、重量や持ち運びの機能性は大き な課題となります。

過剰包装が問題になっている昨今の風潮も 踏まえ、キャリー付の外箱は本当に必要か、 温麺3本束についてはこのままでいいのか といった審査委員からの指摘については、 今後、奥州白石温麺協同組合参加企業の 方々とデザイナーとが恊働して課題解決に

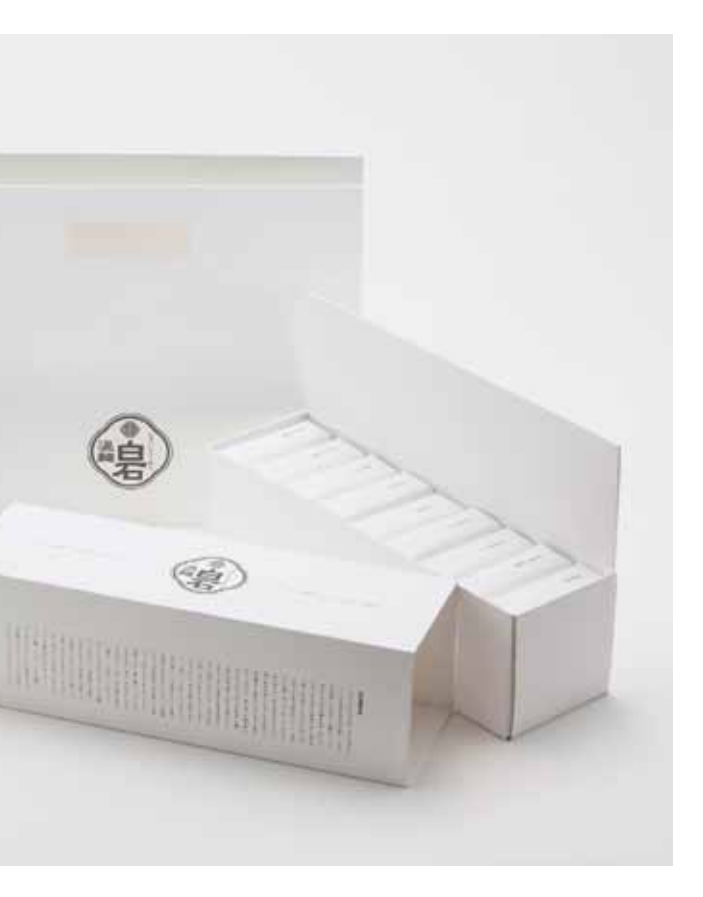

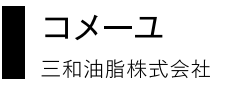

#### ■TVでも紹介され、大人気の米油

ここ1、2年、米油がブレークしているそう である。というか、今、料理好きな主婦層の もっぱらの関心は出汁や塩、醤油といった 調味料にあるらしい。その流れでいけば料 理に欠かせない油類もご多分に漏れまい。 ダイエットを意識したり、コレステロールな ど脂肪分の取り渦ぎに気を遣う家族がいる 場合はもちろん、料理によって使い分けるた め、サラダ油以外の油を数種類もそろえて いる家庭が増えているのだとか。

さて、その米油、玄米の表皮と胚芽から 絞った植物油というから それを聞いただ けで「体に良さそう」と思わず身を乗り出し てしまう。実際、味が軽く、食後の胃もたれ が少ない、酸化安定性に優れているため、揚 げ物がいつまでもおいしく食べられる。ちな みに米油で揚げた天ぷらはカラッと什上が るそう。ひょっとしたらプロの料理人並みの 腕が奮えるかもと期待してしまう。

#### ■米ぬかの活用から創業開始

このたびのエントリー商品「コメーユ」を 製造出荷している三和油脂は、山形県天童 市に1949(昭和24)年創業。戦後まもなく のこの時代、食糧物資が不足する中で特に 食用油は最も入手困難な商品だった。三和 油脂では米どころとして知られる東北地方 の米ぬかに着目し、その加工製造に乗り出 したことが創業の経緯という。本来であれ ば廃棄されてしまうことも少なくない米ぬ かを使った加工食品製造は、「品質のよい米 を余すところなく活用したい」という思いか ら来るもので、食用油以外にも健康食品「た べられる米ぬか |などの製造販売も行って いる。米離れの進む現代、どういう形であ れ、日本人のソウルフードの原点ともいえる米 食を絶やしたくないという信念が商品化への

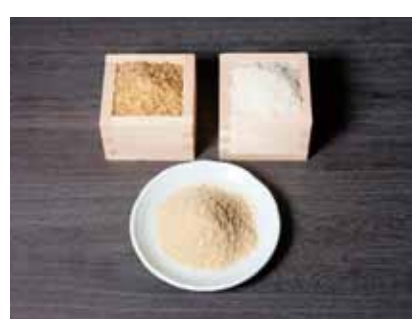

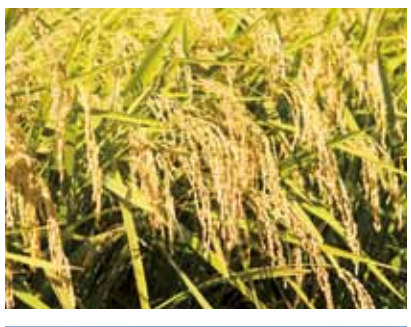

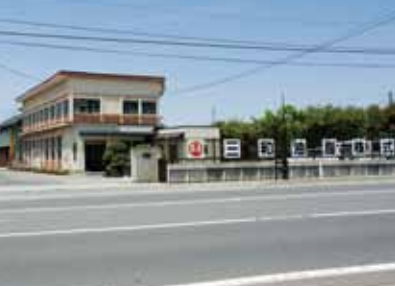

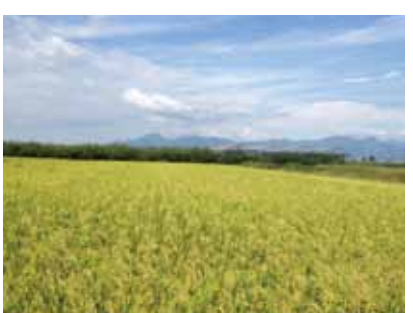

創意工夫にも見てとれる。これからも「米どこ ろ東北 の底力を発揮してほしいものだ。

#### ■旅情を誘う天童市へ

三和油脂のある山形県天童市は「木工の 町」として知られるとともに、高品質なサクラ ンボがとれる産地としてつとに知られる。つ いでに市内にはうまい蕎麦屋はもちろん、食 事、湯質ともに大満足請け合いの温泉もあ る。市内をゆったりと流れる最上川を眺めな がら、地元の農産物に舌鼓を打ち、旅情をか みしめるにももってこいの地域である。

さて、米油の用涂は何も揚げ物料理だけで はないことをお伝えしておこう。昨年12月1 日に仙台市で開催された「おいしい東北パッ ケージデザイン展 |の交流会。試食コーナーで は、米油を使ったマグロのカルパッチョが大 人気。オリーブ油と違ってさらっとしてクヤの ない食感は、わさび醤油にもぴったりで…… ああ、まずはぜひお試しあれとこの場を借 りて申し上げたい。

#### デザイン募集にあたって

◎商品特性:新鮮な国産米ぬかを圧搾製法 により搾油したピュアな米油。糖尿病やメタ ボ気味の方など健康が気になる方におスス メの食油。

◎デザインに関する要望:現在のデザイン は「オリーブ油」のようだと言われてしまう のが難点。地元らしさや「米」を使用している アとを主張しつつ、食卓にも置けるような愛 されるデザインを希望。

三和油脂株式会社 山形県天童市一日町4-1-2 Tel 023-653-3021 Eax 023 653 3960 http://www.sanwa-vushi.co.in/

# 優秀賞(山形県知事賞)

制作意図:山形の「新たな特産品」として長 く親しまれるように、パッケージとあわせ て、商品名もリニューアルしました。商品名は 「山形の米油 |と名付けました。パッケージ は、多種多様な食用油の中に並んでも、ター ゲットの目を引くよう「伝わりやすさ」を軸 にデザインしました。特別な製造方法による 「ピュアな"こめ油"」という特性が見た目か ら伝わるよう、洗練され、すっきりとした印 象に、「米」というキーワードを意識して日本 らしさを感じる白・赤・里のシンプルな配色 に。白を基調とすることで米油の美しい黄 色を引き立たせました。赤のドットは、日本 の象徴である「日の丸」と、山形名産の「さく らんぼ | を表現。無意識に「国産・山形産 | と いう印象を与えます。最後に、購入への一押 しになるよう、側面に商品のこだわりを記載 しました。

審査評:応募作品を審査する前に、参加企 業から、テレビ番組で紹介され健康調味料 としてブレークしていると説明を受け、審査 委員から既存のパッケージデザインで十分 いけるのではないかとの意見が出る一方、 既存のデザインではオリーブ油に見えると のコメントも出るなど、まずは参加企業の意みるとともに、地元のみならず全国的に著名 図を今一度、確かめるシーンも。結果として、 同じように「イタリアンな」ボトルや外箱の デザイン作品が多い中で、「もっとも山形ら しい「「和のテイストながら、イタリア料理に

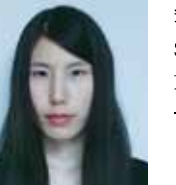

柴田沙央里 008 Saori Shibata 東京 — 船

1988年北海道生まれ。2011年北海道東海大 学卒業。株式会社イヤマデザインを経て、 2016年よりフリーランス。

も十分に使える、という訴求力がある「「フ ラットでシンプルで日本の米力を端的に表 現している」との意見に集約され、この作品 が選ばれました。

液もれのおそれのあるボトルのキャップの 変更など、実用化に向けた課題を指摘され な山形のシェフと組んで、コメーユを使った レシピの提案をしてはどうかなど、審査委 員から販売促進に向けたアドバイスもいた だきました。

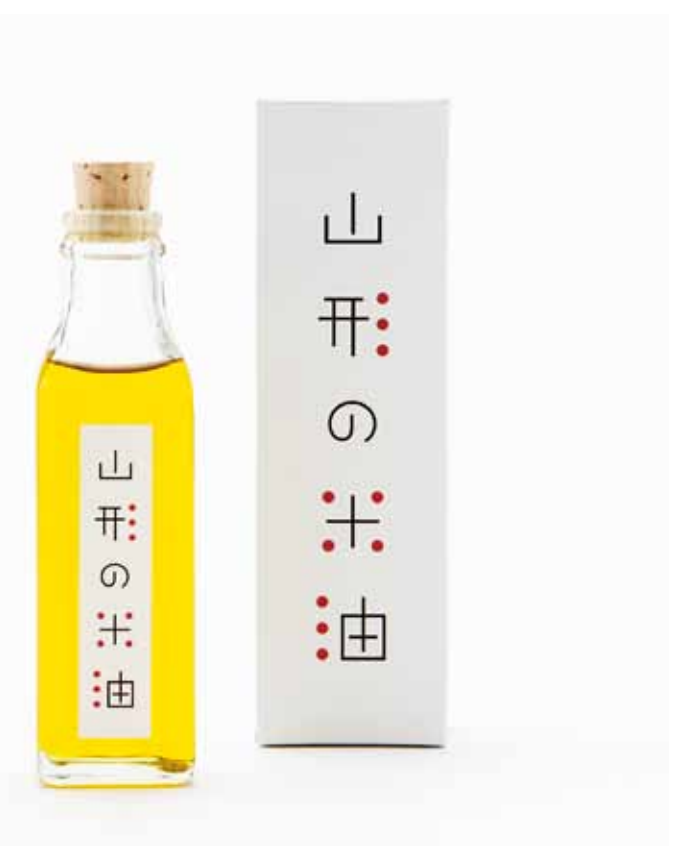

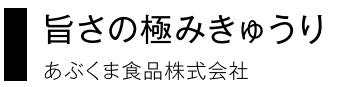

#### ■こだわりの須賀川産キュウリを使う

毎日、何気なく食べているキュウリや清 物、どこで採れているなんで考えたこともな いかもしれない。農産物の産地は、冬季は九 州・四国地方を中心に、夏季は北関東から東 北、北海道へと移動する。キュウリもこの例 にもれない。あらためて日本にはきちんと四 季があって、それに応じた農産物栽培がされ ている、ありがたい。

あぶくま食品のある福島県は夏場の農産 物の産地として、野菜を扱う業者なら知らな い人はいない。わけても須賀川は7~10月に 収穫される夏秋(かしゅう)キュウリの産地 としては日本一の収穫量を誇る。生産量だ けではなく、品質の良さでも青果市場では お墨付きだという。たかがキュウリ、されど キュウリではないか。

加えて、多くのキュウリがかぼちゃを接ぎ 木として使っているが、あぶくま食品が清物 として仕入れるキュウリは、正真正銘のキュ ウリの接ぎ木栽培。ハウスではなく、露地栽 培にもこだわり、生産農家に対して種子の 選定や十づくりも指導するなど、原料その ものにも手を抜かない。うまい清物を作る ならまずは原料から、という徹底ぶりだ。

#### ■乳酸菌は生きている?

さらに、清物製造にも独自のこだわりあ り。須賀川産キュウリを長期低温熟成して じっくりと乳酸発酵させ、キュウリのうま味 を引き出す製法は、生に近い歯応えを与えて いる。まずは口に含んだ時の気持ちよい しゃきしゃき感に、思わず「うまい!」と声を 上げてしまう。ご飯のおかずにはもちろんだ が、お茶請けにも十分いける。今回の事業を 担当した営業部長の鈴木修弥氏は「開封す る前の清物には生きた乳酸菌が入っている んですよ | と語る。袋の上から見える白いポ

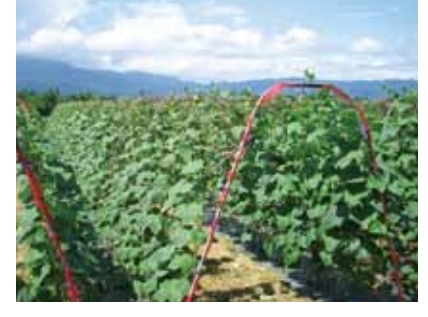

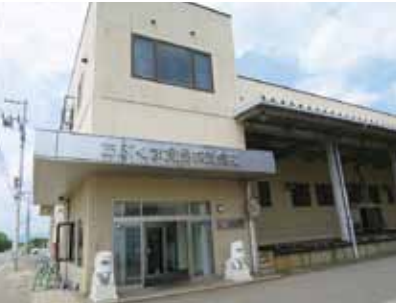

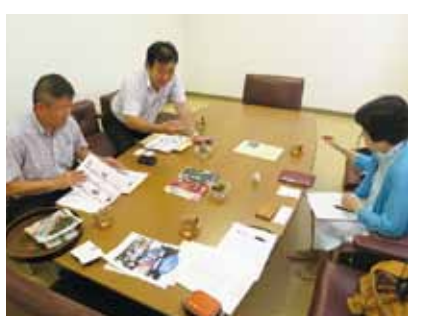

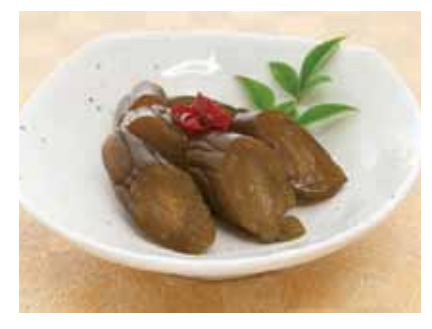

ツポツはその生きた乳酸菌だという。その おかげで味わえるキュウリの食感、何だか体 の中から活力が通いてくるような。

受賞作品はタダモノではない須賀川産 キュウリのイメージがオモテ面いっぱいに炸 裂している。そして、これまでの清物パッ ケージの常識を打ち破る、なぜか「かわいら しさけがあって、売場に並んでいたら思わず 手にとってしまいそうだ。

#### ■風評被害に負けない

福鳥第1原発事故から5年、今なお、県内の 生産者や食品製造業者は「風評被害」とい う大きな壁に立ち向かっている。線量検査 では「安全」とお墨付きが出ていることがわ かっても、心理的に「買い控えたい」消費者 は少なくない。そんな中、「風評」より「うま さ」に軍配を上げ、什入れを決定してくれた 大手量販店がいた。「おいしい」は強い。向か い風に突破口を開き、須賀川産のキュウリ を、そのうまい清物の味を全国にとあぶくま 食品の戦いは続く。

#### デザイン墓隼にあたって

◎商品特性:夏秋キュウリとしては日本一の 収穫量を誇る須賀川産キュウリを使用し、非 加熱製法により素材の食感を残す漬物。一 度食べたら病みつきになる味。 ◎デザインに関する要望:清物パッケージは どれも同じ中で、素材や製法など商品の良さ が伝わるような高級感がほしい。

あぶくま食品株式会社 福島県伊達市保原町字清水町34-2 Tel 024-575-1171 Fax 024-575-1147 http://abukumafoods.co.jp/

# 優秀賞(福島県知事賞)

制作意図:売り場でパッと日を引くデザイン を目指しました。まず始めに胡瓜の清物であ ることが伝われば良いと思います。胡瓜を 一本そのまま使った贅沢な漬物の旨さとこ だわりをメインビジュアルの胡瓜のイラスト を使い表現しました。風合いを生かした紙を 用い素材本来の良さを生かした本製品のイ メージに合わせました。

審査評:一見して「かわいい」というのがほ とんどの審査委員の評価でした。透明なプ ラスチックバッグやパックに入りラベルを貼 付しただけという漬物製品が少なくない中 で、イラストレーションで商品を伝えている 点は、いわゆるナショナルブランド商品には 見られない独自性があり、またそのキュウリ も丸味を帯びたひょうたん型で、ひょうきん、こすること、そして商品名はもう少し大きく で愛らしいイメージ。売り場に並んでいた 明確にしたほうがよいとのアドバイスが出 ら、思わず手に取ってしまいそうです。

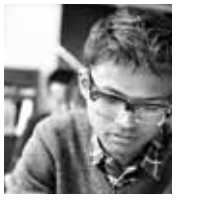

山口崇多 009 Agata Yamaguchi 東京 東京藝術大学 学生

神奈川県生まれ福岡県育ち。2012年東京藝術 大学美術学部デザイン科入学。グラフィックデ ザインを中心に活動中。

課題としては、イラストレーションの訴求力 は高いものの、清物という日常商品であるこ とから、できれば中身が少しでも見えたほう がいい、との意見。

本体を入れるプラスチックバッグ全体を覆 うのではなく、帯状にする、あるいは、キュ ウリ型の穴を開けて中身がわかるように ました。

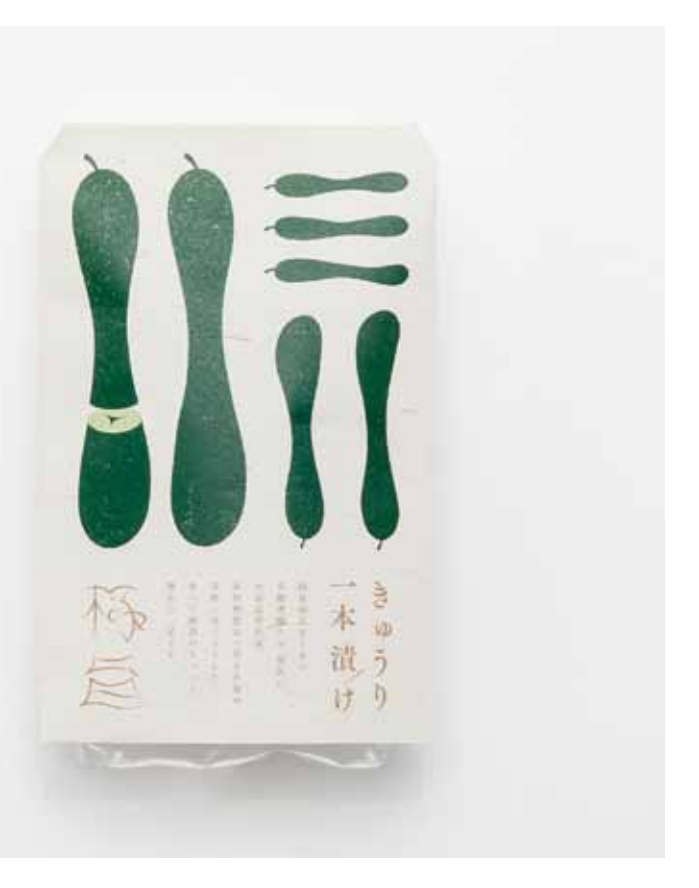

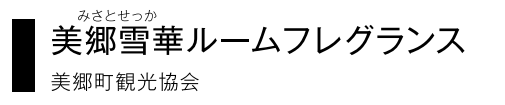

#### ■ホワイトラベンダーとは

ラベンダーの産地といえば北海道・富良 野と思い浮かべる人が多いはず、この中富 良野町と連携協力協定を締結してラベン ダーを2万株も栽培している町が東北にあ る。それが秋田県美郷町である。

しかも、ふつうのラベンダーではない。つ まりラベンダー色をしたラベンダーだけでな く、白い花をつけるホワイトラベンダー、そ の名も「美郷雪華」(2013「平成25]年 農 林水産省に品種登録)が咲き乱れるという 6月中旬から7月にかけて、一度は訪れてみ たいではないか。

このたびの事業にエントリーした「美郷雪 華ルームフレグランス」はまさにそのホワイ トラベンダーを原料にした芳香剤。溶剤や 水蒸気をいっさい使用せず、低温真空抽出 法で製造された100%原料由来のもので、 ラベンダーに加えてゼラニウムやローズマ リー等、疲労やストレスの解消に有効とされ る成分がブレンドされ、ピュアな香りを漂わ せる。日常、家の中での普段使いはもちろん だが、なかなか突破口が見いだせない議論 の場や、少々ささくれだってきた会議の際に しゅっとスプレーすることで気分転換にも。 ぜひともお試しいただきたい。

この清廉でピュアなイメージをより効果 的に伝えるため、美郷町をもっと知ってもら うためにと美郷町観光協会は今回の事業に エントリーした。おっかなびっくりではあっ たけれど、審査会で出合った受賞作品、ホワ イトラベンダーの花弁を表現した箱は美郷 町の思いを存分に表現してくれていると感じ た。売り場に並べた時、ホワイトラベンダー が群れをなして咲いている様子がイメージ できたという。そう、白は美しい。

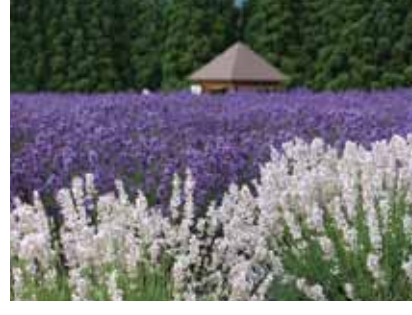

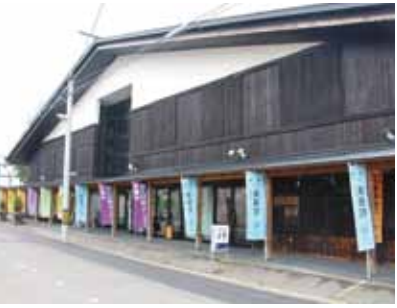

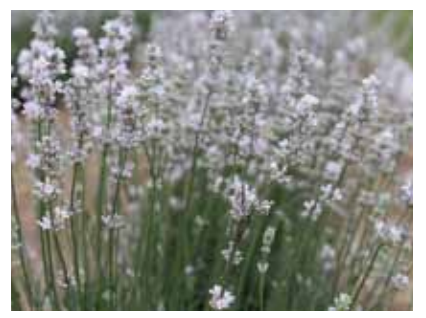

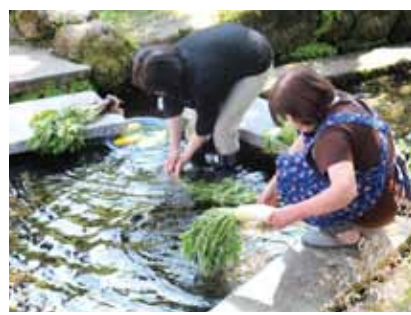

#### ■癒しの郷を訪ねてみたい

さて、美郷町、聞いたこともない、という方 のために、観光案内をひとつ。毎夏、壮大に して華麗な花火大会で知られる大曲駅から 奥羽本線で5、6分という近さのこの町は、 実は知る人ぞ知る湧き水の郷でもある。町 中はどの家も通き水を利用しているので上 水道はない。清水巡りのできる場所は実に 15カ所もあり、観光協会では散歩しながら 清水を飲めるように観光客向けの空のペッ トボトルを販売。清水から生まれたニテコサ イダーは昔懐かしいまろやかな味の炭酸水 として既に有名だ。どこへ行ってもおいし い水が飲めるとはなんと贅沢な町だろう。 加えて歴代の地元藩主ら六郷氏や佐竹氏 はこの町に積極的に寺を招致したことも あって、美郷町は「寺の町」としても知られ る。朝夕に町内を響き渡る鐘音は歴女、寺 ガールのハートをわしづかみ? そしておい しい水にホワイトラベンダーの香りと、都会 の喧騒を忘れ、癒しのひとときを求める旅人 にも訪ねてほしい町だ。

#### デザイン墓隼にあたって

◎商品特性:町の特産、ホワイトラベンダー を使用した「癒し効果」のある優しい香りが 特徴。

◎デザインに関する要望:溶剤の性質上、遮 光性のあるボトルが必須条件。また品種登 録していることから商品名の変更を望まな いが、商品特性をうまく印象づけ、ボトルと 外箱の一体感あるデザインを希望。

美郷町観光協会 秋田県仙北郡美郷町六郷字馬町83 Tel 0187-84-0110 Fax 0187-84-3553 http://www.rokugo-mizu.net/

# 優秀賞(秋田県知事賞)

制作意図:美郷町オリジナルの白いラベン ダーということで、白を前面に出したパッ ケージを目指した。パッケージの上面はラベ ンダーの花になっており、商品を売り場にた くさん並べたとき白いラベンダー畑になる ようなイメージで制作した。シンプルの中に も温かみを感じられるよう紫の色は暖色寄 りにした。

アトマイザーのデザインは、遮光瓶というこ とであったがモックアップでは再現しきれ なかったため、瓶の色は紫だと思って見てい ただきたい。こちらも再現しきれなかったの だが、シールに白印刷で、アトマイザーに白 いラベンダーの花を表現したい(今回はアク リル絵の具で失礼いたしました)。これは、紫 のラベンダー畑にひときわ輝く美郷雪華の イメージである。

審査評:対象商品は、品質劣化を防ぐため遮 光性ボトルを使用、希少性があり単価が高 いことから容量を大きくできない、商品名も 変更不可である等から、作品制作には多少 制約が多く、結果として既存商品のマイナー チェンジといった似たような作品が多数を 占めることとなりました。 その中で審査委員の日を引いたのは、この 作品の外箱上部の白い花型でした。「美郷 雪華 は秋田県美郷町の白いラベンダーが

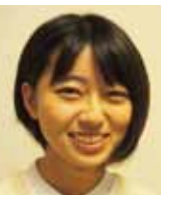

北村理恵 010 Rie Kitamura 静岡 静岡文化芸術大学 学生

三重県尾鷲市出身で、ただいま静岡文化芸術 大学生産造形学科に在籍しており、主に地域の 魅力を伝えるデザインについて学んでいます。

原料であり、この上部の白い花型が売り場 に並べられたら、まるでラベンダー畑のよ うに見えるという意見も出て、売り場での 訴求力も高い評価を得る結果となりまし た。箱全体が小さいことも高級感を感じさ サています。

もっとも、ボトルの形状や箱表面の商品名口 ゴについては、よりいっそう商品の高い品質 や高級感を感じさせるものに改善の必要あ りと審査委員全員が課題を提示しました。

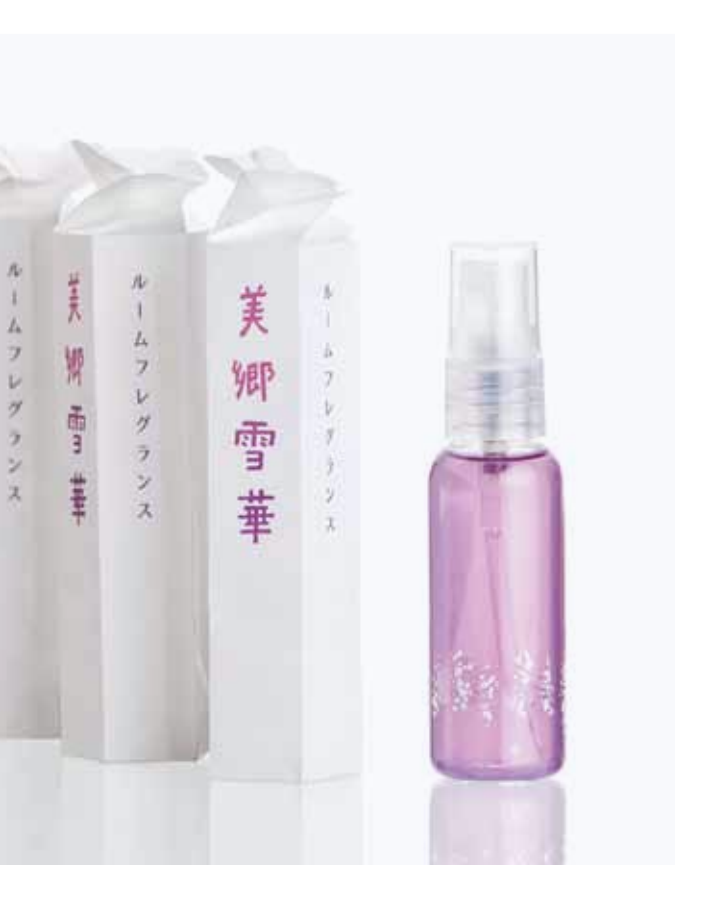

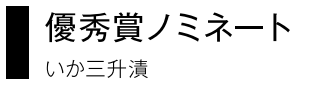

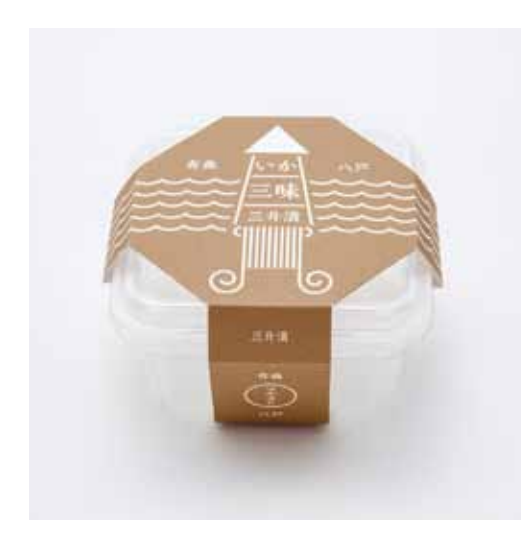

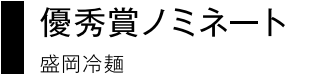

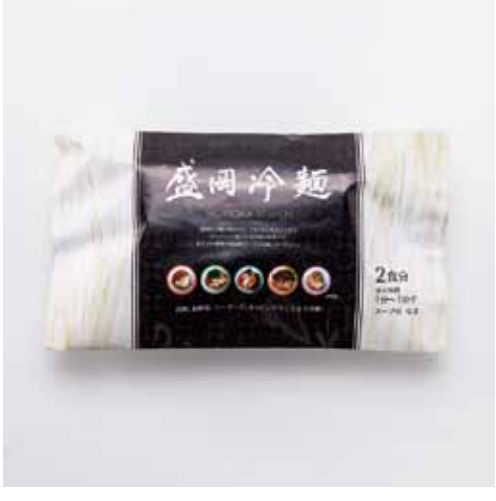

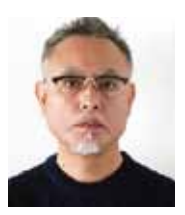

宮下浩 011 Hiroshi Mivashita 愛知/愛知産業大学/一般 愛知県立芸術大学大学院美術研究科デザイン専攻修 了、デザインプロダクション、メーカー勤務を経て、現 在、愛知産業大学造形学部デザイン学科准教授。  $JAGDA  $\oplus$ .$ ※左合ひとみ営と同時受賞

制作意図:ラベルデザインの一新を優先課題にしたいということで現 在使用されているポリ容器の利用を前提にしました。色は一色刷りで できる限りコストを抑え、かつ接着剤を一切使わず作業効率よく簡単 にパッケージングできるよう制作を進めました。両サイドの爪を折り込 めば簡単に固定できるように設計しました。ネーミングはしょうゆ・ 麹・唐辛子を混ぜ合わせた三升という調味料に漬けてできている点 と、今後のいか商品三種類のギフトセット販売展開も考慮し「いか三 味」としました。色は商品の色を反映し、メインのビジュアルは青森八 戸水揚げ量日本一の「するめいか」と漁場の「太平洋」を単純な形で表 現しました。現在販売されているものは商品の写真を使ったラベルを 貼っただけのものが大半で高級感に欠けるので、コストを抑えつつも 高級感を感じてもらえるよう差別化を図りつつデザインしました。 審査評:容器を包むほどよいバランスの掛け紙に、単純化されたイカと 海のグラフィック。それらが醸し出すチャーミングな佇まいは、よくある 海産物の加工品らしい顔つきではないだけに、ふだんの購買層でない 人の心も動かしそうに思います。三種類の商品によるギフト提案も評価 でき、少なくとも私は買い物かごに入れたくなりました。(左合ひとみ)

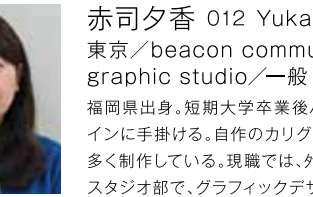

赤司夕香 012 Yuka Akashi 東京/beacon communications k.k. 福岡県出身。短期大学卒業後パッケージデザインをメ インに手掛ける。自作のカリグラフィーを用いた作品を 多く制作している。現職では、外資系広告代理店の制作 スタジオ部で、グラフィックデザイン全般を担当。

制作意図:盛岡冷麺をデザインの対象に選んだ理由は個人的に盛岡 冷麺が大好きであること。しかし、冷麺の印象は「焼肉のシメ」「夏に食 べるもの」といったネガティブなイメージが強く、パッケージも各社赤、 黒、焼肉、韓国と固定した傾向にあり、ターゲットである女性が手に 取ってくれる要素が少ないのが現状です。それを踏まえ、デザインコン セプトを「Everyday盛岡冷麺」としました。ネガティブ要素の払拭の ために、多様にアレンジでき、毎日楽しめる食材である点をグラフィッ クで表現しました。白く美しい麺、ツルリとした喉越しと噛み応えのあ る食感を紫根染をイメージしたパターンや筆文字などで表現、そして 様々なトッピングが楽しめる料理法を画像でダイレクトに見せていま す。このパッケージから、盛岡冷麺の味が伝わり、消費者の創作力で料 理の可能性が広がる結果に結びつくことを願っています。 審査評:黒字に白抜きの「盛岡冷麺」というくっきりした文字が目を引

きます。下部に並んだ調理例の写真を思わず手に取って見てしまいそ う。冷麺の写真入りフィルムパッケージを提案する作品が半分くらいあ る中で、この色使い、写真処理は群を抜いていました。黒と白を基調に したことで、高級感もしっかり出ています。

優秀賞ノミネート エ トラ (の) 雑

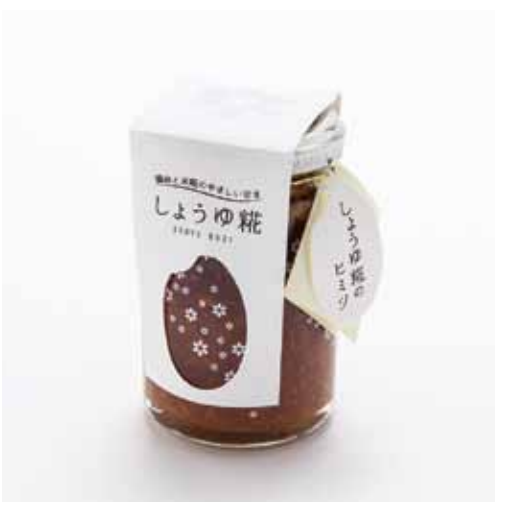

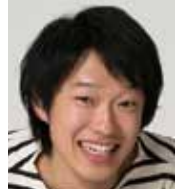

岡田恭平 013 Kvohei Okada 東京/凸版印刷株式会社/一般 1986年香川県生まれ。千葉大学大学院工学研究科デザ イン科学専攻修了後、2012年凸版印刷株式会社入社。 企業の販売促進企画を主体に、ポスター、パッケージ、什 器など販促物のクリエイティブディレクションを手がけ

制作意図:【こだわりを感じるパッケージ】メインターゲットである「食 にこだわりのある主婦」に選んで頂けるよう、瓶詰めに質感のある紙で 封をしたデザインを採用した。店頭での購買は一瞬が勝負なので、瞬時 に良さそうなものだと思えるような素材・形状を選定した。【こだわり の米糀】米のシルエットを大きく見せることで、米糀を使用しているこ とを印象付ける。瓶には米のシルエットからなる花のようなモチーフを 散りばめ、米糀の優しい美味しさを表現した。女性の手に取り易さも考 慮している。【さらなるこだわり】製法や原料のこだわり、加えて美味し い使い方という情報をミニリーフレットで説明することで、購入者の更 なるファン化を促進させる。

審査評:ぱっと見た最初の印象はおしゃれで人目を引きます。手に取っ たお客さまに「何だろう?」と思わせるワザはなかなかのもの。しかし ながら、スリーブ状に瓶を覆っている紙パッケージにある米型の穴は 「ありがちなデザイン」で独自性は今ひとつ、との意見も。米糀を使って いることを伝えようとして、ついその情報量が過剰になり過ぎていな いか?ということも課題の一つとなりそうです。

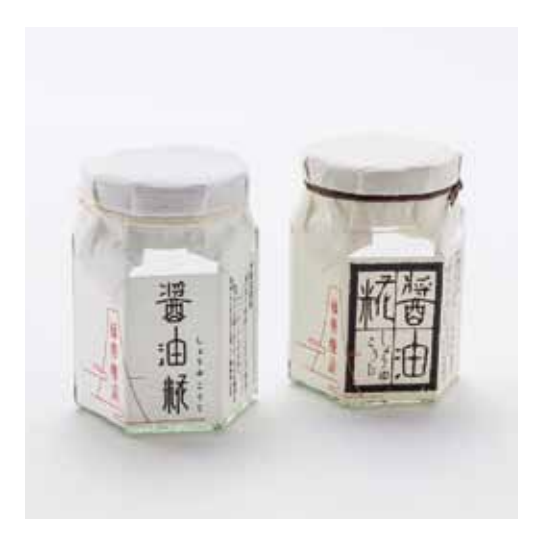

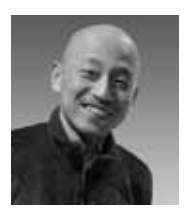

立花幹也 014 Mikiya Tachibana 大阪/イエロードッグスタジオ/一般 大阪生まれ。神戸市在住中に阪神淡路大震災で被災して 大阪に戻り、イエロードッグスタジオを設立。公益社団 法人日本グラフィックデザイナー協会会員(大阪地区)。

制作意図:包装容器は、商品の上質感(付加価値)が伝わりやすく、消 費者にとっても使いやすいガラス瓶を考えました。ラベルデザインは、 上質感を伝えるため和紙風用紙を使用し、商品名を「醤油糀(しょうゆ こうじ)|として個性的なロゴデザインで展開、ブランドとして強く印象 づける表現を図りました。ロゴデザインは、コンテンポラリーなタイポ デザインと、民芸風な親しみやすいデザインの2方向で制作しました。 デザインのマッチングを考え「藤勇醸造」も新たにブランドロゴとして デザインしています。定番商品の「富士醤油」と現行の企業シンボル マークにも倣い、富士山をモチーフとしたデザインで、吉祥イメージと 高みへの発展の願いを込めました。

審査評:「卓上に置いてもきれい」というのが審査委員の第一声。白地に シンプルな古代文字をあしらった商品名、さりげなくふったルビも気が 利いていて、「素直で第一印象がよい」とおおむね好印象を持たれまし た。パッケージの情報量は多過ぎないこと、その見本となりそうです。

# 優秀賞ノミネート 花泉産ひとめぼれ

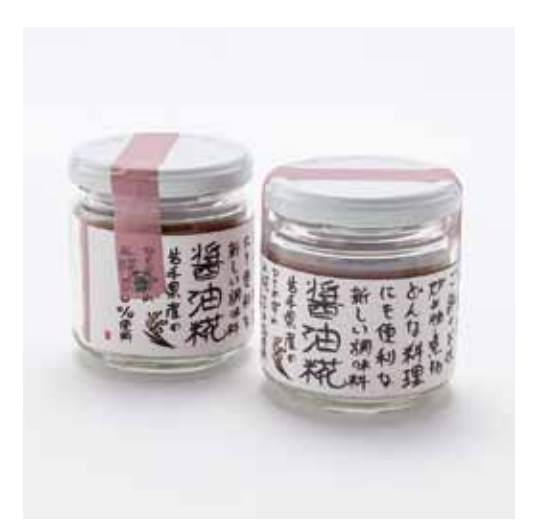

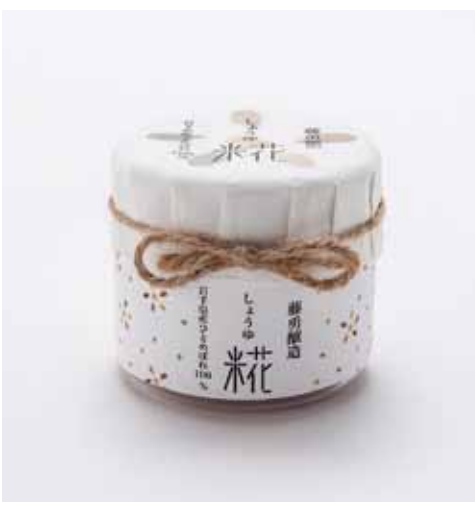

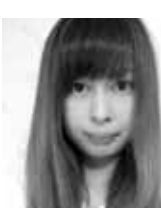

大川莉奈 015 Rina Okawa 東京/阿佐ヶ谷美術専門学校/学生 1996年東京都出身。阿佐ヶ谷美術専門学校視覚デザ イン科2年。

制作意図:コンセプトは家庭的、温かさをテーマに考え懐かしさを感じ るよう食卓に置いても馴染める色は全体的に淡い雰囲気にして、商品 名は筆で一般の人が書いたような字を意識して書きました。 主に、毎日料理をする主婦の方をターゲットに手に取って読んでもら うようあえてロゴは文章にしました。文字だけだと何の商品か分かり づらいので稲のイラストを入れてバランスをとりました。上のラベルの 部分は、シンプルに会社のロゴだけにして文章を目立たせるようにし ました。

審査評:手書き風のキャッチコピーに商品名。さりげなく入った稲わら のモチーフ、無造作に貼られたキャップシールと、この素朴さがなぜか 「おいしそう」な雰囲気を醸し出しています。審査委員からは「豆腐に 付けたらおいしそうだな」というコメントが思わず飛び出しました。ご 飯が進みそうなデザインです。

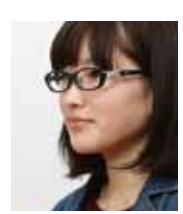

能谷亜希子 016 Akiko Kumagai 岩手/岩手県産業技術短期大学校/学生 1995年岩手県大船渡市出身。2014年岩手県産業技 術短期大学校産業デザイン科入学。

制作意図:コンセプトは「糀からできる米の花」です。「糀」という文字 にこだわりを持っているということで、この文字から米の花の要素も あり、糀菌が花のような形をしていたので、米の花を連想させました。 醤油の深い色から浅い色の色合いを使い、醤油らしさを出し、糀が出 来ていく過程を糀の花に例えて、このデザインに至りました。ターゲッ トが「主に料理好きな食にこだわりのある主婦層」だったので、女性ら しく、温かみのあるテイストを目指しました。料理する時だけではな く、家族団欒の食事の時にも使われる事を想定して食卓の中にも馴染 むようなデザインにしました。また、ターゲットの年齢層に限りがな かったため、年齢に関係なく手に取りやすいように落ち着いた色の トーンにしました。そして、色を白を主体に使うことによって、清潔感や 品、商品の性質の良さを表しました。藤勇醸造(株)のしょうゆ糀の優し い味を少しでもデザインで伝えられればと思い制作しました。 審査評:米粒のかたちで花の模様を作るデザインはわかりやすいもの の、よく見かける表現方法である、との指摘もありましたが、ラベルに 「糀」の文字を目立たせた点などが好印象を与え、参加企業からは「控 えめに糀を表現しているところがよい」と評価されました。

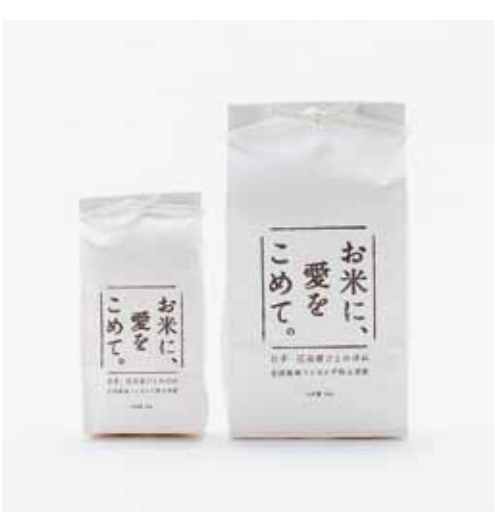

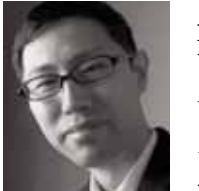

上平稔 人 017 Minoru Uehira 東京/株式会社ミノルデザイン/一般 1968年東京·浅草生まれ。2010年、株式会社ミノルデ ザイン設立。第58回毎日広告デザイン賞奨励賞、 『Graphic Design in Japan 2008』ジェネラルグラ フィックカテゴリー「This One!」、「おいしい東北パッ ケージデザイン展2014」ノミネート他。JAGDA正会員。

制作意図:ひとめぼれの商品自体はどこでも売られているため、他と 差別化するためにはネーミングが大事であると考えた。作り手のこだ わりと自慢のお米であるということで、「お米に、愛をこめて。」言葉に 出せば恥ずかしいような文章でも、店頭に並べば効果絶大である。 イメージを強調するため、鉛筆で文字をすべてなぞり、書体をあえて書 いて表現した。1kgと350g入りで、お土産として手に取ってもらいや すいサイズかと思う。

審査評:白地にシンプルなキャッチコピー、間違いなく人目を引きま す。この包装資材は低コストとなろうことも十分に理解できます。しか し、「愛をこめて」という言葉が審査委員の論議の対象となりました。 制作者も「言葉に出して言うのは恥ずかしい文章」と説明しています が、「愛」という言葉はともすればかえって安っぽくなってしまうきらい があり、「容易に使ってほしくない」という意見が散見されました。

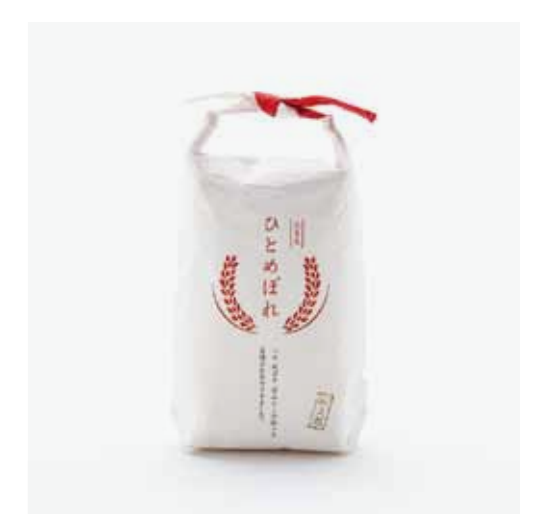

伊藤有紀 018 Yuki Ito 神奈川/東京造形大学/学生 1995年長野県生まれ。名古屋市立工芸高等学校デザイ ン科卒業。現在、東京造形大学デザイン学科グラフィッ クデザイン専攻に在学中。

制作意図:品質の良さと花泉産の付加価値が十分に伝わるような高級 感のあるデザインにし、お十産を選ぶ際にも目に入りやすく思わず手 にとってしまうものを目指しました。お米が好きな観光客に向けてとい うことだったので、300gと少なめの量に設定し、お土産として気軽に 買って帰ることができるようにしました。また"ハレ"の意味を持つ紅 白の色をメインにし、ギフトとしても選んでいただけるよう工夫しまし た。「つや、ねばり、甘みにこだわった 自慢のお米ができました。」とい うキャッチコピーを添えることで、より一層美味しさが伝わるパッケー ジに仕上がりました。

審査評:白地の和紙に赤い稲わらをあしらった「ひとめぼれ」の文字。 シンプルで「良いたたずまい」と目を細める審査委員もいました。持ち 手が白色と赤色で結ばれているところもかわいらしくて、容量もちょう どよく、ギフトにはもちろんですが、自分用にも買ってしまいそうです。 ただ、あまたある米売り場の中に置いたら、埋もれてしまいそうとの意 見も出ました。どうすればインパクトあるデザインになるかが今後の課 顕といえそうです。

■ 優秀賞ノミネート ナアのやわらか者

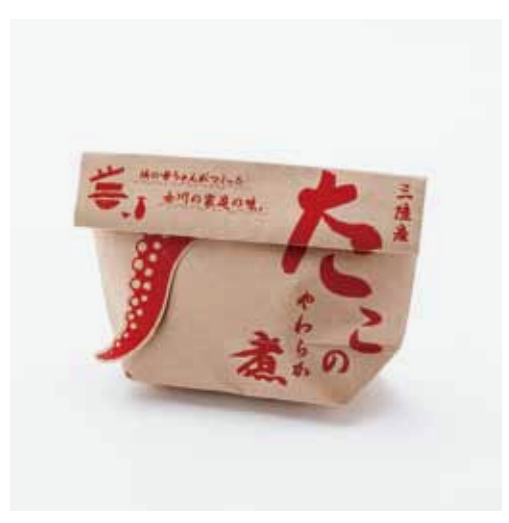

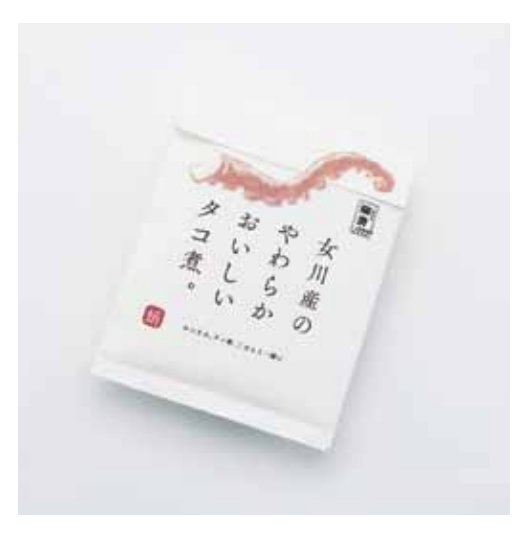

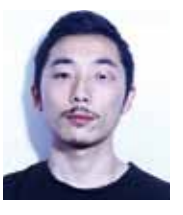

矢嶋大祐 019 Daisuke Yaiima 東京/一般

1986年東京都出身。都立工芸高等学校デザイン科卒 業。桑沢デザイン研究所ビジュアルデザイン専攻卒業。 (株)エヌ·ジー入社。永井裕明に師事し、8年間在籍後、 2016年、フリーランスでの活動を開始。JAGDA会員。 ※加藤芳夫賞と同時受賞

制作意図:口手頃な価格が伝わるような、手に取りやすい、おいしそう なデザインを目指しました。口女川のお母さんからのお裾分けをイ メージして、温もりを感じるアメ色の紙袋にいれました。□一目で"た こ"を使った商品とわかるよう、ゆらゆら揺れるたこ足をアクセントに しました。「「余計なコストを省くため、たこ足はシールではなく、紙袋 の展開図の一部になっています。口中は現状のプラ袋入りのままで対 応可能です。

審査評:矢嶋さんの岡清"たこのやわらか煮"は、蛸の本体のカタチを あえて表現せず、"た"を赤い大きな印象強い文字で"たこの旨み"をス トレートに、野趣の味わいを表現した強いデザインでした。8本足と頭 の形が面白いタコを、あえてメインに使わない姿勢をさらに進める と、このデザインの右半分だけで表現できたようにも思えます。(加藤 芳夫)

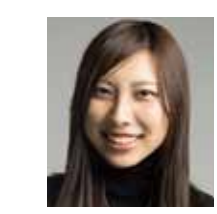

志間かれん 020 Karen Shima 神奈川/東京工芸大学/学生 1993年生まれ。福岡県出身。事情により美大進学を諦 め一般大学を目指し浪人するが、断念しきれず東京工 芸大学へ入学。現在はグラフィックデザインを中心に修 学中

制作意図:私がこの商品を食べた時に感じた「おいしい」という気持ち を、シンプルにわかりやすく伝えようというコンセプトで制作しまし た。ターゲットが「地方の食材にこだわる首都圏の主婦層」であるため、 やわらかな素材で作ったタコのシールを貼ることで女性向けの優しく 程よいシズル感と見た目のキャッチーさの向上を目指してます。また、 お土産として持ち運ぶ際に女性のお洒落を邪魔しない上品なパッケー ジと手軽なサイズ感を意識し、しかし手頃な今の価格は変更したくな いため紙素材にこだわりました。おしゃべりしながら楽しくこの商品を 共有していただけたらと思います。

審査評:タコの足をモチーフに使った作品が比較的多い中、この作品 は、一見グロテスクに見えるモチーフがきれいにデザインされており、 高級感さえ漂っています。キャッチコピーを伴う商品名もシンプルでわ かりやすく、「女川産」という地域性を伝えるとともに、「やわらかさ」や 「おいしさ」を嫌味なく表現していると好評でした。

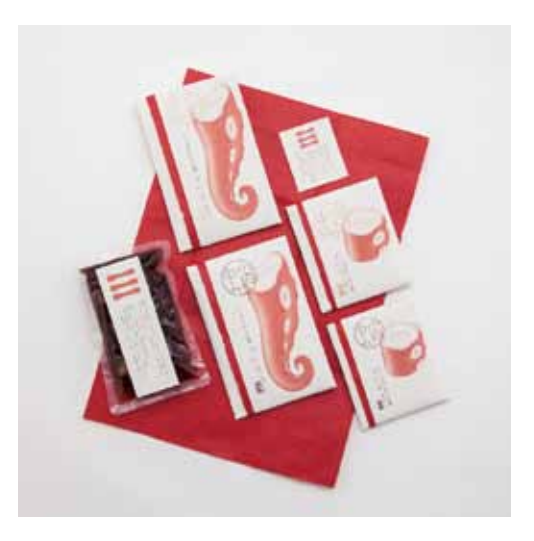

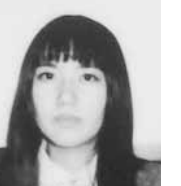

矢崎 花 021 Hana Yazaki 神奈川/東京藝術大学/学生 1994年生まれ、神奈川県出身。東京芸術大学デザイン 科3年在学中。

制作意図:たこは縁起物でもあるということから、紅白を基調にして商 品をつつみ、袋のなかにメッセージを添えることでご祝儀袋のような、 贈り物としても使えるパッケージを考えました。大きい方はそのままで も、小さい方はプレゼントに添えるようなサイズ感にしています。 また、地域性のある商品ならではのあたたかな雰囲気もお客様が手に 取りやすい要因だと感じたので、そういった雰囲気も伝えられるよう に手触りのある包装紙と和紙を素材として採用し、実際に商品を食べ たときにふわっと香るこの風味が印象的だったので、たこの足を大き く描き、その他の情報をシンプルにすることで、商品棚に並んだ時にイ ンパクトがありつつもすっきりとしたヴィジュアルを目指しました。 審査評:タコの実物を写真で見るとおいしそうにはなかなか見えない ものですが、この作品は優しいタッチのイラストレーションでタコを柔 らかくおいしそうに表現していました。特に小さいサイズの方は短く切 られた足という独特の表現が効いており、のし袋のデザインを取り入 れた赤い紙の使い方も効果的です。食品であることを考慮して、袋の 一部に穴を開けて中身を見せるとさらによい、ギフトなら見せないほう が奥ゆかしいと意見が分かれるポイントもありました。

# 優秀賞ノミネート

手わざ毎かすぼこ「希望」

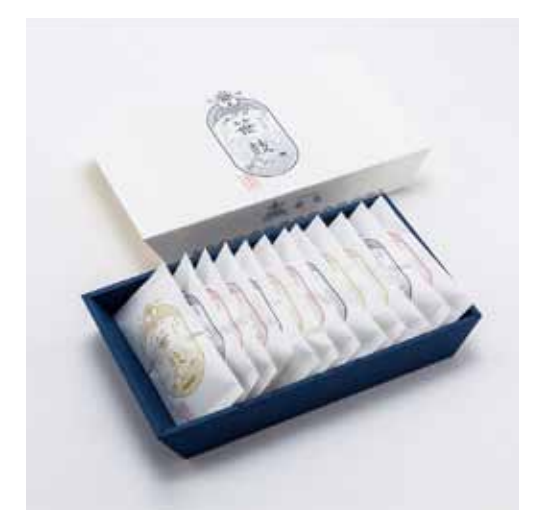

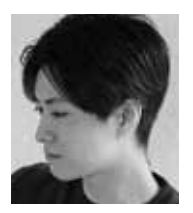

菅原良太 022 Ryota Sugahara 東京/nakaiima takahisa design/一般 グラフィックデザイナー。1984年生まれ、千葉県出身。 東京工芸大学卒業後、デザイン会社dishを経て、2013 年nakajima takahisa designに入社。現在に至る。

制作意図: 閖上の海をイメージしてパッケージデザインをしました。閖 上の伝統芸能である閖上太鼓で、漁師が着るハレ着「万祝」の柄をモ チーフにしています。商品名は閖上太鼓から「鼓」を取り『笹鼓』にしま した。職人の熟練した技、妥協しない姿勢は、食べた人が舌鼓を打つよ うな商品になると思い、命名しました。商品パッケージはシンボリック なデザインにすることで競合商品との差別化、各商品(プレーン、チー ズ、牛タン)は色を変え、ギフトケースに入ったときに選別しやすくしま した。宮城の名産といえばささ圭の笹かまぼこと言われるように、10 年20年といつまでも変わらぬ味、変わらぬデザインで定番のお土産に なればと思い制作しました。

審査評:まずは審査委員一同、「よくできている」「きれいな仕上がりで 優等生的作品」と手放しの評価。一方、「上品過ぎる」「百貨店のどこか で見たことがある「「おとなしい」といった手厳しいコメントも出まし た。高級感を訴求するという意味では「干道」と見えますが、本来商品 が表現したい「希望」というコンセプトはどこで表現されるのか。作り 手の思いを届ける工夫が求められることをあらためて実感させてくれ た作品です。

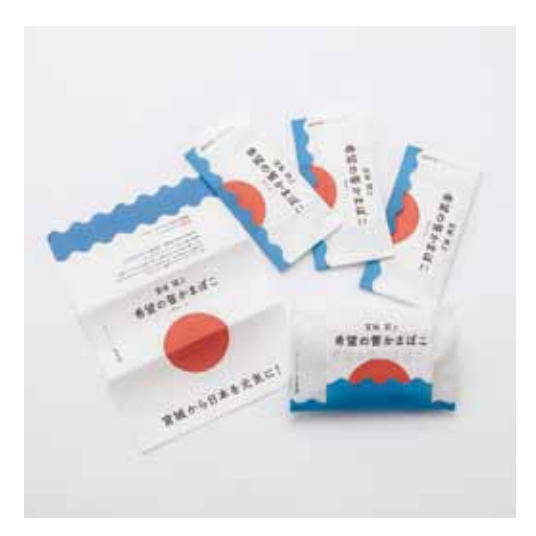

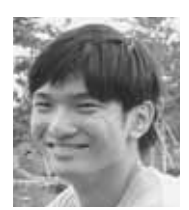

釣瓶昂右 023 Kousuke Tsurube 神奈川/多摩美術大学/学生 2013年多摩美術大学美術学部情報デザイン学科情報 デザインコース入学。

制作意図:震災にも負けなかったこの商品は、日本を明るく元気にでき るほどの力を持っていると信じています。堂々とした力強さと手に取り やすい親しみやすさをテーマとし、長い伝統に新しい風を吹き込める よう意識しました。パッケージ本体の向きは横位置に変え、紙の風合い を活かし手造りの雰囲気を伝えています。「希望 | を感じとれる演出と して、閖上の海から太陽が昇るビジュアルで、開くとそれが日の丸にな る仕組みです。宮城閖上から、そして笹かまぼこから日本が元気になる ように。

審査評:多数の作品が並ぶ中で「一番目立っている」というのが大半の 審査委員の意見。「目立つ」ということは良し悪しもあり、「正直に作っ ている感じがする「「宮城県から日本を元気にしようというイメージが ある」という肯定的な意見の一方、「キャンペーンっぽい」「手作りかま ぼこのイメージはなくおいしそうに見えない」というコメントも。多く の課題を提供してくれました。

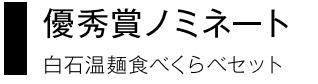

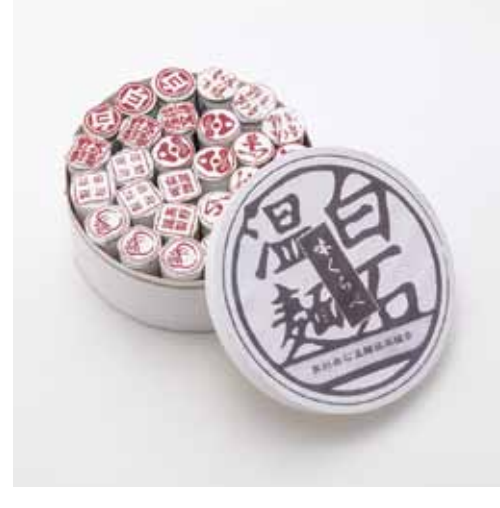

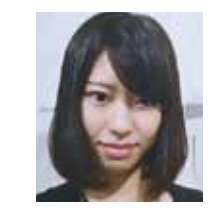

園田稚彩 024 Chisa Sonoda 千葉/昭和女子大学/学生 1995年千葉県生まれ。2013年昭和女子大学環境デ ザイン学科プロダクトデザインコース入学。現在は伊藤 研究室に在籍し、プロダクトデザインからグラフィック デザイン領域にかけて、幅広い分野を学んでいる。

制作意図:特徴的な麺の長さを強調するため、麺を立たせて、高さ約 9cmとなるギフトボックスを作成した。また、麺を立たせることによ り、既存の個包装パッケージを変えることなく新たなパッケージデザ イン面をつくりだすことができた。そこに古い落款のような各社の口 ゴで統一感と古めかしさを出しながら種類の違いを判別できるように した。

審査評:9種類の白石温麺束を一つの箱に収めるという制約条件の 下、「よく考えて制作している」との意見が出たこの作品。麺束を箱の 中で立たせて外箱のふたを開けた時にまるで朱印のように各社の紋 がそろうところは、ギフトとして受け取ったお客様へのサプライズとな りそうです。

外箱表面の力強い「白石温麺」の文字もインパクトがあり、全体に白石 市を代表する特産品を表現しようという意気込みが感じられました。

優秀賞ノミネート

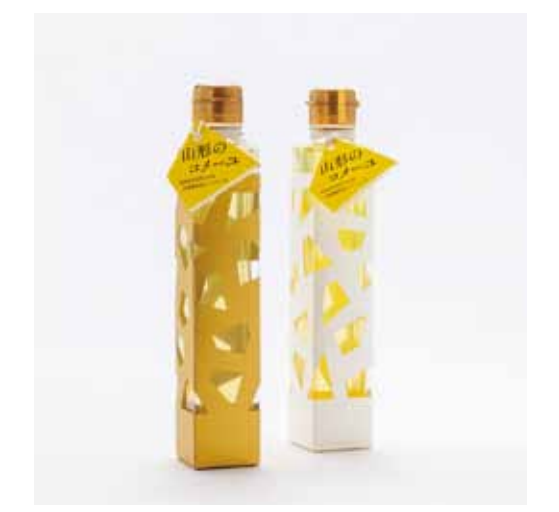

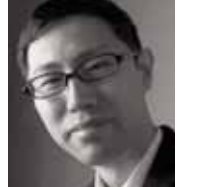

上平稔人 025 Minoru Uehira 東京/株式会社ミノルデザイン/一般 1968年東京·浅草生まれ。2010年、株式会社ミノルデ ザイン設立。第58回毎日広告デザイン賞奨励賞、 『Graphic Design in Japan 2008』ジェネラルグラ フィックカテゴリー「This One!」、「おいしい東北パッ ケージデザイン展2014」ノミネート他。JAGDA正会員。

制作意図:外箱は、山形に連なる山のかたちをイメージしたデザインで カット。四角いビンが固定され、中から金色の光が箱の外にまで漏れ 出す。商品イメージを強調するため全体に金色を基調とし、オイルが店 頭に並んだ時点で視えるデザインを考えた。陳列されたときの効果も 考え、バリエーションとして白い外箱も提案。ネーミングは「山形のコ メーユ」とした。ラベルも外箱イメージに合わせ、二つ折りにして内側 に品質表示等を入れて対応する。

審査評:日本の著名な建築家が設計したモダンなビルを思い起こさせ るような造形美。まずは瓶を覆う抜き型の包装資材が人目を引き、 「キャッチーで面白い」と数名の審査委員からコメントが上がりまし た。食卓においても話題性抜群、おしゃれなデザインです。しかし、コ メーユに求められる遮光性(品質劣化防止のため)や印象に残る商品 名の施し方などは、今ひとつ工夫が必要との助言がほとんどの審査委 員から呈されました。

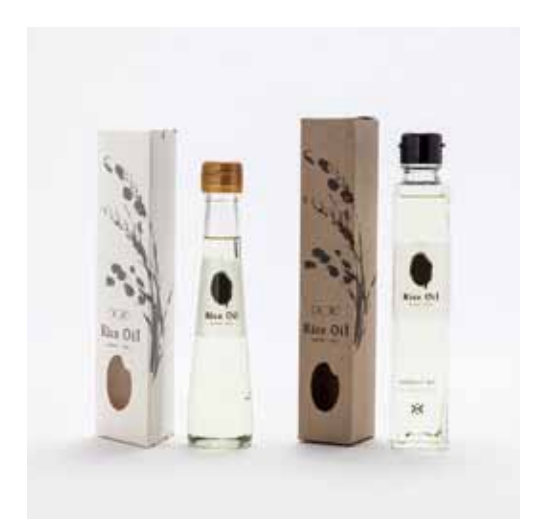

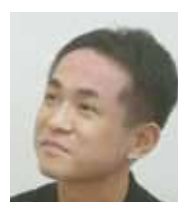

佐藤健– 026 Kenichi Sato 山形/進和ラベル印刷株式会社/一般 1982年生まれ。山形県出身。東北芸術工科大学デザイ ン工学部環境デザイン学科卒業。東北電子専門学校マ ルチメディアクリエーター科卒業。2007年進和ラベル 印刷株式会社入社。

制作意図:テーマは「自然の美味しさをあなたへ」。飾らずに素朴な自 然の美味しさを届けるという想いを込めました。品名は「Rice Oil Iに サブで「KOMEーYOU」とし、あなたへ贈るという意味を込めコメーユ の「ユ」を「YOU」としました。材質を活かしシンプルに無彩色1色で構 成。印刷コストも抑えています。下部には米粒の形の窓を設け米油の 美しい黄金色が見えるようになってます。シンプルながらも自然の持 つ生命力と動き、躍動感そして力強さを表しています。稲穂は指に墨 をつけ描き手間や人の温もりを表現しています。売り場で並ぶと全体 で一つの空間を作りだし稲の実った田んぼをイメージさせどこか懐か しい山形の原風景を連想させます。並べると絵柄が連動し2箱で1つ の稲穂にもなります。また、三角箱は山々に囲まれた山形県天童市の 地形もイメージ。瓶には米油が垂れる様子をロゴとして配置しました。 審査評:参加企業の既存デザインは米油にもかかわらずオリーブ油に 見えてしまう。この作品も「一見オリーブ油」に見えないこともない。し かし、外箱には稲わらや米粒のモチーフがモダンにあしらわれ、ボトル 表面にも米粒が油の黄色がかった透明な色に映えて表現されており、 今はやりの「和モダン」を感じさせています。

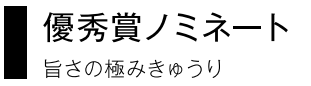

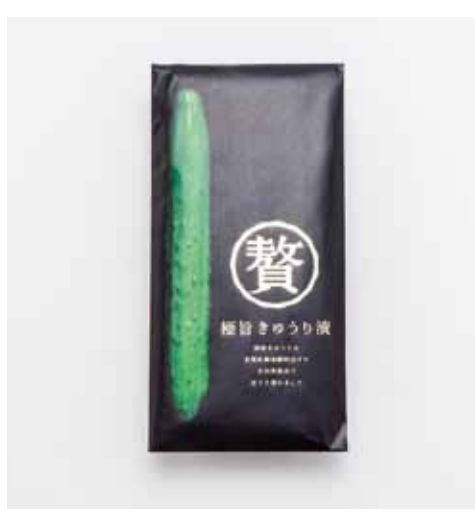

優秀賞ノミネート 美郷雪華ルームフレグランス

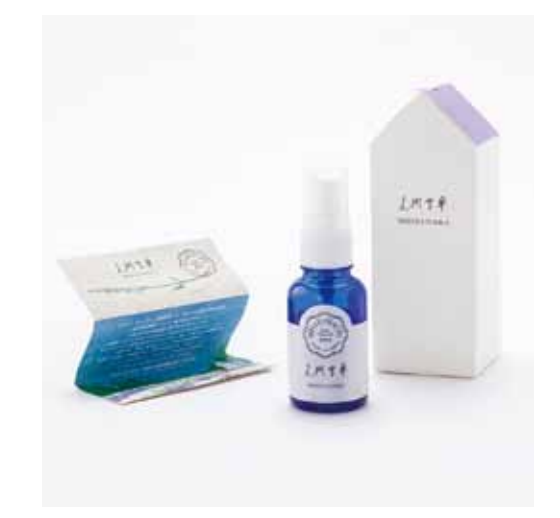

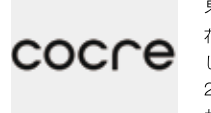

秋葉英雄 027 Hideo Akiba 東京/株式会社cocre/一般 花王株式会社で23年間、デザイナー、AD、CDを歴任 し、化粧品、トイレタリー、飲料等のデザインを担当。 2015年、プロダクトやパッケージから空間まで総合デ ザイン支援を目指し株式会社cocreを設立。

制作意図:究極の清物を作るため、素材に始まり、熟成期間の長さや、 こだわりの製法等、「贅」を尽くした製品であることの現れとして、清物 ではかつてないような高級感を目指した。PP袋を深い黒の紙で覆い、 金の箔で「贅」の太鼓判を押した。「丸贅」というブランドマークをつく り、こだわりの商品シリーズとして今後の展開も可能である。表にはア イキャッチ効果もかね、素材の良さを伝える写真を用い、実際の漬物 は裏の窓から確認ができる。

審査評:夏秋キュウリの大産地という福島県須賀川産のキュウリをそ のまま前面に提案、コンセプトが明解に伝わるデザインです。一方「シ ズル感がない」という意見も。参加企業は本事業で高級スーパーを販 路として狙いたいということですが、スーパーで漬物を買うお客様は 中身が見えるものを買うのではないか、観光客の十産品にはいいが、 高級ギフトにできるのか、といった販売戦略を考える上で課題を残し た作品となりました。

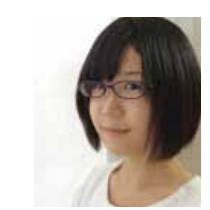

畠山朋子 028 Tomoko Hatakeyama 宮城/株式会社畠山デザイン事務所/一般 グラフィックデザイナー/イラストレーター。1994年福 島県生まれ。2014年日本デザイナー芸術学院仙台校 卒業。同年、株式会社畠山デザイン事務所入社。

制作意図:パッケージの制作にあたり1人の架空の人物を設定した。名 前はみさとさん。美郷町のラベンダー畑の丘の上に建つ家に住み、畑 の管理と美郷雪華のフレグランスを作っている。全体のデザインはナ チュラル志向の女性が好みそうなシンプルで上品なものに、外箱はみ さとさんが住む家をテーマに制作し、紙は手触りが良く高級感のある ミセスBを使用した。商品ロゴは彼女の手書き文字の設定で制作。しお りにはラベンダーの丘を描き、商品の成り立ちを説明。「ある日偶然白 いラベンダーを見つけたみさとさんは、そのラベンダーに美郷雪華と 名付け、その香りをたくさんの人に伝えるためにフレグランスを作りま した… | といったストーリーを商品に付与しパッケージで表現すること で、広告でも統一感を持たせやすく、消費者にも印象に残る。キャラク ターによって美郷町だけの強いオリジナリティを持たせることが狙い。 審査評:参加企業自身から1票が投じられたこの作品。箱が家の形をし ていることが「面白い」との意見がある一方、「売り場で積み重ねられ ない「「家型の箱は地方ではよく見かけ、かえって田舎っぽい」というコ メントも出ました。高級感を出すため、箱そのものをもう少しスリムに してはとの意見もあり、販売促進上の課題を残しました。

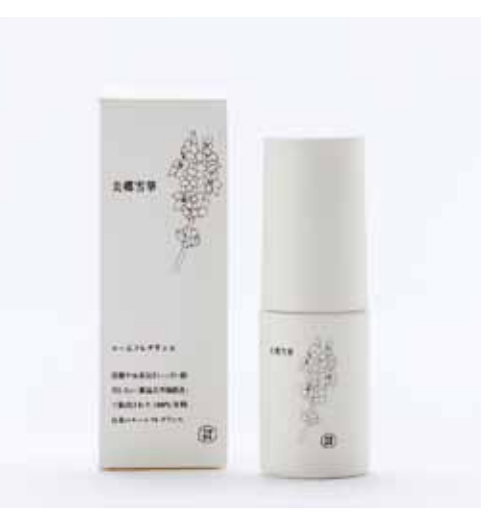

沖田颯亜 029 Soua Okida 東京/武蔵野美術大学/学生 武蔵野美術大学基礎デザイン学科在籍。ザ·B型。

制作意図:この商品の特徴である〈白ラベンダー〉に着目し、パッケー ジは白を基調としました。ナチュラル志向の女性をターゲットにしたい ということだったので、手描きの白ラベンダーを使用し、自然由来の優 しい印象を与え、100%原料由来成分で身体ともに癒されるというこ とを伝える工夫をしました。また、フレグランスは、女性がリラックスす る時に使うため、どんな香りなのかをパッケージをみて分かるように外 装パッケージの表面のみ植物成分を記載しました。そして、どんな部屋 にでも合うよう落ち着いた印象で清潔感のあるパッケージを目指しま した。ロゴ展開では、ラベンダーの花の形を抽出し、そこに「美郷雪華」 と置くことで、判子を連想させ美郷町のラベンダーであることを再認 識させます。地元美郷町で、溶剤や水蒸気をいっさい使用せず作って いることが伝わるよう、最低限の要素でデザイン展開しました。 審査評:白1色でまとめられたデザインは非常に洗練され、対象商品を ぐっと上質にランクアップしてくれると高く評価されました。一方で、 「ルームフレグランスというよりアロマオイルのような印象「紙管のふ たを開けた時の処理が重々しく感じる」という指摘もありました。商品 本来の機能を伝えることの大切さを教えてくれた作品です。

学生優秀賞

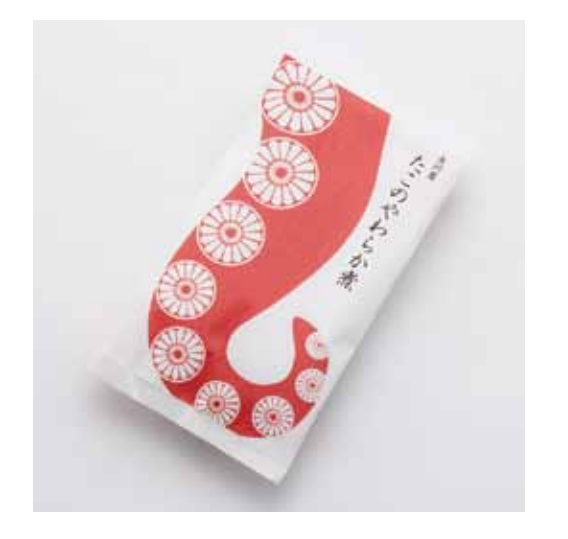

加藤瑠夏 030 Ruka Kato 東京/東京工芸大学/学生 2014年東京工芸大学芸術学部デザイン学科入学。

制作意図:私が「たこのやわらか者」のパッケージを制作するにあたっ て力を入れた点は、落ち着いた日本の赤と和柄で蛸を表現し、高級感 をなくさず、棚に置いた時に目を惹くようなパッケージにしました。 審査評:「タコの足に見えない」ながら、「おしゃれな作品」というのが 審査委員の大方の意見です。白地に赤一色であしらったタコ足のモ チーフは力強く、高級感もあり、かつ花柄のように見えるツボがきれい にあしらわれ、売り場に置けば人目を引くことは間違いなさそう、との 評価でした。

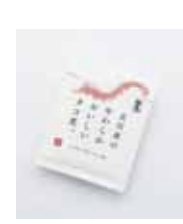

 $\pm$ 

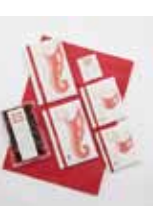

矢崎 花 021 Hana Yazaki 神奈川/東京藝術大学/学生 ※P35 1994年生まれ、神奈川県出身。東京芸術大学デザイン 科3年在学中。

志間かれん, 020 Karen Shima 神奈川/東京工芸大学/学生 ※P.34 1993年生まれ。福岡県出身。事情により美大進学を諦 め一般大学を目指し浪人するが、断念しきれず東京工芸 大学へ入学。現在はグラフィックデザインを中心に修学

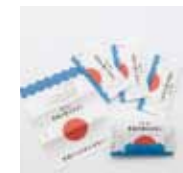

釣瓶昂右 023 Kousuke Tsurube 神奈川/多摩美術大学/学生 ※P.36 2013年多摩美術大学美術学部情報デザイン学科情報 デザインコース入学。

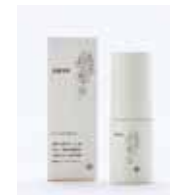

園田稚彩 024 Chisa Sonoda 千葉/昭和女子大学/学生 ※P.36 1995年千葉県生まれ。2013年昭和女子大学環境デザ イン学科プロダクトデザインコース入学。現在は伊藤研 究室に在籍し、プロダクトデザインからグラフィックデザ イン領域にかけて、幅広い分野を学んでいる。

沖田颯亜 029 Soua Okida 東京/武蔵野美術大学/学生 ※P39 武蔵野美術大学基礎デザイン学科在籍。ザ·B型。

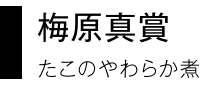

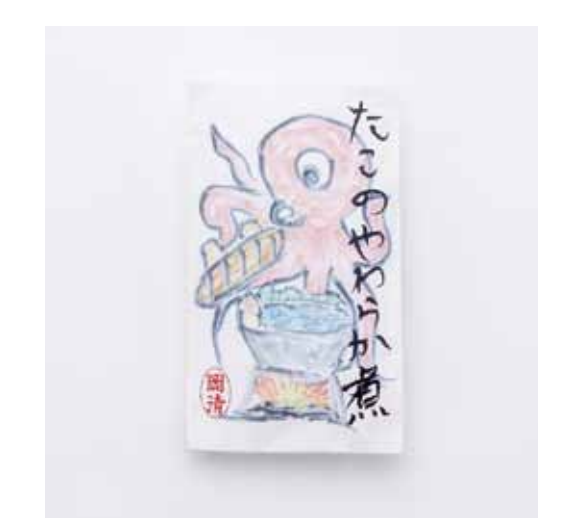

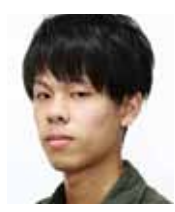

尾下勇平 031 Yuhei Oshita 岩手/盛岡情報ビジネス専門学校/学生 岩手県在住19歳。盛岡情報ビジネス専門学校デザイン 科グラフィックデザインコース在籍。好きな物はシンプ ルな物と苺。嫌いな物は一般論と朝。趣味は人間観察。 自分だけにしかわからないデザインをしない。

制作意図:今回たこのやわらか煮で女川のタコをPRするということ で、タコと女川、漁港、タコ飯の素をベースにパッケージを考えました。 釜の中に女川の漁港を描きそれをタコが覗いているというイラストに しました。タコのやわらか煮を表現するために柔らかめのタッチにしま した。釜の中に漁港を描いたのは、東日本大震災の再建に伴い「目の前 に海がなければ」という理由で社屋をもとの場所に建てたからです。 このパッケージで消費者が気軽に手に取れるようなものになればいい と思いました。

審査評:どうかんがえても「地元の人が作ったデザイン」ということが すぐわかります。安心して購入できない不安感がありますが、もうヒト フンバリすれば、その土地の個性ある、オリジナルな表現の商品になる と思い、あえてピックアップしました。(梅原 真)

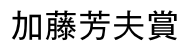

たてのやわらか者

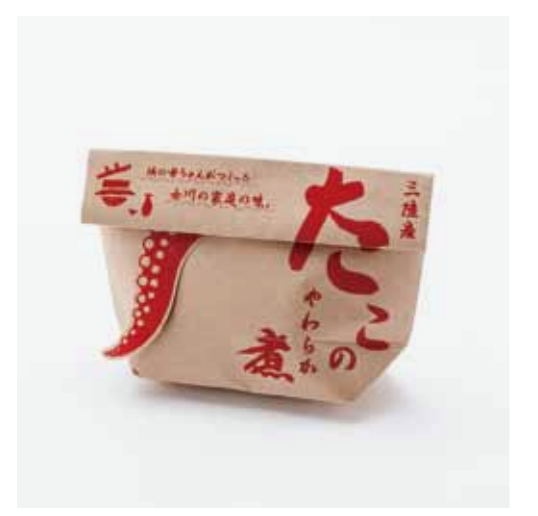

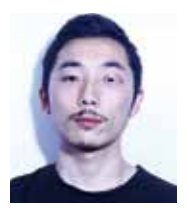

矢嶋大祐 019 Daisuke Yajima 東京/一般

1986年東京都出身。都立工芸高等学校デザイン科卒 業。桑沢デザイン研究所ビジュアルデザイン専攻卒業。 (株)エヌ・ジー入社。永井裕明に師事し、8年間在籍後、 2016年、フリーランスでの活動を開始。JAGDA会員。 ※優秀賞ノミネートと同時受賞

制作意図:口手頃な価格が伝わるような、手に取りやすい、おいしそう なデザインを目指しました。□女川のお母さんからのお裾分けをイ メージして、温もりを感じるアメ色の紙袋にいれました。□一目で"た こ"を使った商品とわかるよう、ゆらゆら揺れるたこ足をアクセントに しました。口余計なコストを省くため、たこ足はシールではなく、紙袋 の展開図の一部になっています。口中は現状のプラ袋入りのままで対 応可能です。

審査評:矢嶋さんの岡清"たこのやわらか煮"は、蛸の本体のカタチをあ えて表現せず、"た"を赤い大きな印象強い文字で"たこの旨み"をスト レートに、野趣の味わいを表現した強いデザインでした。8本足と頭の 形が面白いタコを、あえてメインに使わない姿勢をさらに進めると、こ のデザインの右半分だけで表現できたようにも思えます。(加藤芳夫)

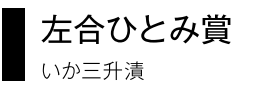

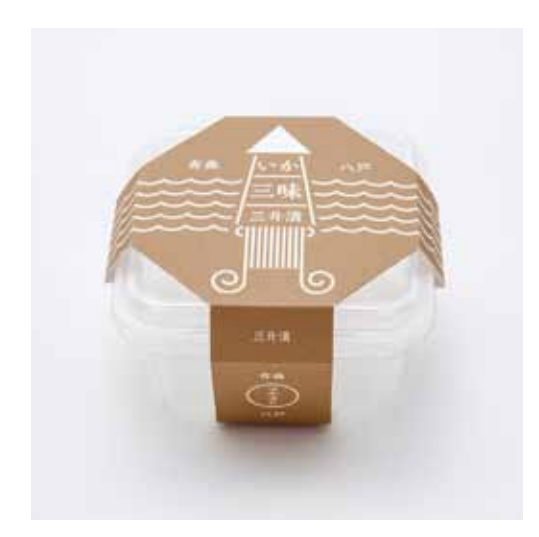

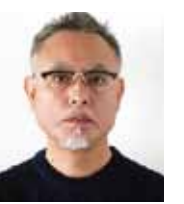

宮下浩 011 Hiroshi Mivashita 愛知/愛知産業大学/一般 愛知県立芸術大学大学院美術研究科デザイン専攻修 了、デザインプロダクション、メーカー勤務を経て、現在、 愛知産業大学造形学部デザイン学科准教授。JAGDA 全員. ※優秀賞ノミネートと同時受賞

制作意図:ラベルデザインの一新を優先課題にしたいということで現 在使用されているポリ容器の利用を前提にしました。色は一色刷りで できる限りコストを抑え、かつ接着剤を一切使わず作業効率よく簡単 にパッケージングできるよう制作を進めました。両サイドの爪を折り込 めば簡単に固定できるように設計しました。ネーミングはしょうゆ・ 麹・唐辛子を混ぜ合わせた三升という調味料に漬けてできている点 と、今後のいか商品三種類のギフトセット販売展開も考慮し「いか三 味」としました。色は商品の色を反映し、メインのビジュアルは青森八 戸水揚げ量日本一の「するめいか」と漁場の「太平洋」を単純な形で表 現しました。現在販売されているものは商品の写真を使ったラベルを 貼っただけのものが大半で高級感に欠けるので、コストを抑えつつも 高級感を感じてもらえるよう差別化を図りつつデザインしました。 審査評:容器を包むほどよいバランスの掛け紙に、単純化されたイカと 海のグラフィック。それらが醸し出すチャーミングな佇まいは、よくある 海産物の加工品らしい顔つきではないだけに、ふだんの購買層でない 人の心も動かしそうに思います。三種類の商品によるギフト提案も評価 でき、少なくとも私は買い物かごに入れたくなりました。(左合ひとみ)

## 畠山敏賞 白石温麺食べくらベヤット

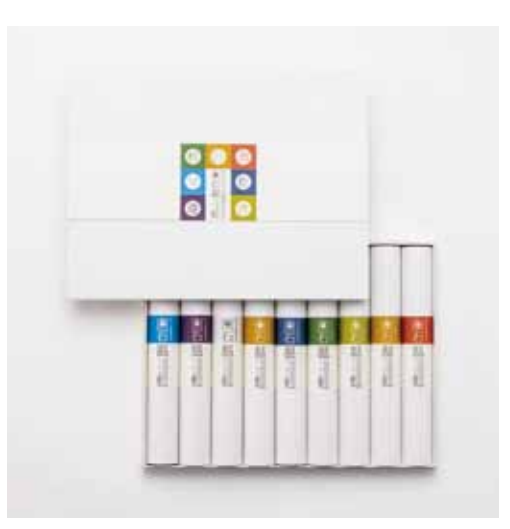

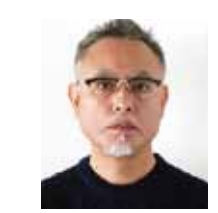

宮下浩 032 Hiroshi Miyashita 愛知/愛知産業大学/一般 愛知県立芸術大学大学院美術研究科デザイン専攻修 了、デザインプロダクション、メーカー勤務を経て、現在、 愛知産業大学造形学部デザイン学科准教授。JAGDA 会員。

制作意図:ターゲットは40~70代の女性、そして中元·歳暮ギフト商 品になることを前提に制作を進めました。パッケージの形態は商品の 特徴である長さ9センチの3本入りが9種類あることをデザイン展開 の軸としました。外箱と中身のデザインはそれぞれにそのイメージを反 映。商品名は「白石温麺」を使用し、ロゴデザインに関しては、「麺」の文 字のつくりの部分を温麺の形状を使い商品を分かりやすく表現しまし た。7社+協同組合の計8社の統一感を持たせるためにそれぞれの頭 文字を使用しました。外箱には頭文字のみ、中身には「白」の文字中央 に頭文字をあしらい統一感を持たせました。外箱に商品(9センチの 麺)に見立てた水引(使用しているのは梱包用資材)を使い商品の独自 性を表現しました。多少小売価格は上がったとしてもターゲットやギフ ト展開を見据え全体の佇まいや色使いで高級感も大切にしました。 審査評:最初にこの商品を見た時に思い浮かべたのは、常に目にして いるパントン社のカラーシステムでした。つまり、「色で魅せる、色で手 に取る」です。白石市の主旨と白石和紙を想像させる白を基調とし、伝 統を感じさせる色合いのグラデーションを黄金分割を活用してレイア ウトしたことは主旨に添い、実に見事です。(畠山 敏)

# 福島治嘗 花泉産ひとめぼれ

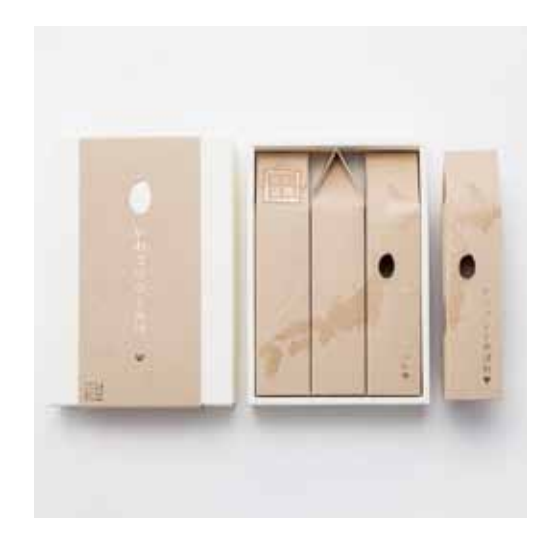

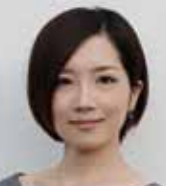

澤岡史織 033 Shiori Sawaoka 東京/凸版印刷株式会社/一般 2012年多摩美術大学グラフィックデザイン学科卒。同 年、凸版印刷株式会社入社。アートディレクターとして、 化粧品、医薬品、文具など幅広くセールスプロモーショ ンを手掛ける。2013年JPM協会展金賞受賞。

制作意図:岩手県の形が米粒形に見えるところに着目し、「米どころい わて | をアピールできるお十産として、このデザインを考えました。ヒア リングシートでの品質の良さや高級感を伝えたいという想いを受け、 「大切な人に渡したくなるお土産」を目指しました。お米の白さ、美味し さなどの魅力をいちばん引き出してくれるのは華美な装飾に頼らない 米袋の茶色だと思い、素朴な風合いの紙に金の箔を押して、上品な印 象に仕上げました。バラ売り(3合)のスリムな形状も目を引きますが、3 本入りの贈答箱は、開けた瞬間の日本列島のインパクトが新鮮です。商 品名は「いわてのひとめぼれ♥」ですがスリーブの下にうっすらと隠れ る文字は「いわてにひとめぼれ♥」。ご飯の美味しさに触れ、岩手を好き になってほしいという願いを込めました。ブランド化・今後のシリーズ 展開を検討されているため、松勘商店様の口ゴも作成いたしました。 審査評:良いデザインには愛情が大切です。この商品にはお十産用の デザインを求められているので、受け取った人が特別なお米をいただい たと感じて欲しい。日本地図で一関市花泉町の場所にお米の形の穴が 空いていて、中のお米がちらっと見える。1つでも3つセットでも機能す る。実に細やかで愛情深く提案されているデザインに拍手!(福島 治)

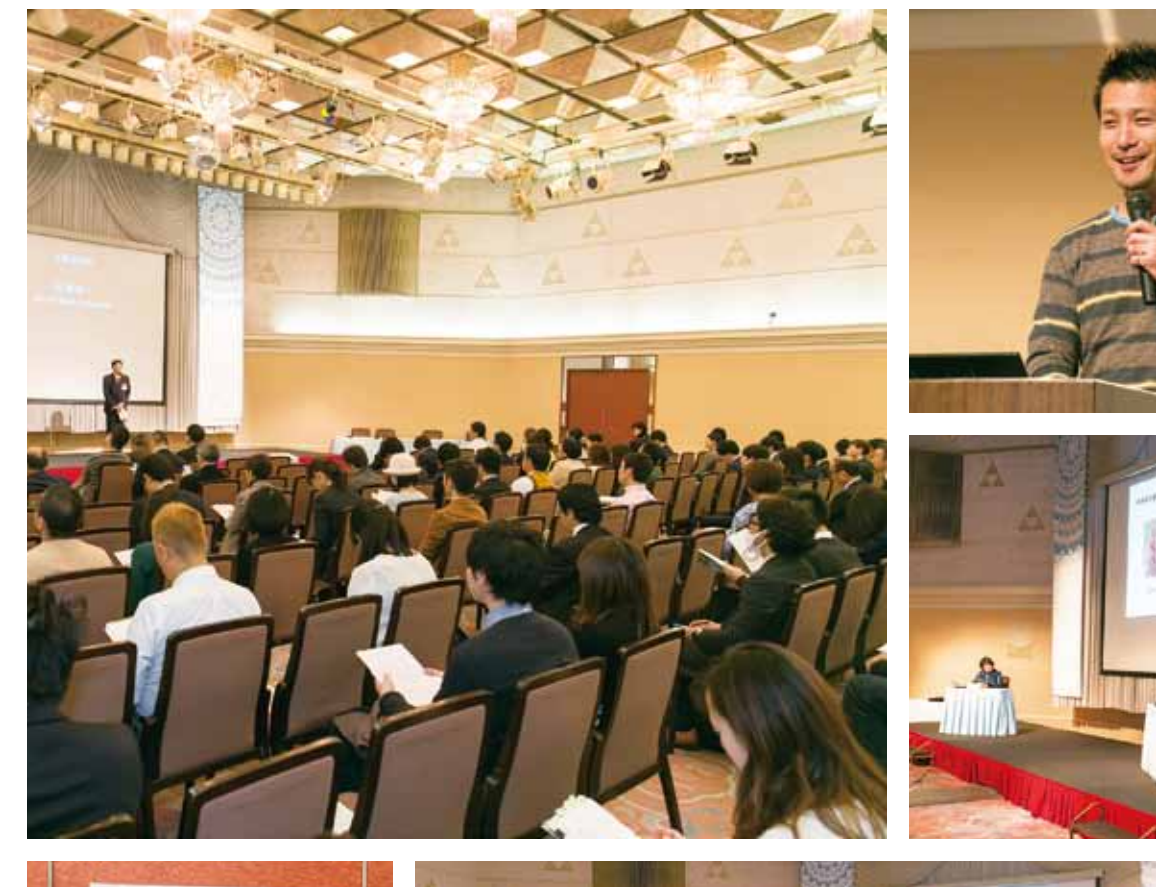

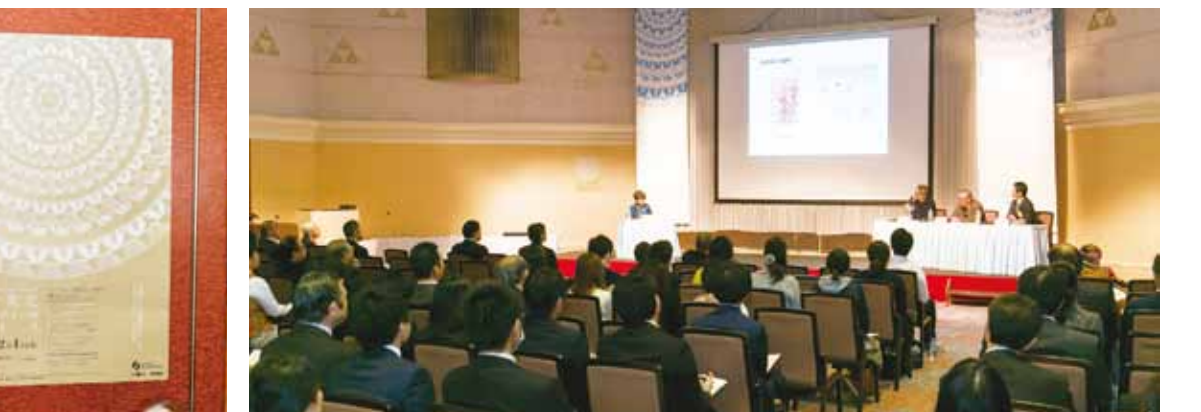

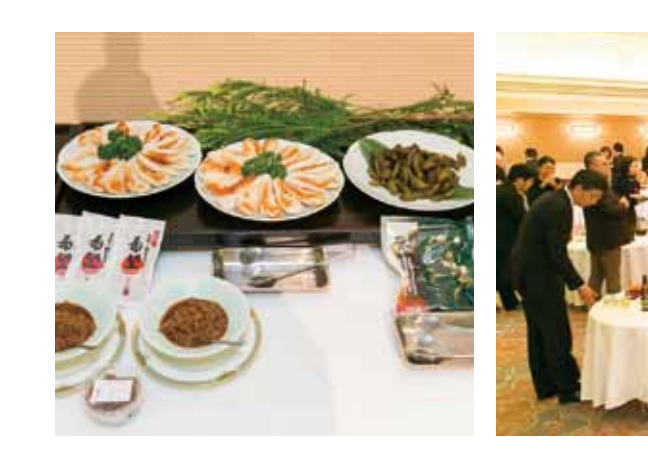

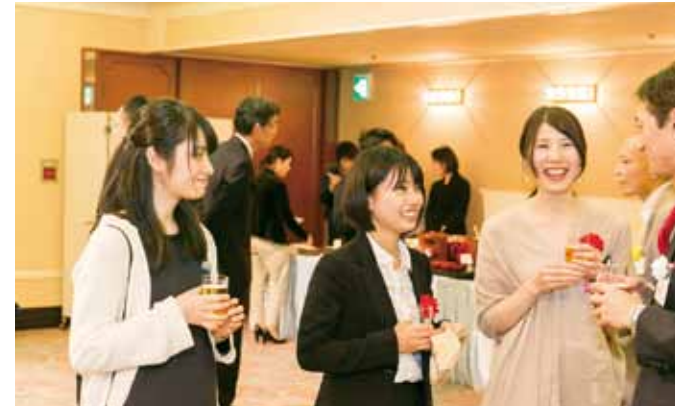

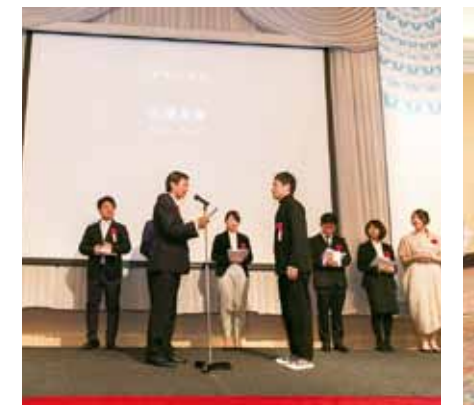

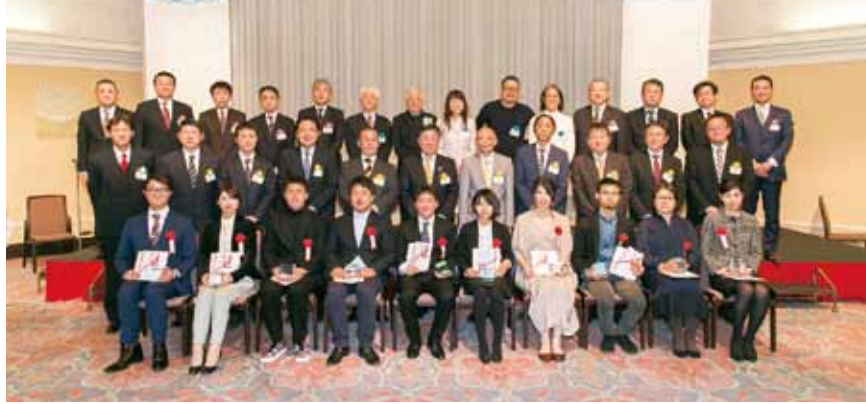

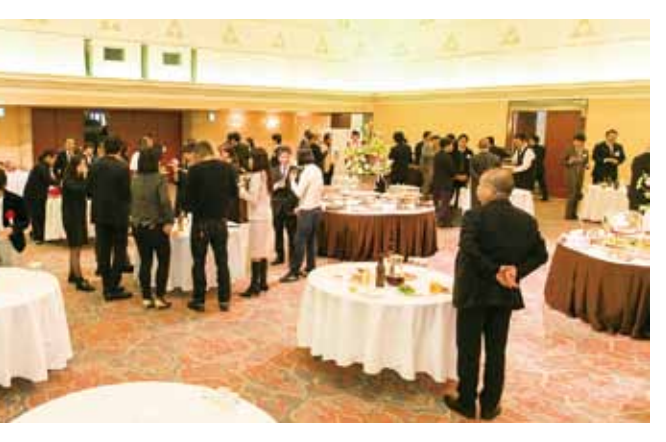

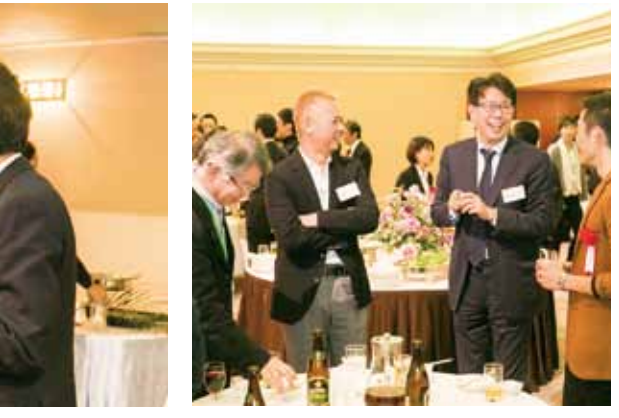

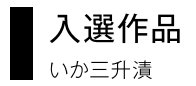

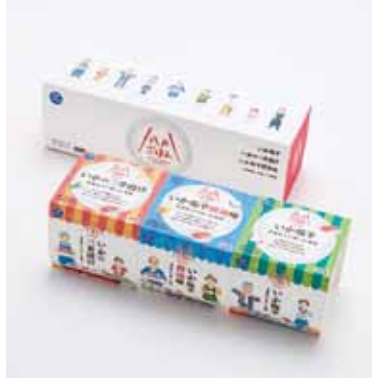

034 阿部拓也 Takuya Abe/宮城/一般

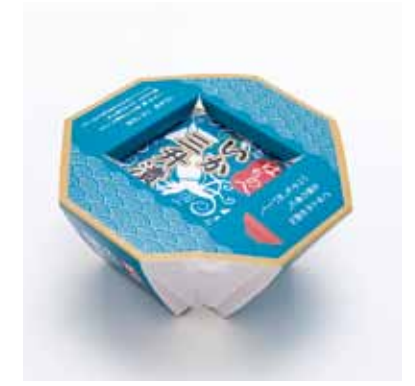

037 渋谷 淳 Atsushi Shibuya/東京/一般

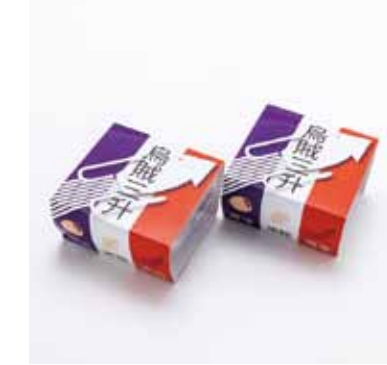

040 南澤 肇 Hajime Minamizawa/秋田/一般

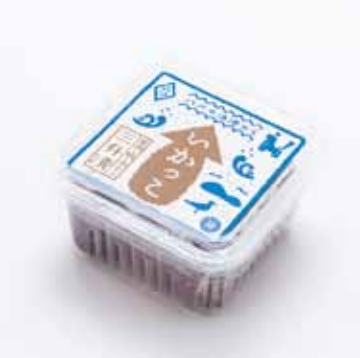

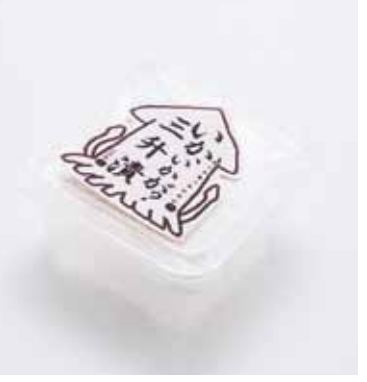

043 横山勇太 Yuta Yokoyama/青森/一般

046 齋藤瑞希 Mizuki Saito/北海道/学生

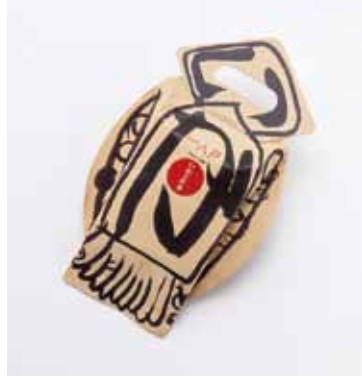

035 小澤 博 Hiroshi Ozawa/東京/一般

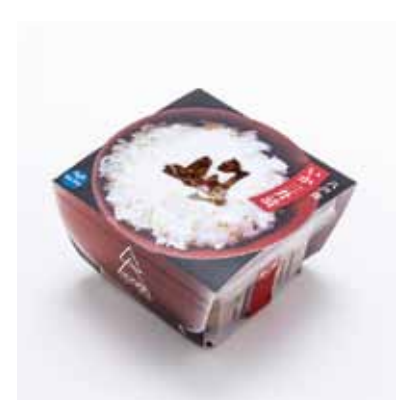

038 中森浩二 Koji Nakamori/愛知/一般

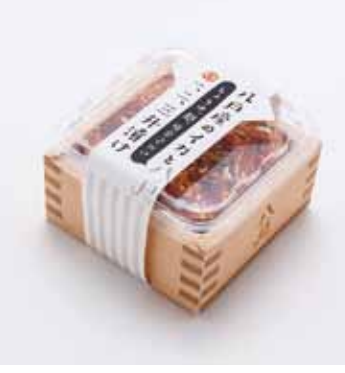

041 山川眞輝 Masaki Yamakawa/愛知/一般

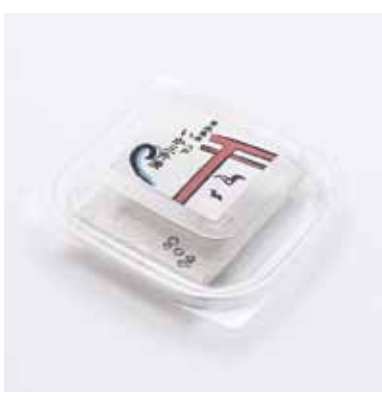

044 岡部聖菜 Seina Okabe/岩手/学生

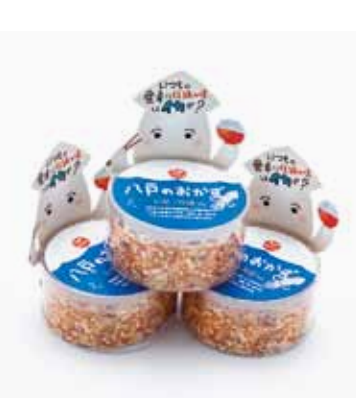

047 坂本爽夏 Sayaka Sakamoto/埼玉/学生

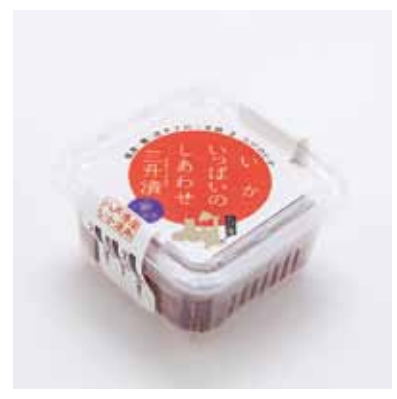

036 熊谷 真 Makoto Kumagai/宮城/一般

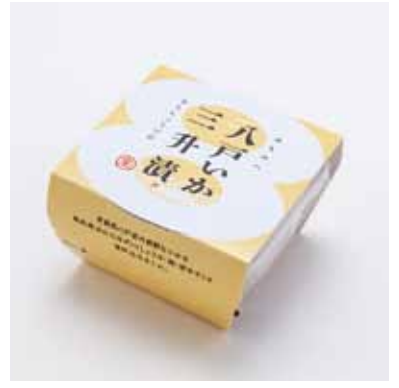

039 畠山幸恵 Yukie Hatakeyama/富山/一般

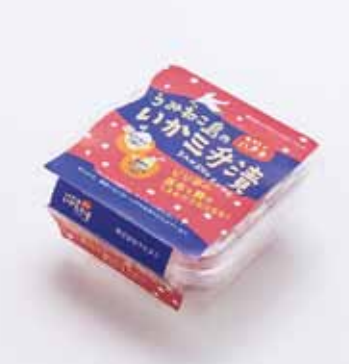

042 山下良子 Ryoko Yamashita/新潟/一般

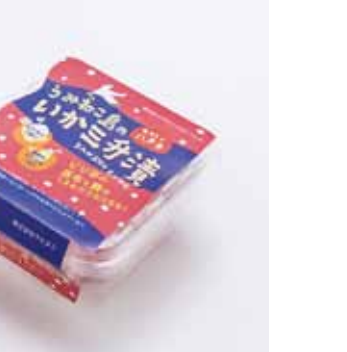

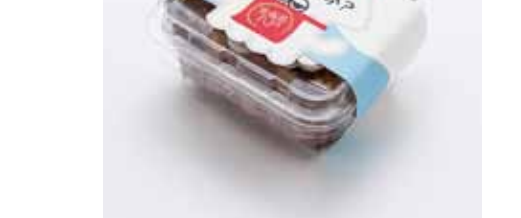

048 中川百合 Yuri Nakagawa/東京/学生

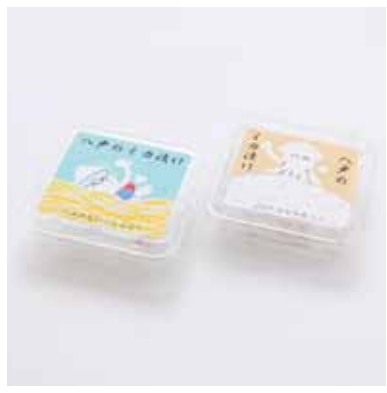

049 渡邊 桜 Sakura Watanabe/新潟/学生

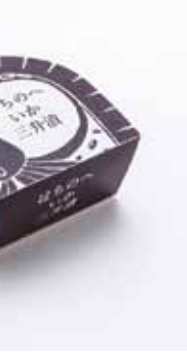

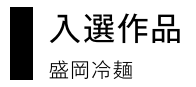

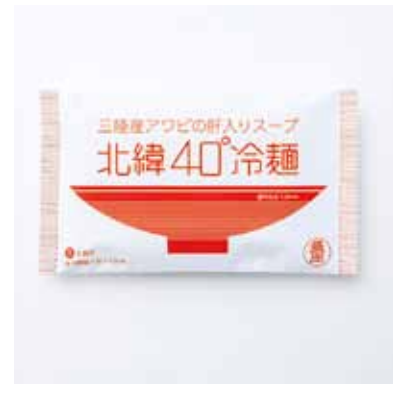

050 今村彰宏 Akihiro Imamura/神奈川/一般

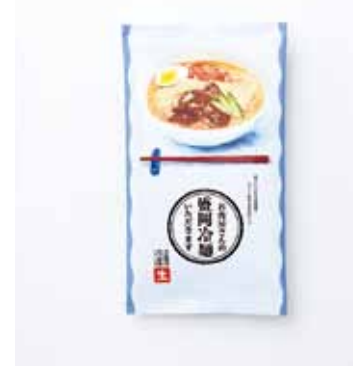

053 米森志郎 Shiro Yonemori/埼玉/一般

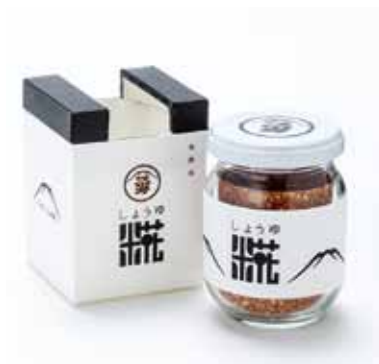

■ 入選作品<br>■ しょうゆ糀

056 石田 司 Tsukasa Ishida/福島/一般

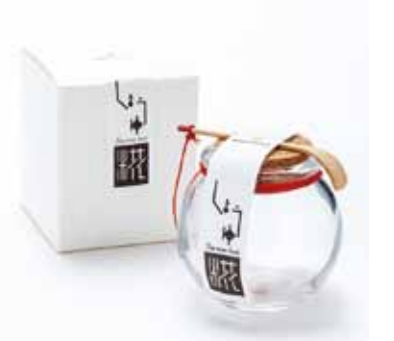

062 小野貴人 Takahito Ono/宮城/一般

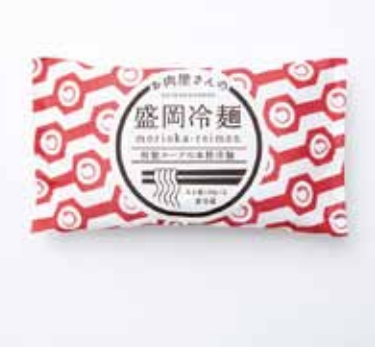

051 小木曽美季 Miki Ogiso/東京/一般

052 高橋 裕 Yutaka Takahashi/宮城/一般

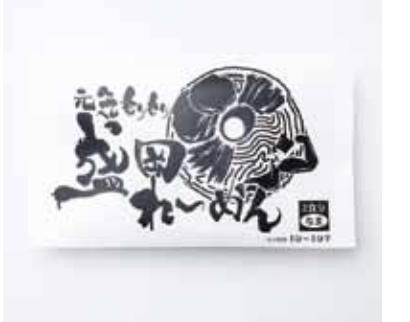

054 上澤一真 Kazuma Kamisawa/宮城/学生

055 鈴木 宝 Takara Suzuki/岩手/学生

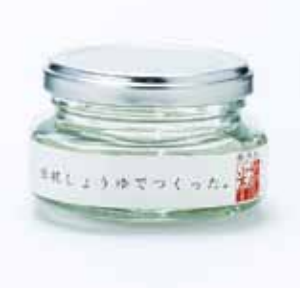

057 井上 徹 Toru Inoue/兵庫/一般

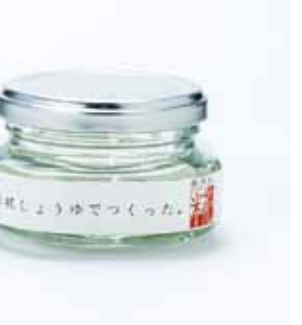

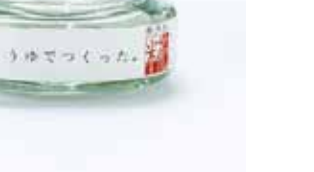

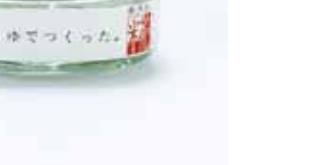

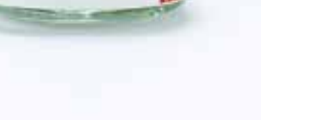

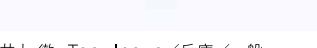

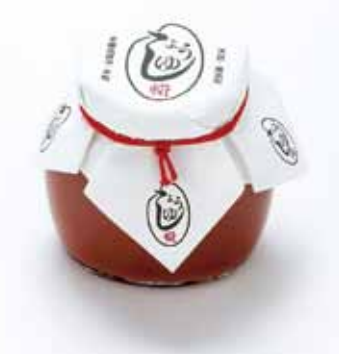

058 上平稔人 Minoru Uehira/東京/一般

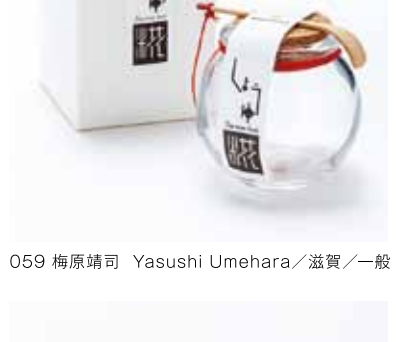

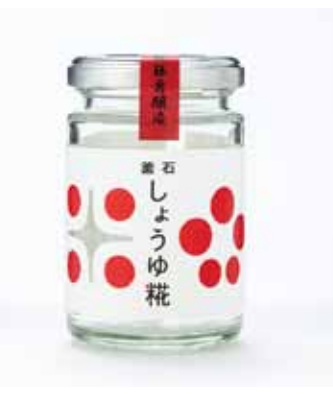

063 カトウマサタカ Masataka Kato/北海道/一般

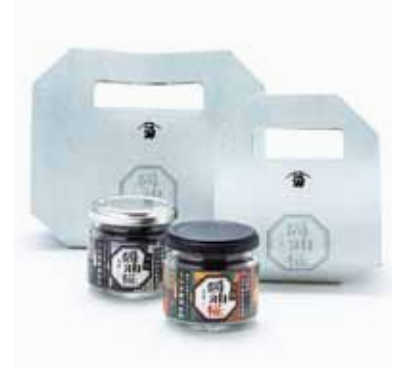

060 扇 早織 Saori Ohgi/東京/一般

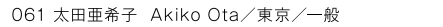

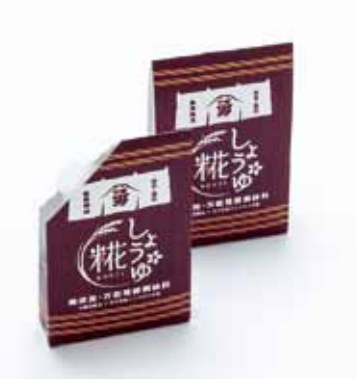

48

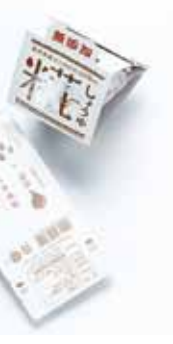

064 佐藤瑞佳 Mizuka Sato/宮城/一般

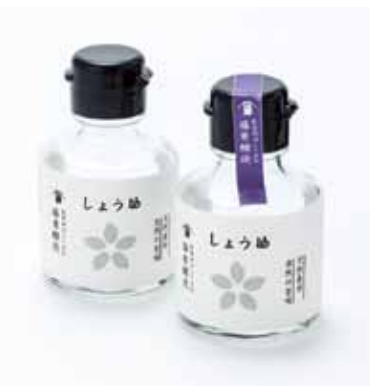

065 主濱景子 Keiko Shuhama/東京/一般

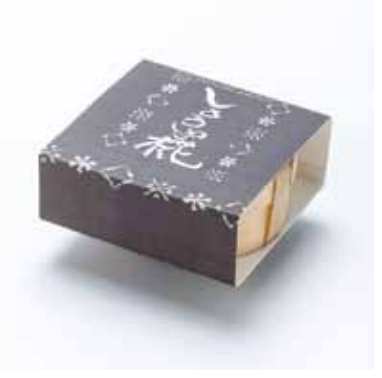

066 高柳ヤヨイ Yayoi Takayanagi/福岡/一般

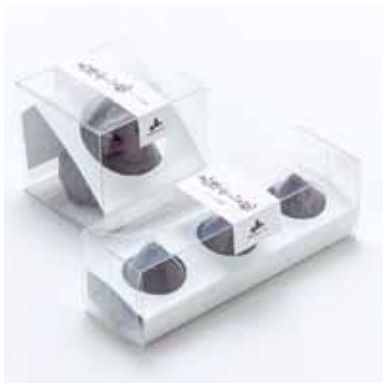

067 竹村育貴 Naruki Takemura/岩手/一般

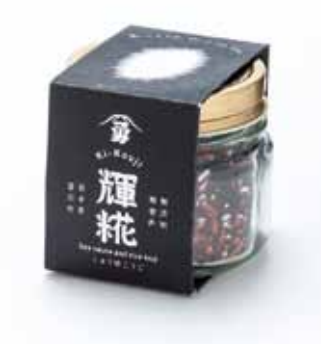

酱油

068 伊達成朗 Seirou Date/広島/一般

071 服部公貴 Koki Hattori/東京/一般

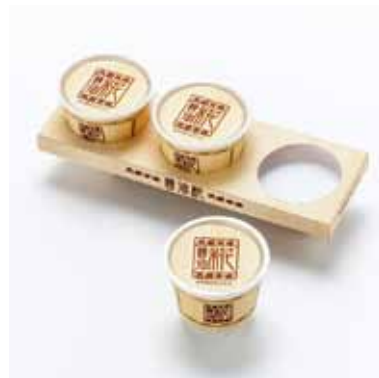

074 南澤 肇 Hajime Minamizawa/秋田/一般

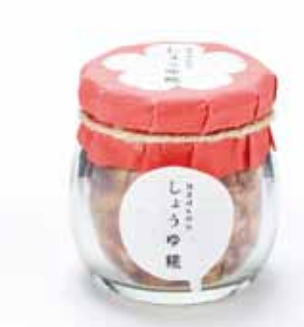

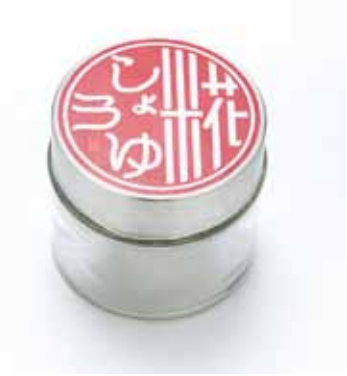

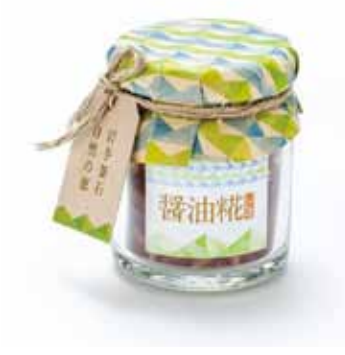

069 千葉 静 Shizuka Chiba/宮城/一般

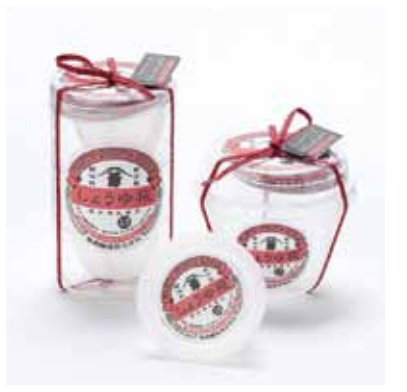

072 福島里奈 Rina Fukushima/東京/一般

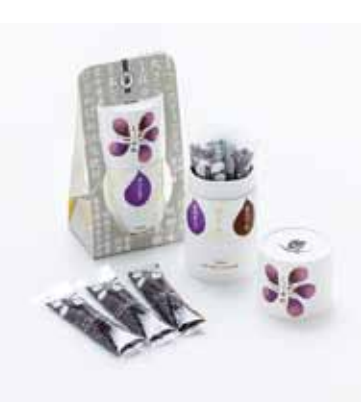

075 森田総一郎 Soichiro Morita/東京/一般

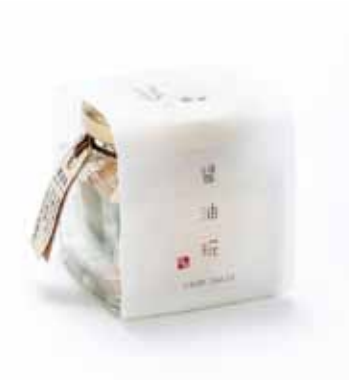

070 畑矢尚香 Hisaka Hataya/三重/一般

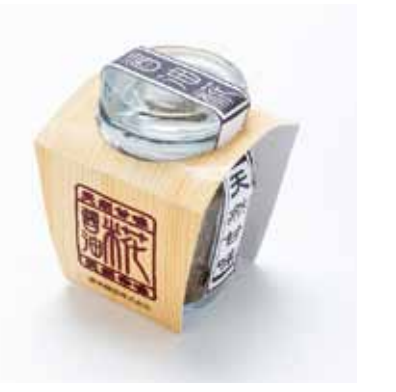

073 南澤 肇 Hajime Minamizawa/秋田/一般

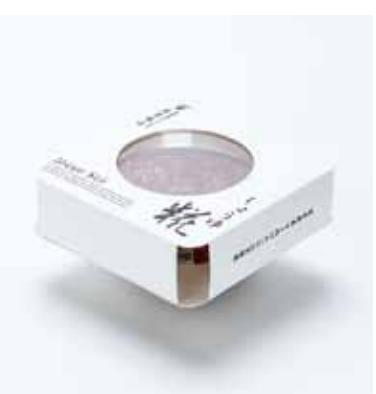

076 矢嶋大祐 Daisuke Yajima/東京/一般

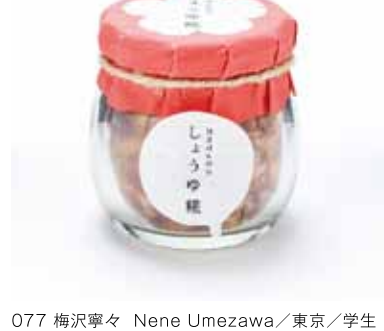

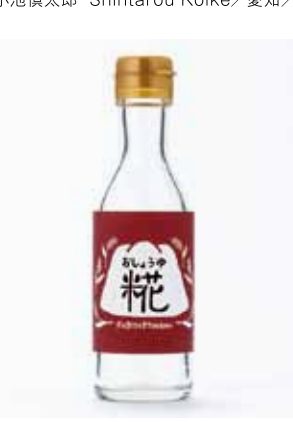

078 加園悠衣 Yui Kasono/神奈川/学生

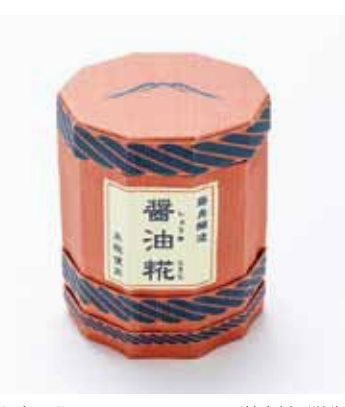

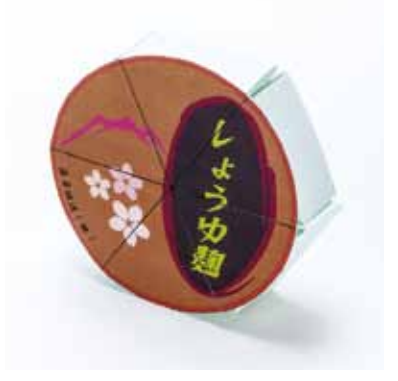

079 金子陽一 Yoichi Kaneko/神奈川/学生

082 鈴木善晃 Yoshiaki Suzuki/北海道/学生

080 小池慎太郎 Shintarou Koike/愛知/学生

081 篠原なみ Nami Shinohara/東京/学生

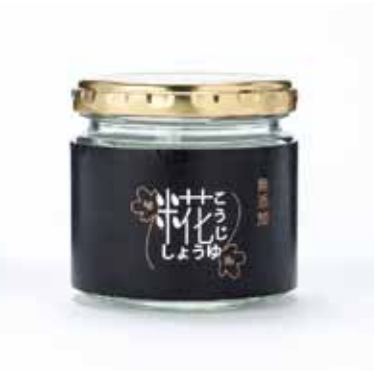

083 塚田悠椰 Yuya Tsukada/東京/学生

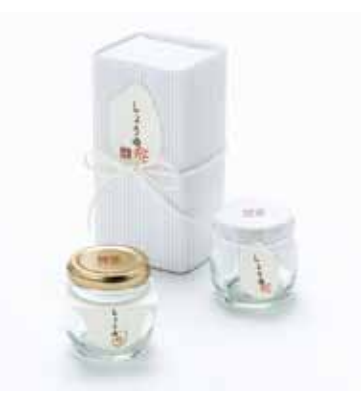

084 塚本小雪 Koyuki Tsukamoto/東京/学生

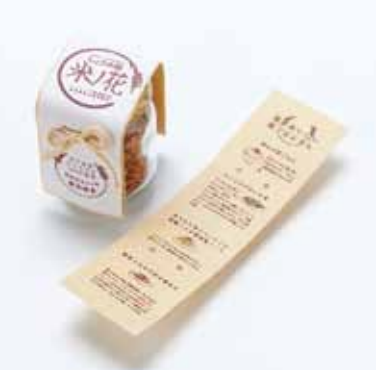

085 中川百合 Yuri Nakagawa/東京/学生

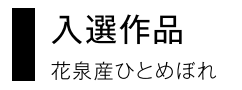

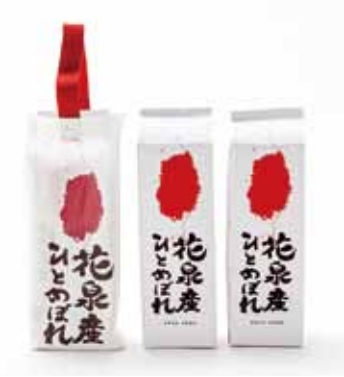

086 秋山香代子 Kayoko Akiyama/東京/一般

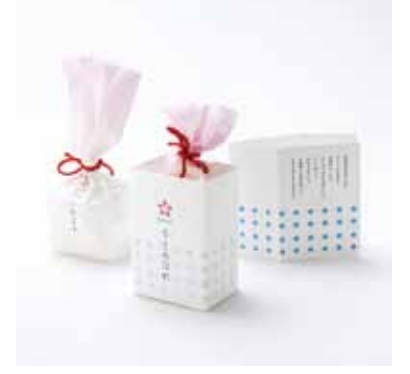

087 飛鳥馬加央里 Kaori Asuma/東京/一般

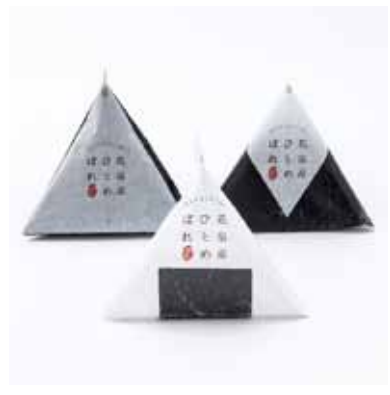

088 阿部仁美 Hitomi Abe/神奈川/一般

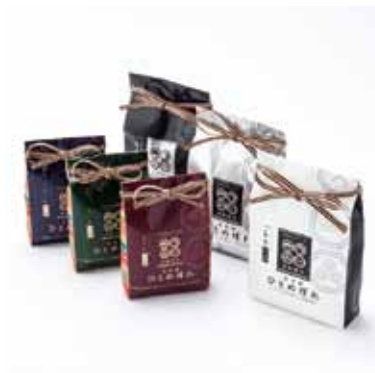

089 大谷啓浩 Yoshihiro Ootani/東京/一般

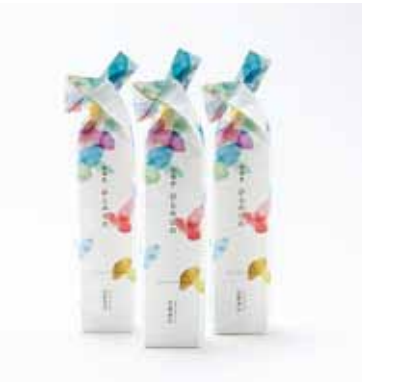

090 小川紗代 Kinuyo Ogawa/東京/一般

091 貝塚珠季 Tamaki Kaizuka/東京/一般

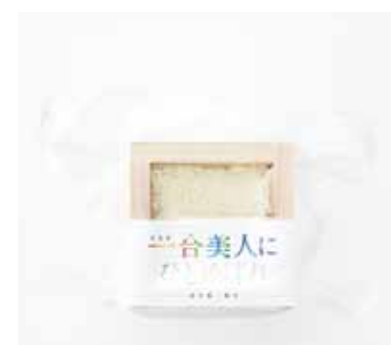

092 佐野千敏 Chitoshi Sano/大阪/一般

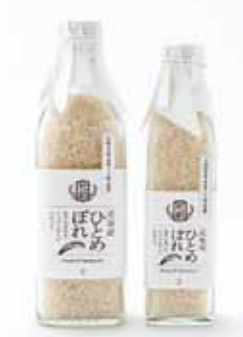

093 佐野祐介 Yusuke Sano/東京/一般

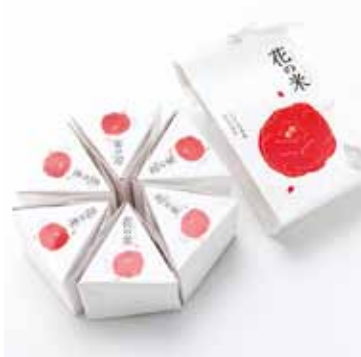

094 主濱景子 Keiko Shuhama/東京/一般

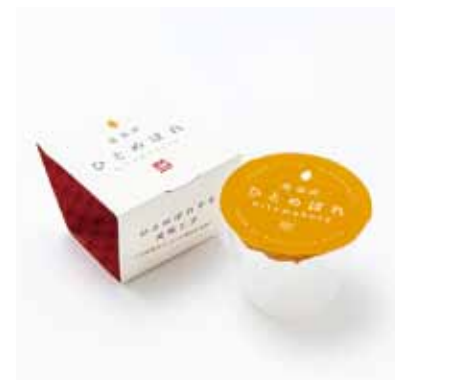

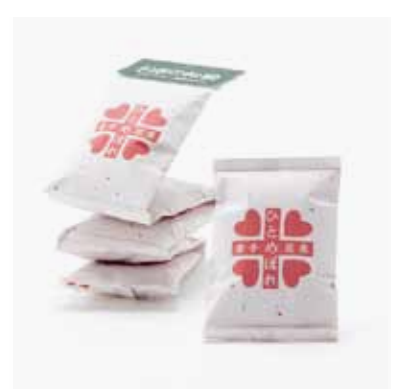

095 永仮未帆 Miho Nagakari/東京/一般

098 南澤 肇 Hajime Minamizawa/秋田/一般

帶

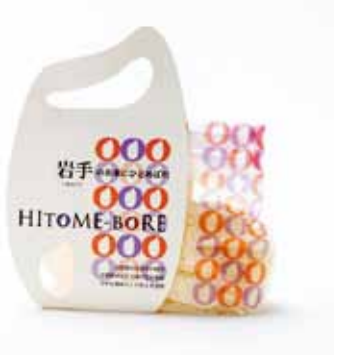

096 一二三莉沙 Risa Hifumi/東京/一般

 $0 < n_{12}$ 

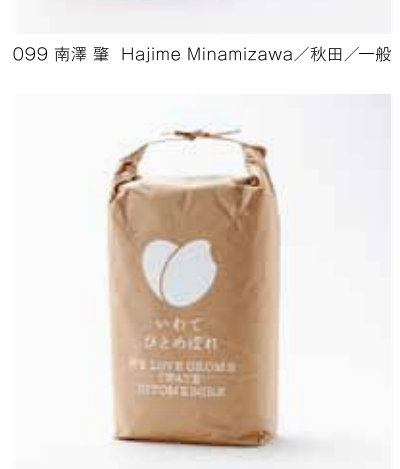

097 深田真美 Mami Fukada/大阪/一般

100 宮 学 Manabu Miya/東京/一般

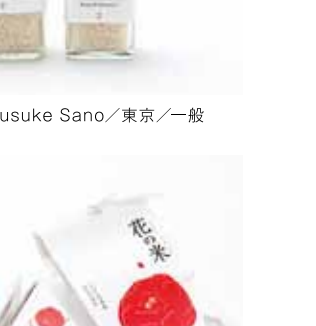

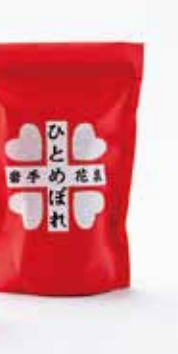

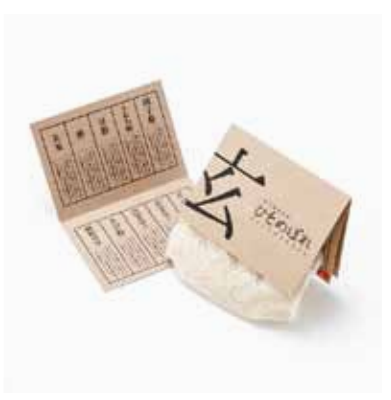

101 山﨑佳織 Kaori Yamasaki/長崎/一般

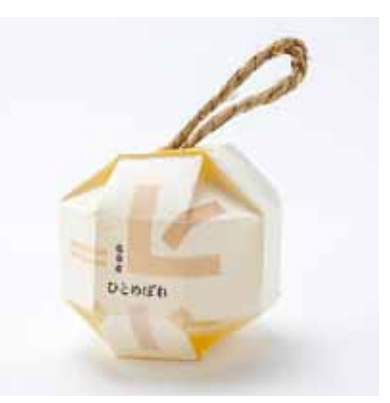

102 岡田志歩 Shiho Okada/滋賀/学生

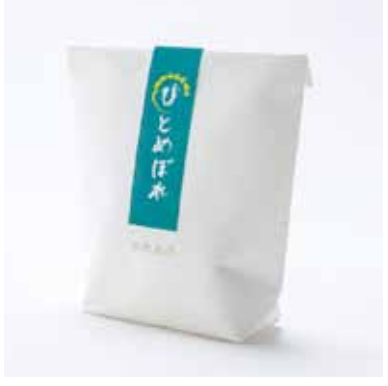

103 金子利栄 Toshie Kaneko/神奈川/学生

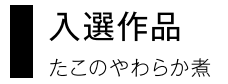

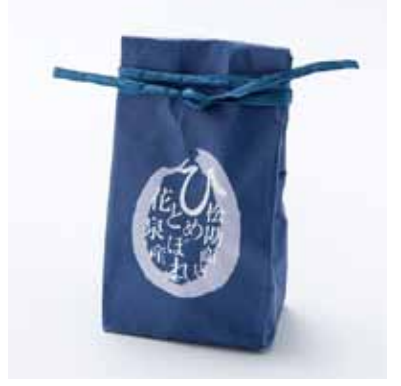

104 上谷智華 Chika Kamiya/東京/学生

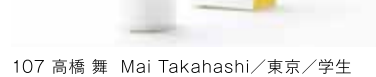

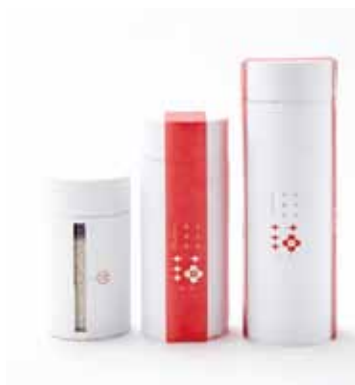

110 水谷京平 Kyohei Mizutani/東京/学生

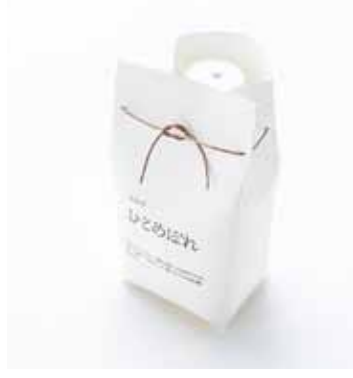

105 語田ひろか Hiroka Goda/大阪/学生

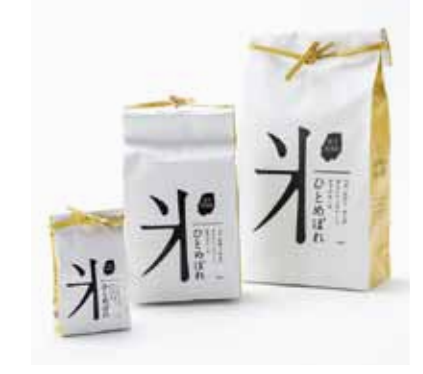

108 平野結唯 Yui Hirano/宮城/学生

109 松尾友梨子 Yuriko Matsuo/東京/学生

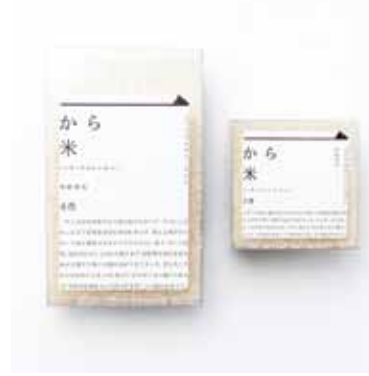

111 山口崇多 Agata Yamaguchi/東京/学生

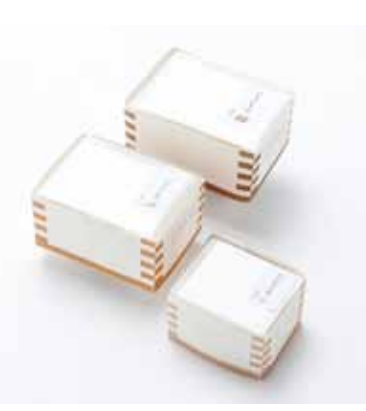

112 涌井 渚 Nagisa Wakui/新潟/学生

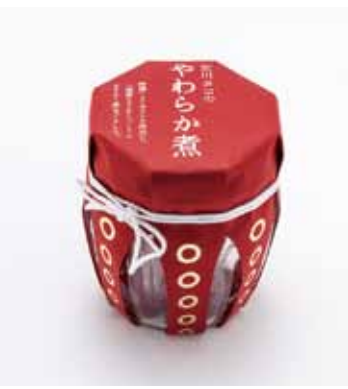

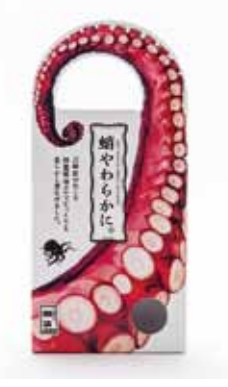

113 秋葉英雄 Hideo Akiba/東京/一般

116 稲葉晴彦 Haruhiko Inaba/宮城/一般

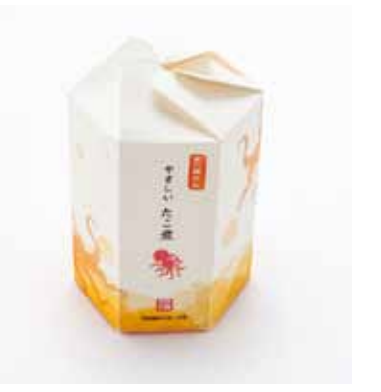

114 浅井秀一 Shuichi Asai/奈良/一般

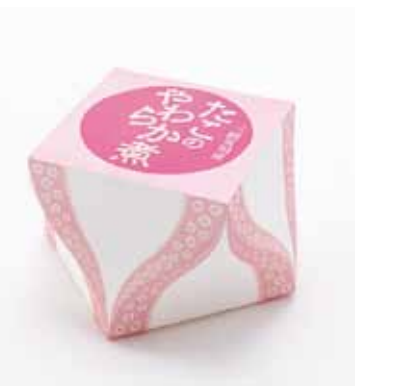

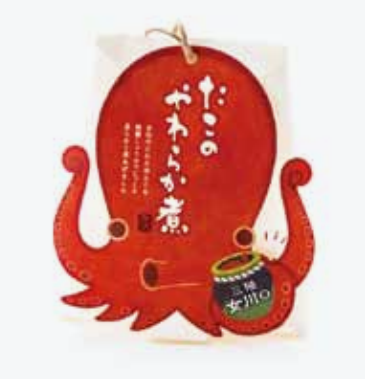

115 嵐川真次 Shinji Arashigawa/山口/一般

118 功刀舞乃 Maino Kunugi/東京/一般

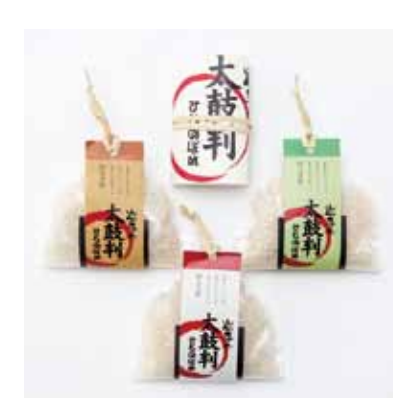

106 須藤 幸 Yuki Suto/宮城/学生

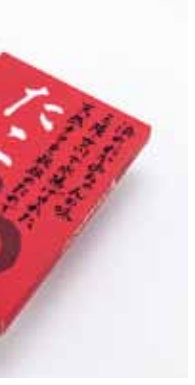

117 今村彰宏 Akihiro Imamura/神奈川/一般

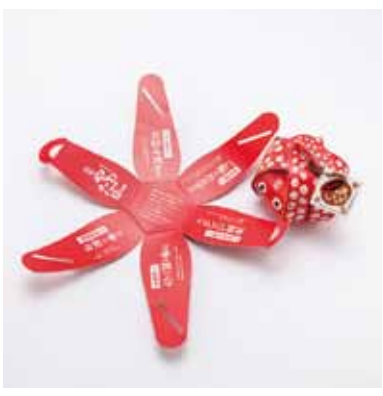

119 熊谷明洋 Akihiro Kumagai/宮城/一般

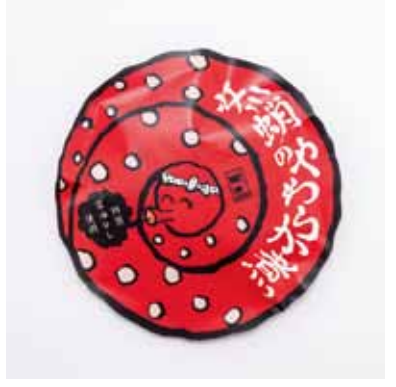

120 佐藤 真 Makoto Sato/秋田/一般

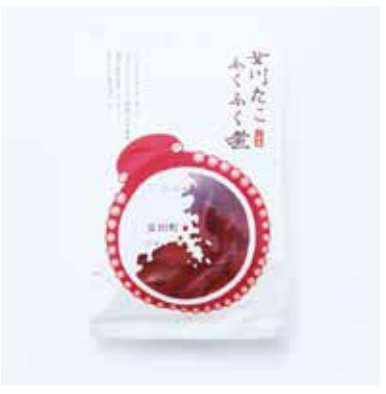

121 菅田涼子 Ryoko Sugata/千葉/一般

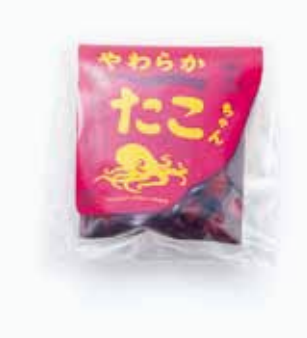

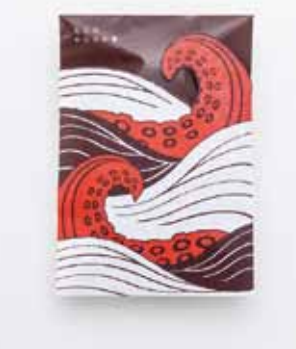

125 徳田美香 Mika Tokuda/北海道/一般

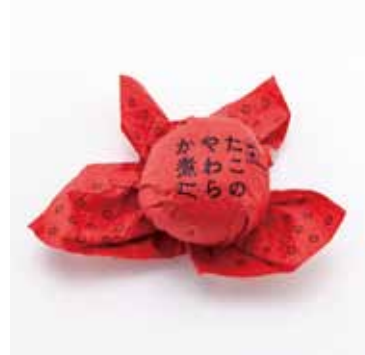

128 藤田 司 Tsukasa Fujita/秋田/一般

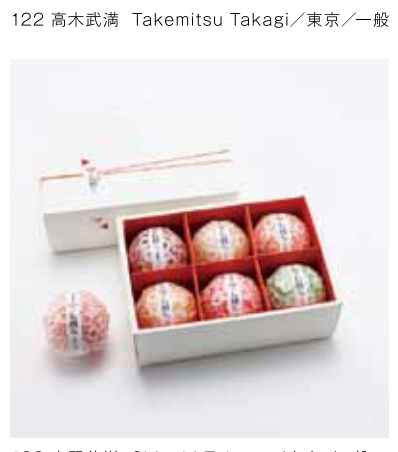

123 髙野茂樹 Shigeki Takano/東京/一般

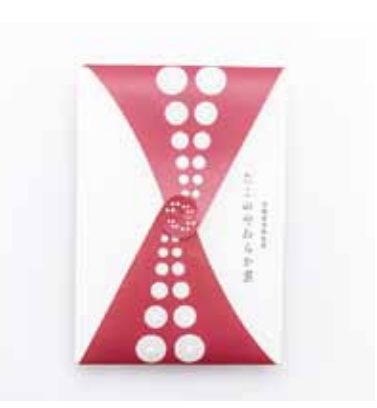

126 豊泉奈々子 Nanako Toyoizumi/東京/一般

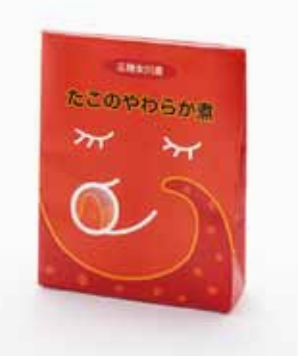

129 宮地英和 Hidekazu Miyaji/広島/一般

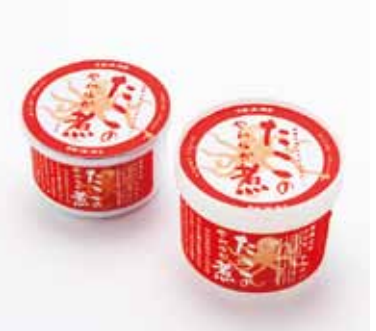

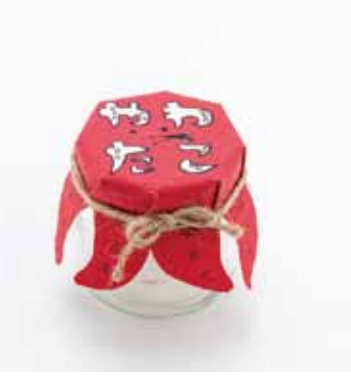

131 渡辺みつお Mitsuo Watanabe/長野/一般

134 伊與田千奈 China lyota/宮城/学生

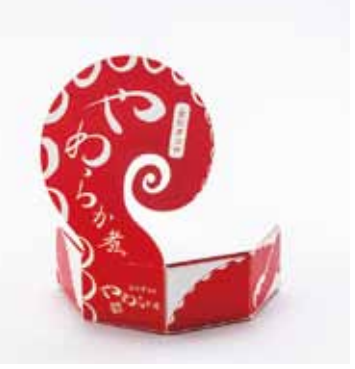

132 安瀬優貴名 Yukina Anse/東京/学生

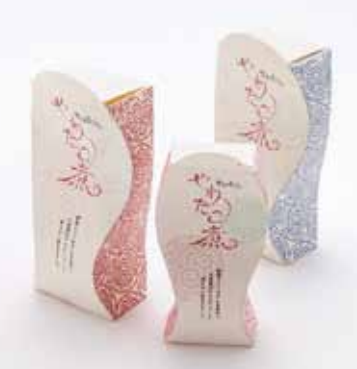

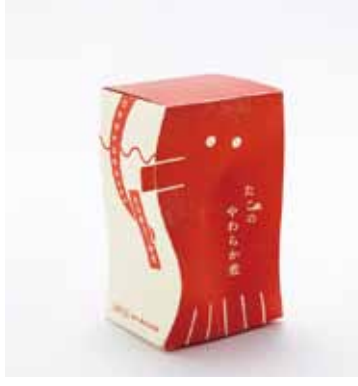

124 千田瑞恵 Mizue Chida/宮城/一般

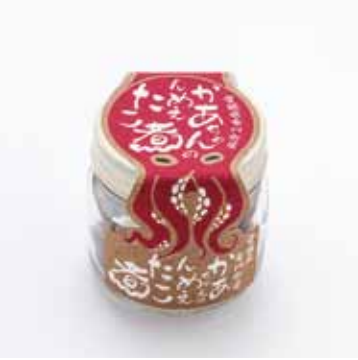

127 服部公貴 Koki Hattori/東京/一般

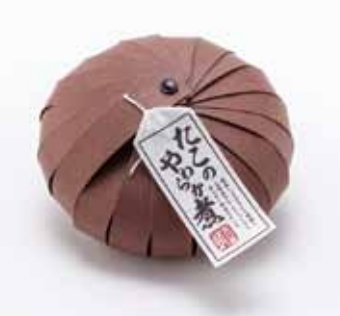

130 和田龍弥·川久保 朋·秋庭汐里 Tatsuya Wada· Tomo Kawakubo Shiori Akiniwa/東京/一般

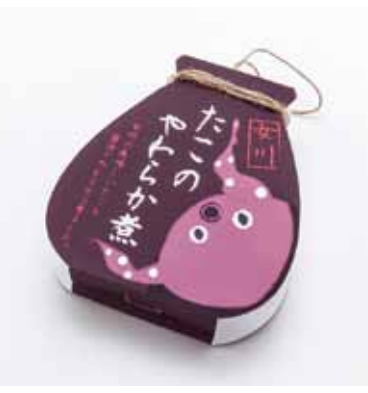

133 池田朱里 Akari Ikeda/神奈川/学生

136 薄衣 繭 Mayu Usugi/神奈川/学生

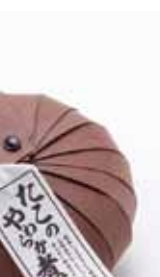

135 岩崎敦葵 Atsuki Iwasaki/滋賀/学生

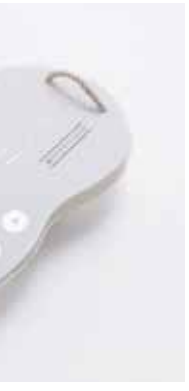

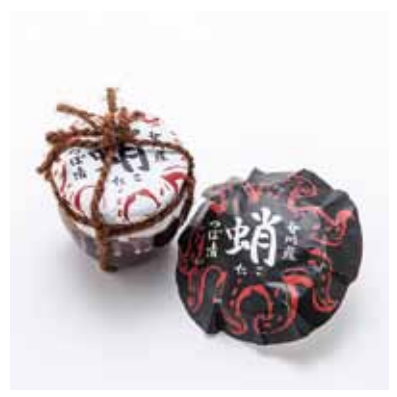

137 西山 瑠 Ryu Nishiyama/東京/学生

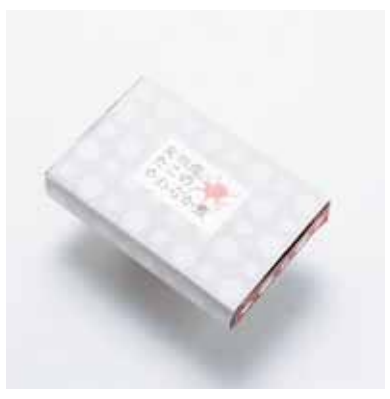

138 根本明穂 Akiho Nemoto/神奈川/学生

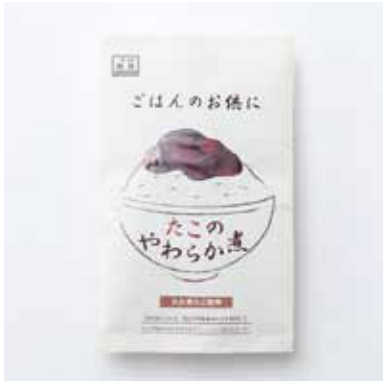

139 東 くるみ Kurumi Higashi/北海道/学生

入選作品

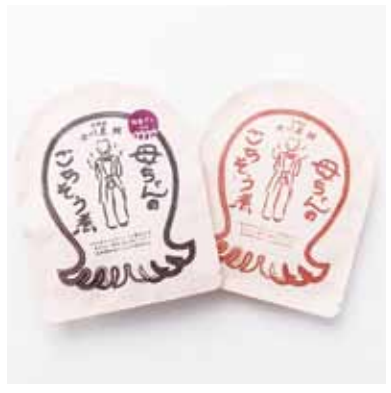

140 堀越拓也 Takuya Horikoshi/山形/学生

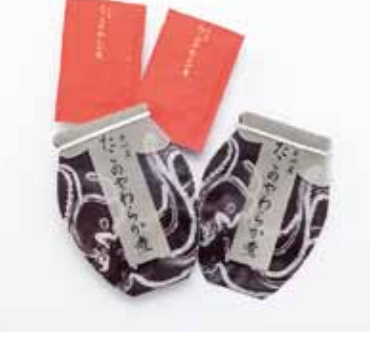

143 山内菜朋加 Nahoka Yamauchi/山形/学生

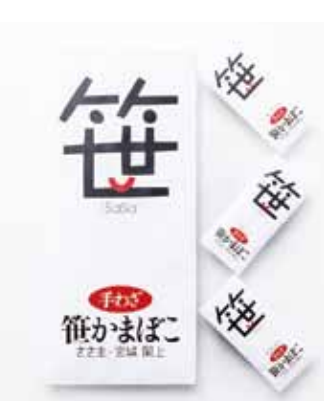

144 上田舞乃 Maino Ueda/京都/一般

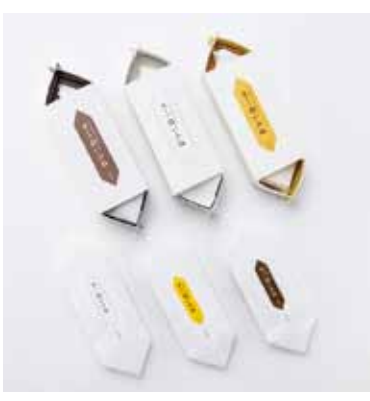

147 高橋潤子 Junko Takahashi/東京/一般

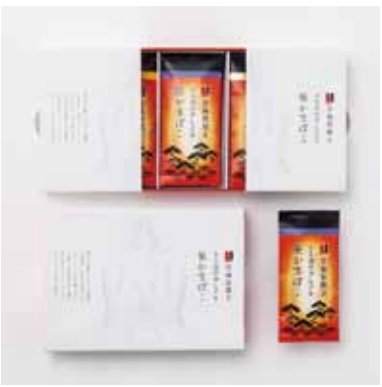

150 森田陽介·平野 睦<br>Yosuke Morita·Mutsushi Hirano/東京/一般

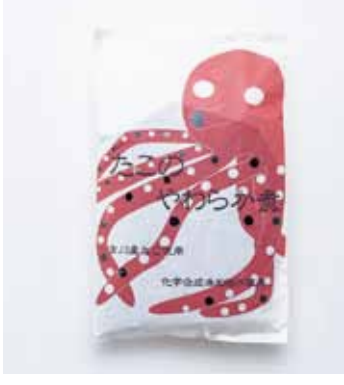

141 水田千尋 Chihiro Mizuta/北海道/学生

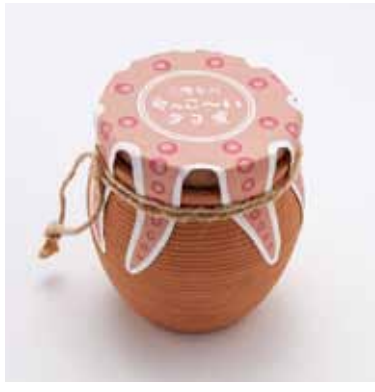

142 目黒 彩 Aya Meguro/神奈川/学生

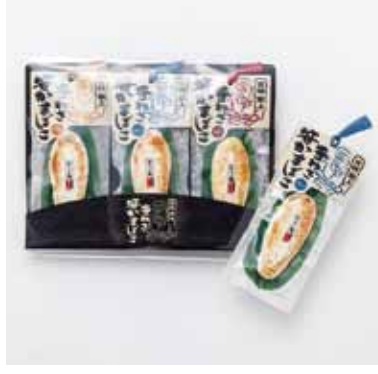

145 桐山理惠 Rie Kiriyama/東京/一般

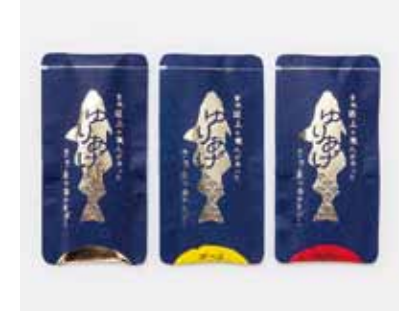

146 瀨田 亮 Ryo Seta/東京/一般

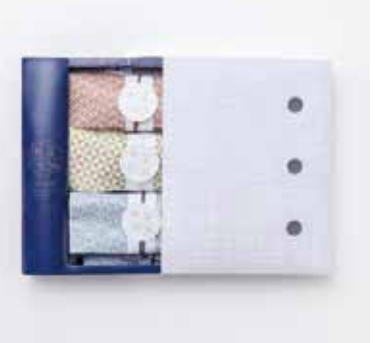

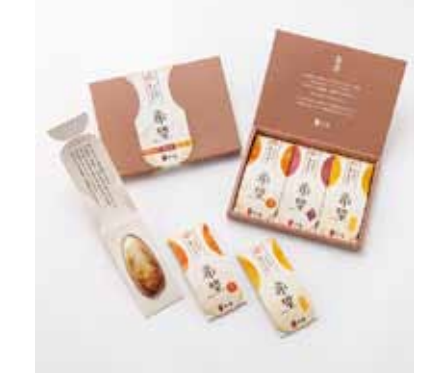

148 野々下 茜 Akane Nonoshita/福島/一般

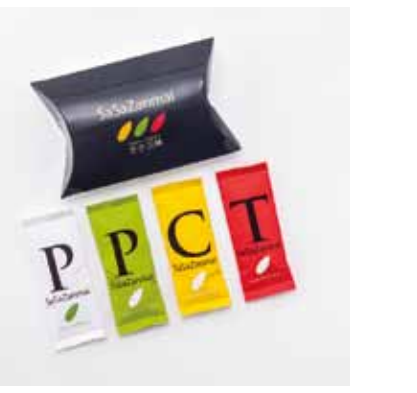

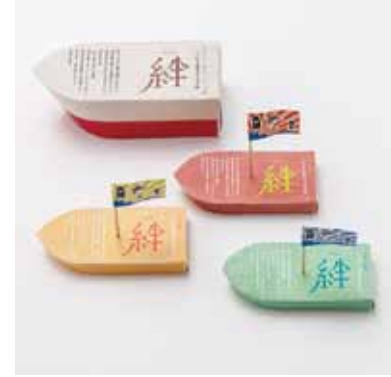

149 南澤 肇 Hajime Minamizawa/秋田/一般

152 大槻ひかり Hikari Otsuki/宮城/学生

151 山﨑淳也 Junya Yamazaki/東京/一般

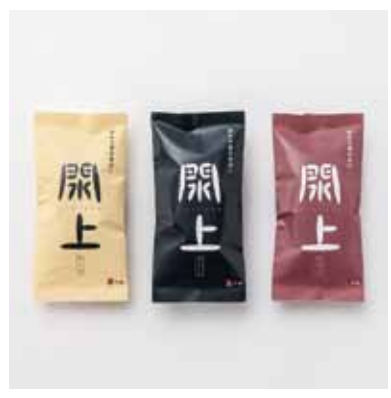

153 落合美都己 Mitsuki Ochiai/埼玉/学生

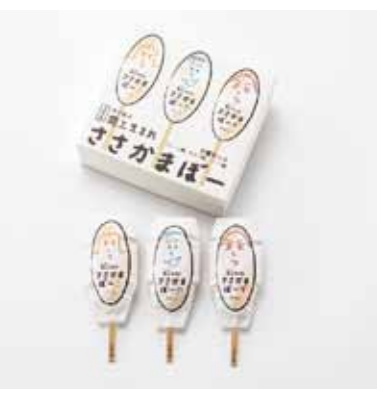

154 金子陽一 Yoichi Kaneko/神奈川/学生

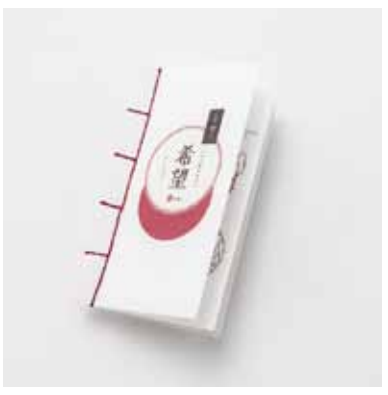

155 桑原加菜 Kana Kuwabara/東京/学生

# ■ 入選作品

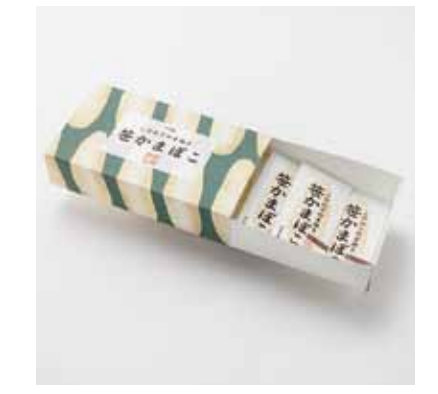

156 島村英実加 Emika Shimamura/東京/学生

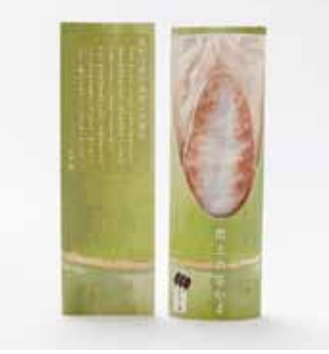

159 中村 涼 Ryo Nakamura/北海道/学生

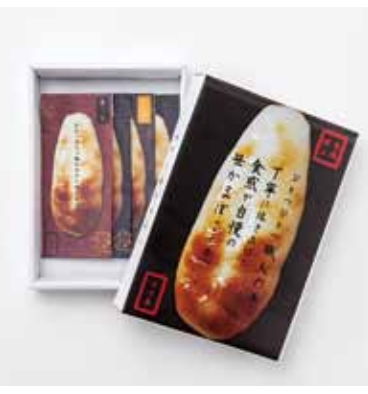

162 宮澤香澄 Kasumi Miyazawa/神奈川/学生

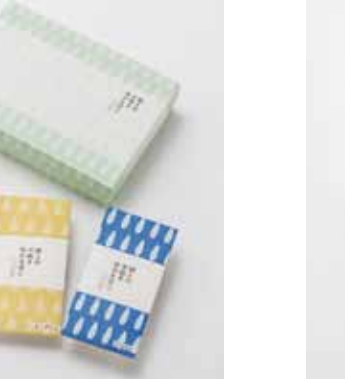

160 楢木梨央 Rio Naraki/神奈川/学生

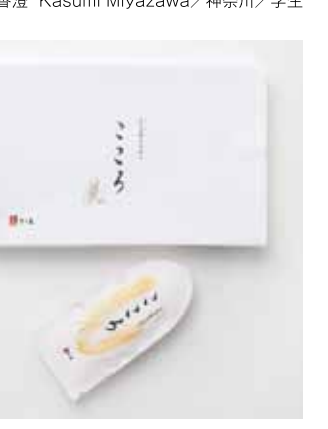

163 吉本沙弥香 Sayaka Yoshimoto/東京/学生

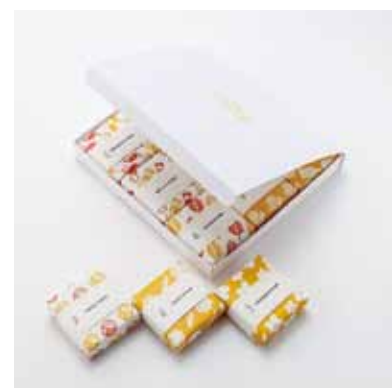

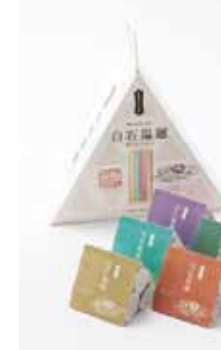

164 入間川あや Aya Irimagawa/宮城/一般

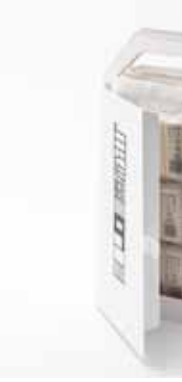

165 小木曽美季 Miki Ogiso/東京/一般

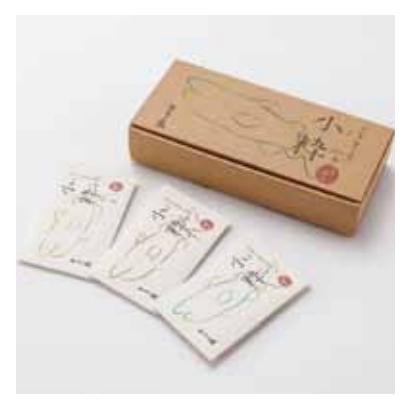

157 釣瓶昂右 Kousuke Tsurube/神奈川/学生

158 中澤里佳 Rika Nakazawa/三重/学生

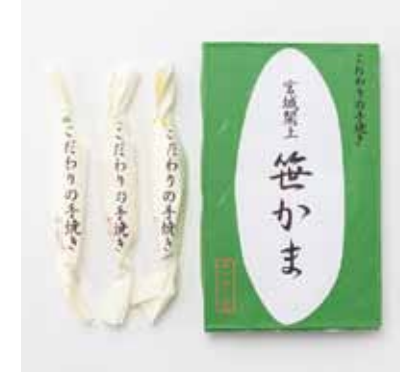

161 廣瀬りさ Risa Hirose/神奈川/学生

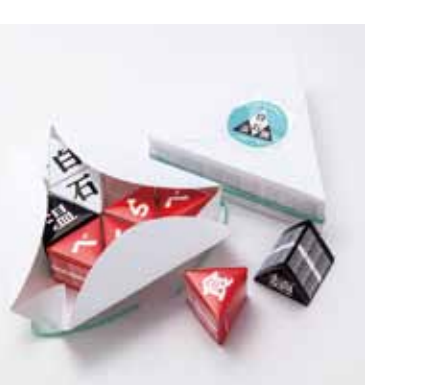

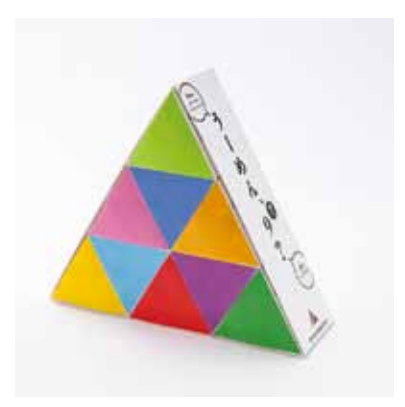

166 岸本直子 Naoko Kishimoto/大阪/一般

169 西澤由美子 Yumiko Nishizawa/宮城/一般

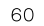

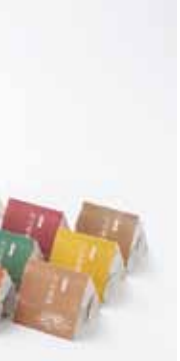

167 笹井 茂·畠山朋子 Shigeru Sasai·<br>Tomoko Hatakeyama/宮城/一般

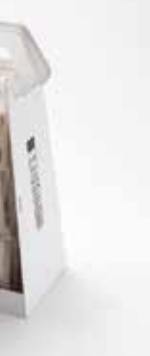

168 永嶋邦子 Kuniko Nagashima/東京/一般

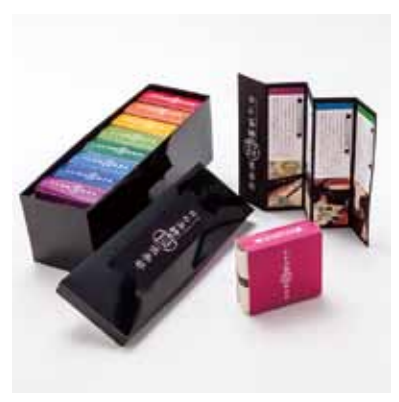

170 南澤 肇 Hajime Minamizawa/秋田/一般

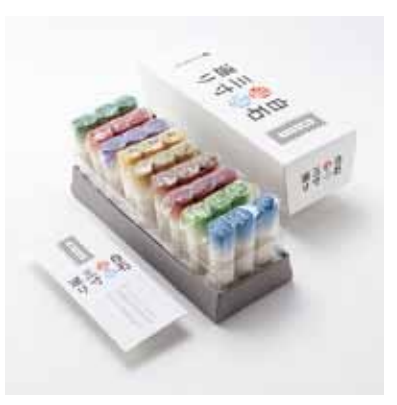

171 山田高史 Takashi Yamada/東京/一般

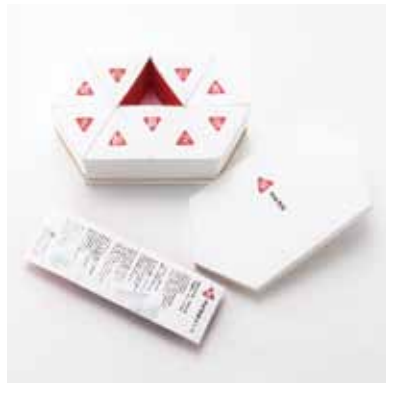

172 和田龍弥·川久保 朋·秋庭汐里 Tatsuya Wada·<br>Tomo Kawakubo·Shiori Akiniwa∕東京∕一般

入選作品

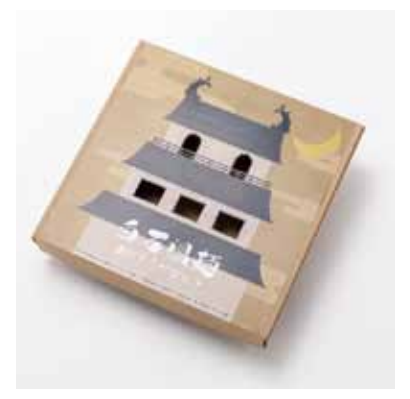

173 佐藤菜摘 Natsumi Sato/宮城/学生

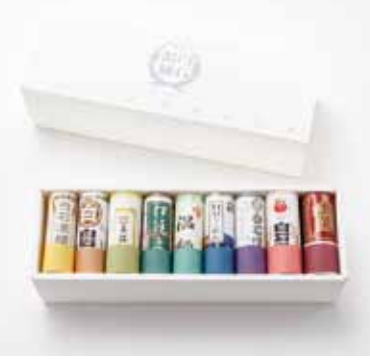

176 槇野 結 Yui Makino/千葉/学生

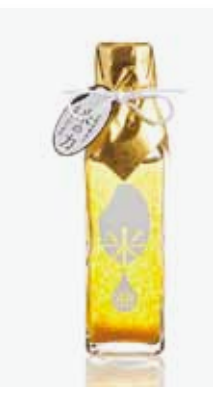

177 秋葉英雄 Hideo Akiba/東京/一般

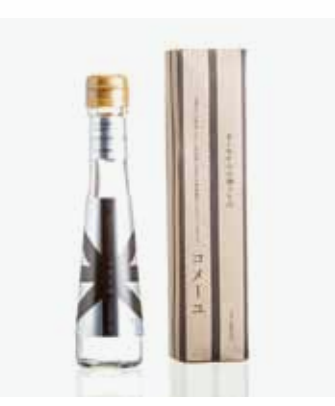

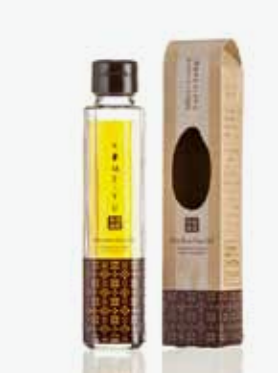

180 計盛政利 Masatoshi Kazumori/福岡/一般

183 佐藤瑞佳 Mizuka Sato/宮城/一般

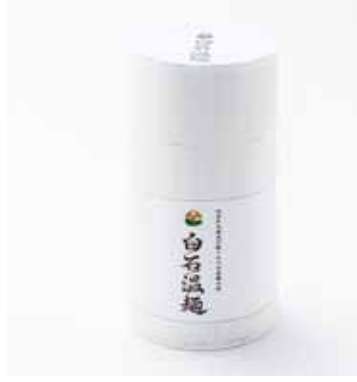

174 信樂亜紀穂 Akiho Shinraku/神奈川/学生

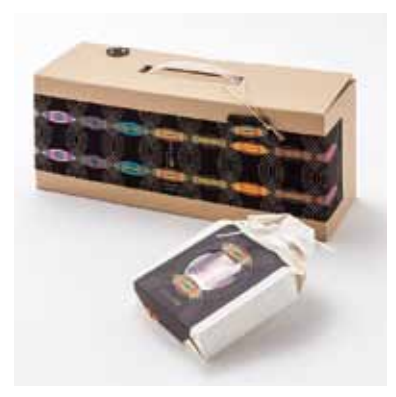

175 滝口亜美 Ami Takiguchi/千葉/学生

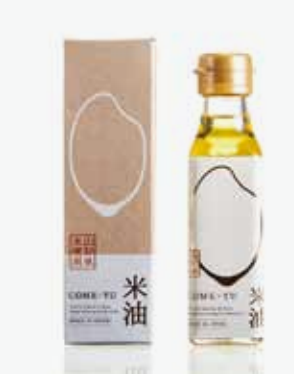

178 李 佳英 Gayoung Lee/東京/一般

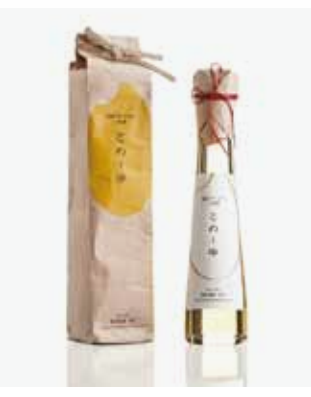

179 小川琴子 Kotoko Ogawa/東京/一般

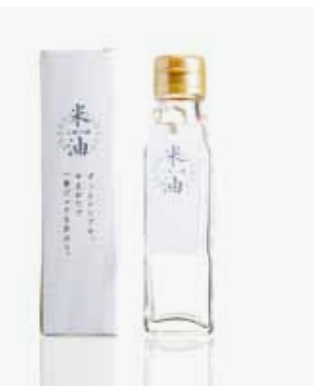

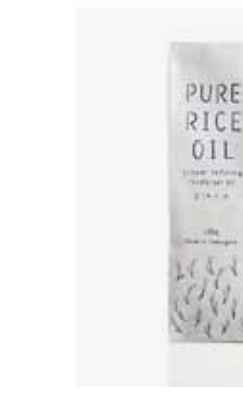

181 高祖麻子・金田悠里 Asako Koso・<br>Yuri Canada/東京/一般

184 早苗優里 Yuri Sanae/北海道/一般

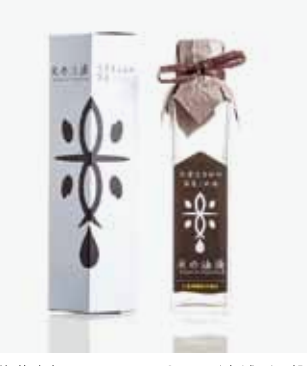

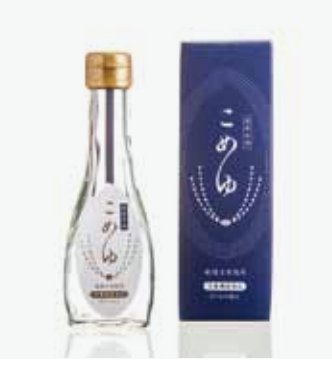

182 後藤高紀 Takanori Goto/宮城/一般

185 芝田伸恵 Nobue Shibata/奈良/一般

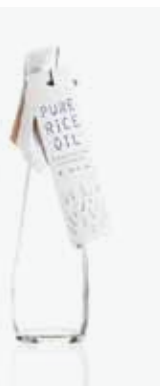

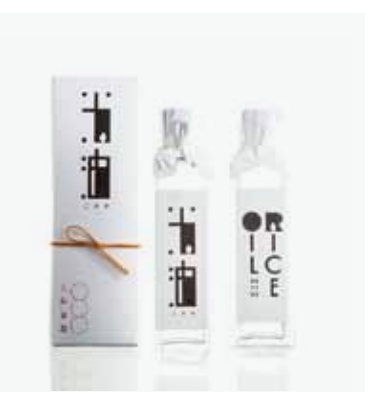

186 立花幹也 Mikiya Tachibana/大阪/一般

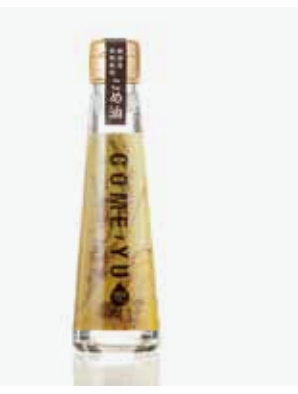

187 田中康子 Yasuko Tanaka/東京/一般

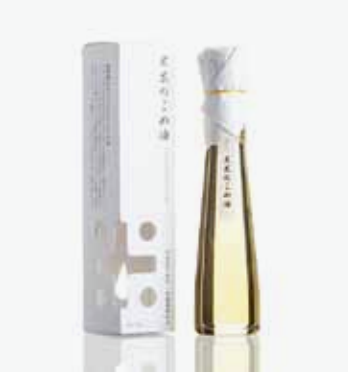

188 永井裕明 Hiroaki Nagai/東京/一般

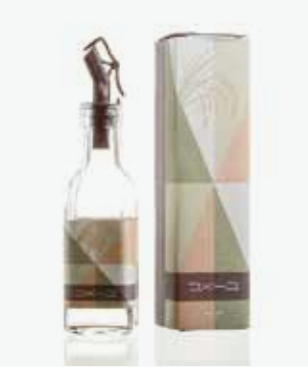

189 野中義孝 Yoshitaka Nonaka/東京/一般

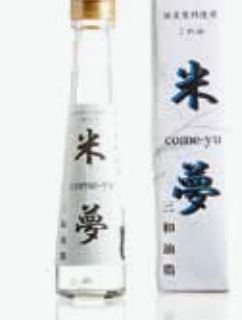

192 尾関 栞 Shiori Ozeki/愛知/学生

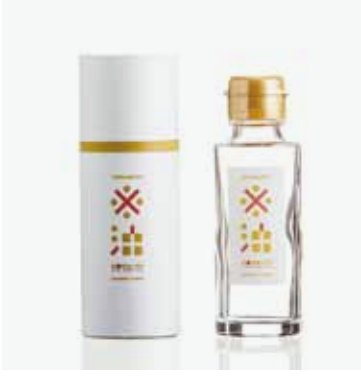

190 宮下 浩 Hiroshi Miyashita/愛知/一般

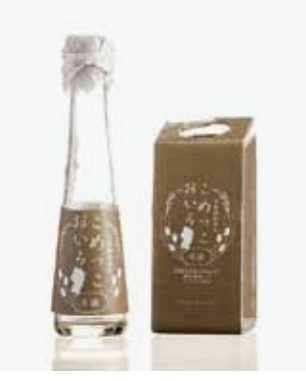

193 落合晴花 Haruka Ochiai/東京/学生

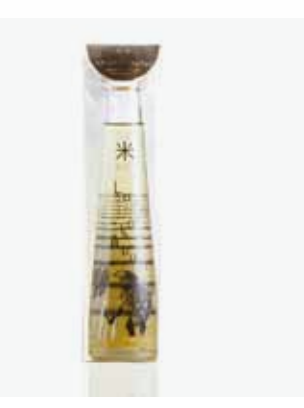

191 山田高史 Takashi Yamada/東京/一般

194 尾焼津早織 Saori Oyaizu/神奈川/学生

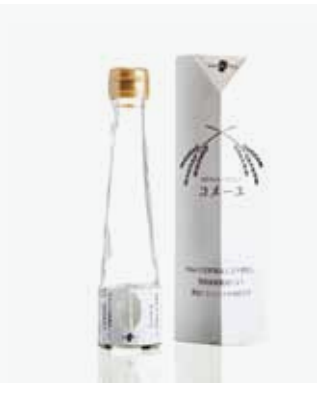

195 神山博紀 Hiroki Kamiyama/神奈川/学生

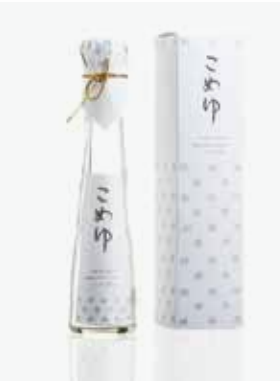

196 道傳裕紀 Yuki Doden/東京/学生

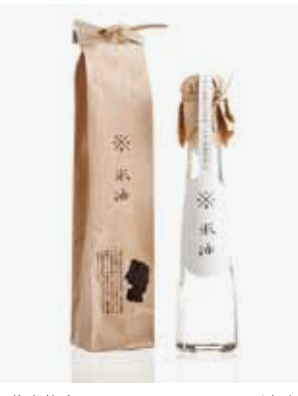

197 藤森佳弥乃 Kayano Fujimori/東京/学生

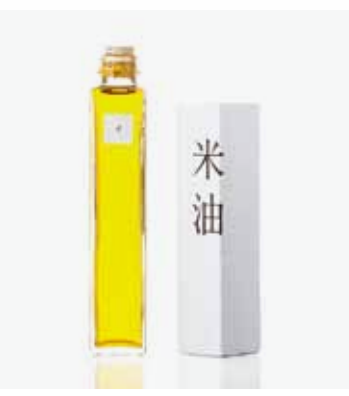

198 槇野 結 Yui Makino/千葉/学生

200 阿曾健太郎 Kentaro Aso/福島/一般

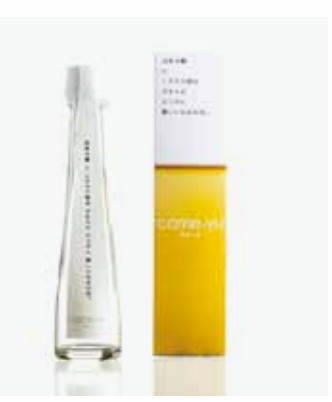

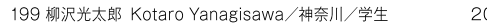

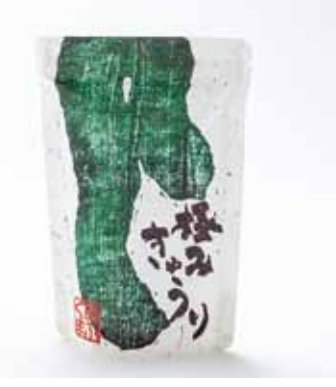

202 井上智香子 Chikako Inoue/東京/一般

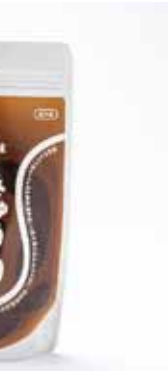

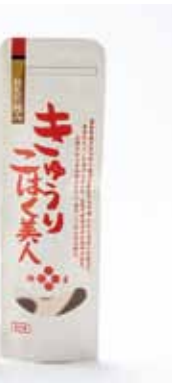

201 阿曽健太郎 Kentaro Aso/福島/一般

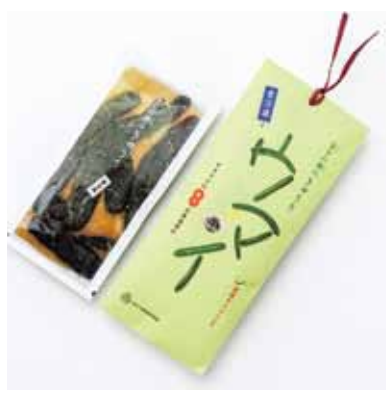

203 宇野たまこ Tamako Uno/石川/一般

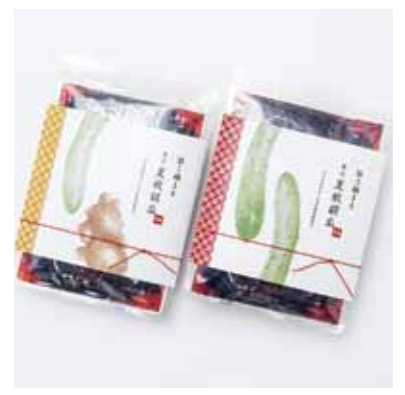

204 大串大介 Daisuke Ogushi/新潟/一般

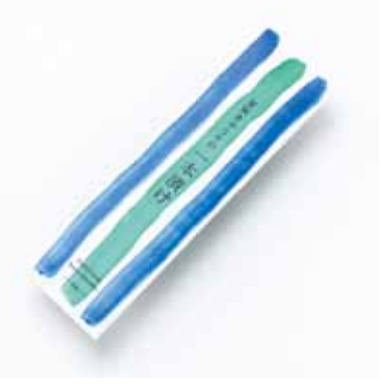

205 菅家悠斗 Yuto Kanke/東京/一般

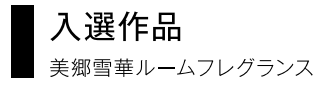

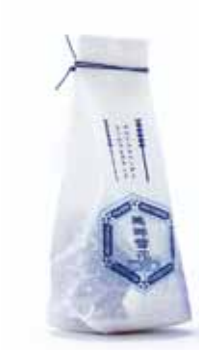

217 貝塚珠季 Tamaki Kaizuka/東京/一般

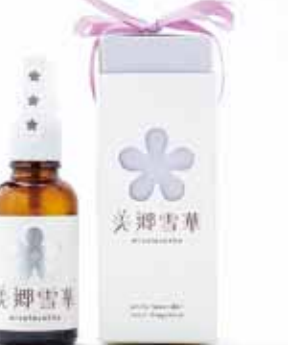

214 荒明美香 Mika Araaki/福島/一般

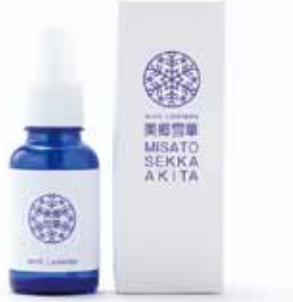

218 白石紗矢香 Sayaka Shiraishi/東京/一般

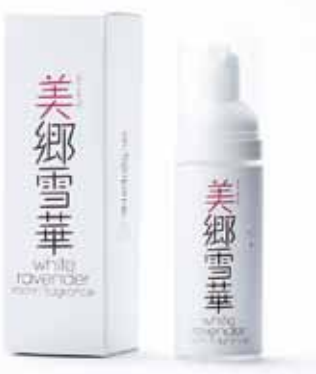

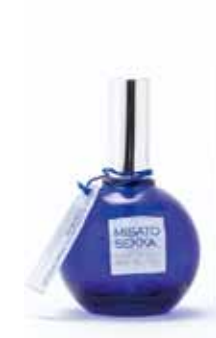

216 上田舞乃 Maino Ueda/京都/一般

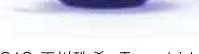

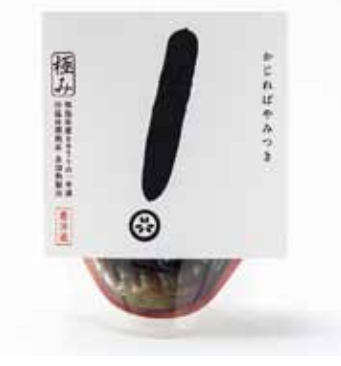

206 佐藤 慎 Makoto Sato/宮城/一般

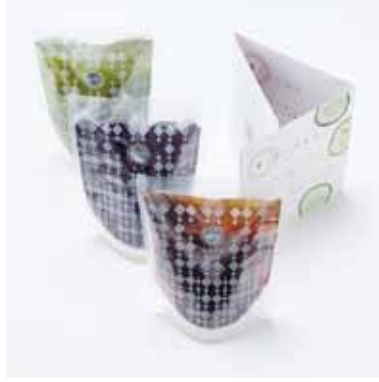

207 中西 唯・桑原麻理子 Yui Nakanishi∙<br>Mariko Kuwahara/千葉/一般

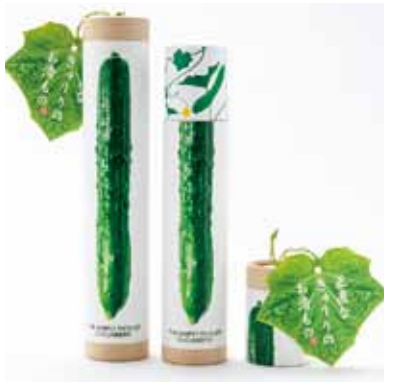

208 野本明日香 Asuka Nomoto/東京/一般

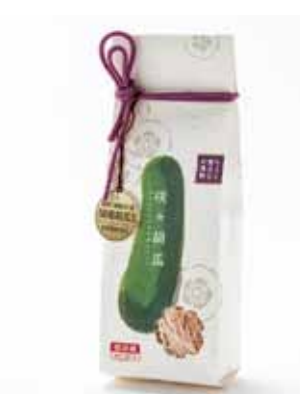

209 早川葉子 Yoko Hayakawa/三重/一般

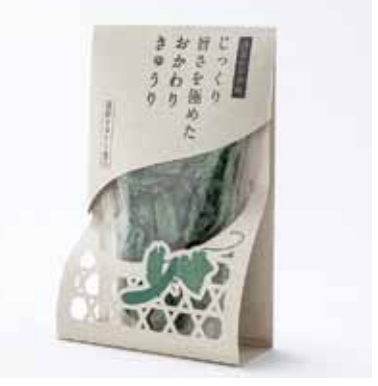

210 武道玲子 Reiko Budo/東京/一般

211 大川正子 Masako Okawa/滋賀/学生

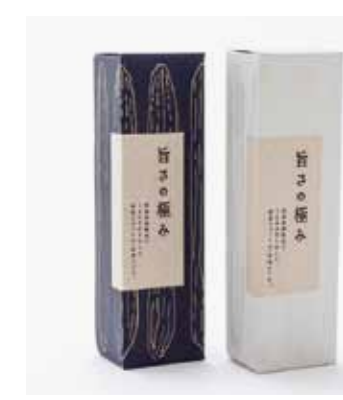

212 中川百合 Yuri Nakagawa/東京/学生

213 吉岡佑梨 Yuri Yoshioka/愛知/学生

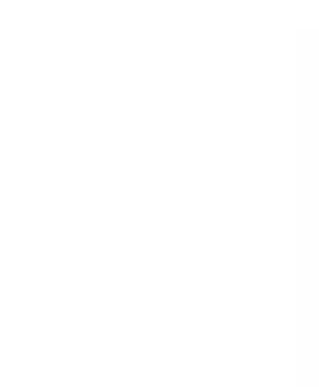

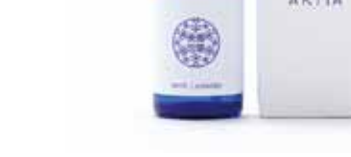

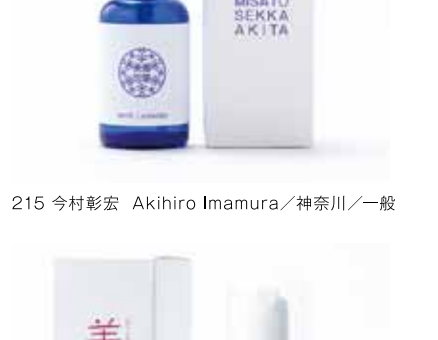

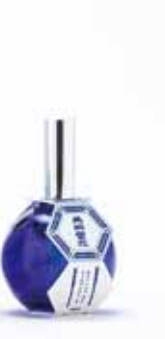

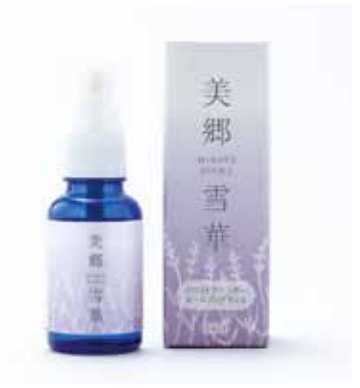

220 村木貴久子 Kikuko Muraki/東京/一般

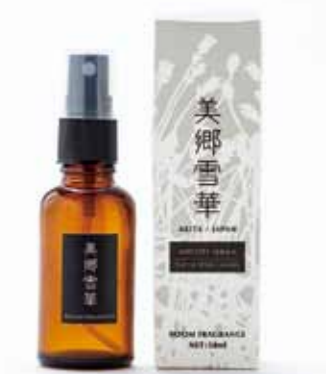

221 森 杏奈 Anna Mori/東京/一般

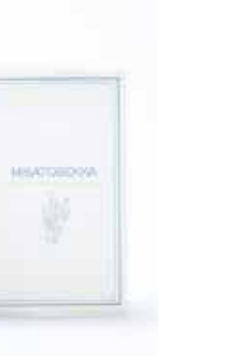

219 平川珠希 Tamaki Hirakawa/東京/一般

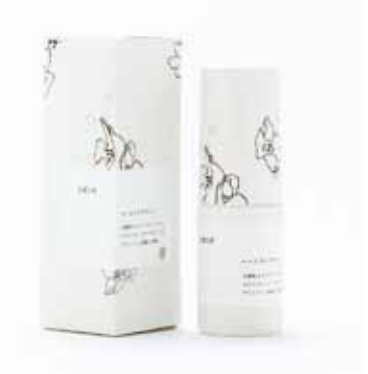

222 沖田颯亜 Soua Okida/東京/学生

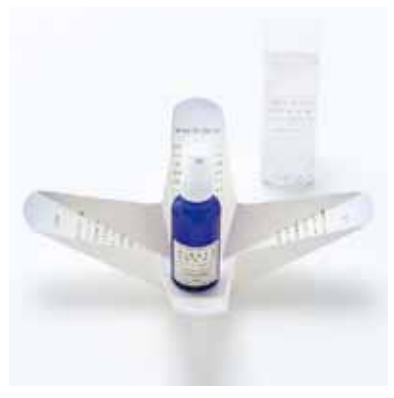

223 竹尾天輝子 Akiko Takeo/神奈川/学生

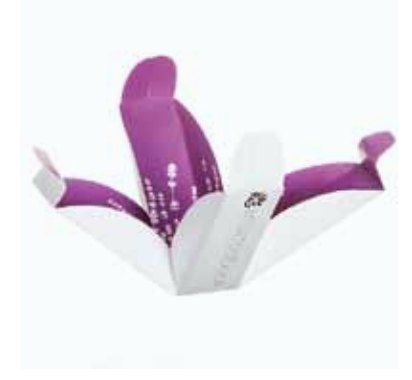

224 多田晴菜 Haruna Tada/神奈川/学生

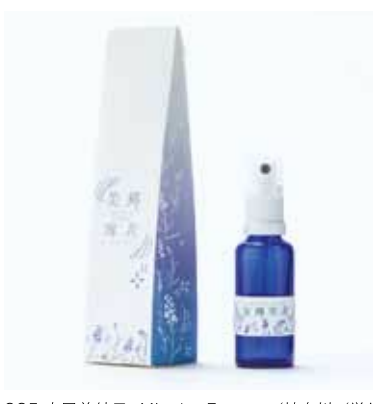

225 古屋美紗子 Misako Furuya/神奈川/学生

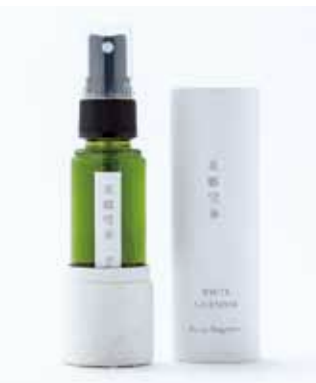

226 槇野 結 Yui Makino/千葉/学生

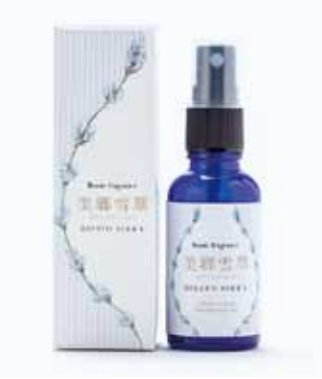

227 山崎涼歌 Suzuka Yamazaki/神奈川/学生

# 受賞·入選者 連絡先一覧

※希望者のみ掲載(2016年2月3日現在) ※都道府県別/氏名五十音順

■宮城

# ■ 北海道

カトウマサタカ 063 060-0033 札幌市中央区北3条 東2 中西ビル2F ブルードッグ・グラフィック Tel 011-222-9327 bluedog@iagda.org http://www.bluedoggraphic.c  $om/$ 

o.yuhei1003@gmail.com

竹村育貴 067

020-0874 盛岡市南大通2-10-9 Tel 090-7334-9581 info@naruking.com http://www.naruking.com/

# 齋藤瑞希 046

047-0046 小樽市赤岩1-15-2 東海大学 Tel 080-6073-6731 3bwd1114@mail.tokai-u.jp

稲葉晴彦 004 116 983-0013 仙台市宮城野区中野 字神明108 有限会社スマッシュ Tel 022-254-8583 Fax 022-387-0753 h-inaba@smash-sendai.ip

#### 中村 涼 159

063-0831 札幌市西区発寒11条  $4 - 8 - 18$ 東海大学 Tel 080-1863-9552 reptile819@gmail.com

# $7-4-20$

東 くるみ 139 004-0882 札幌市清田区平岡公 園東3-11-8 東海大学

Tel/Fax 011-885-0509 krm.pooh1129@gmail.com

#### ■青森

横山勇太 043 030-0812 青森市堤町1-7-17 Atelier-Jon Tel/Fax 017-752-1461 info@atelier-jon.com http://atelier-ion.com/

#### ■岩手

尾下勇平 031 020-0021 盛岡市中央通3-2-17 盛岡情報ビジネス専門学校 Tel 019-622-1500

## 小野貴人 062 983-0034 仙台市宮城野区扇町 高速シーパック株式会社 Tel 022-259-1931 Fax 022-259-1606 ono-ksp@siren.ocn.ne.ip

# 熊谷明洋 119

983-0034 仙台市宮城野区扇町  $7 - 4 - 20$ 高速シーパック株式会社 Tel 022-259-1931 Fax 022-259-1606 a.kumagai-ksp@siren.ocn.ne.ip

#### 熊谷 真 036

983-0034 仙台市宮城野区扇町  $7-4-20$ 高速シーパック株式会社 Tel 022-259-1931 Fax 022-259-1606 kumagai-ksp@siren.ocn.ne.ip http://kohsoku.com/groups/g rouplist.php#top/

後藤高紀 182 後藤デザイン Tel 090-9535-5013 goto design@sweet.ocn.ne.jp

佐藤 慎 206 981-3296 仙台市泉区明通3-30 凸版印刷株式会社 Tel 022-377-5324 Fax 022-377-5205 makoto 2.sato@toppan.co.jp

佐藤瑞佳 064, 183 983-0034 仙台市宮城野区扇町 7.4.20 高速シーパック株式会社 Tel 022-259-1931 Fax 022-259-1606 kikaku ksp@siren.ocn.ne.jp

高橋 裕 0.52 985-0851 多賀城市南宮字一里 塚25-12 タカハシユタカ・デザイン Tel/Fax 022-707-7533 design@vutakatakahashi.com

千田瑞恵 124 980-0014 仙台市青葉区本町 2-1-8 第一広瀬ビル2F 株式会社WXY Tel 022-217-7350 Fax 022-217-7351 amano@wxy.co.ip http://www.wxy.co.jp/

千葉静 069 983-0034 仙台市宮城野区扇町  $7-4-20$ 高速シーパック株式会社 Tel 022-259-1931 Fax 022-259-1606 s chiba-ksp@galaxy ocn.ne.jp 平野結唯 108 東北工業大学 s1321121@st.tohtech.ac.ip

■秋田 佐藤 真 120 010-0917 秋田市泉中央  $6 - 4 - 27 - 201$ 株式会社ハッピーエンドデザイン Tel 018-853-6992 Fax 018-853-6993 makoto.sato@happyenddesign.ip

藤田 司 128 010-0917 秋田市泉中央  $6 - 4 - 27 - 201$ 株式会社ハッピーエンドデザイン Tel 018-853-6992 Fax 018-853-6993 tsukasa fujita@happyenddesign.jp

南澤 肇 040, 073, 074, 098. 099.149.170 010-1412 秋田市御所野下堤  $1-12-5$ 有限会社ライト・スタッフ Tel 018-839-4753 Fax 018-839-4726 right@hal21.jp http://www.hal21.ip/right/

■ 山形 佐藤健一 026 999-3104 上山市蔵王の森10 進和ラベル印刷株式会社 Tel 023-672-7577 Fax 023-673-2019 info@shinwalabel.com

■千葉 中西 唯·桑原麻理子 207 274-8502 船橋市習志野  $4 - 16 - 12$ 

# 朋和産業株式会社 Tel 090-9373-8614

v-terai@howa-s.co.ip

### ■ 神奈川

#### 阿部仁美 088 株式会社東光 ki hel.design@gmail.com

#### ■新潟

大串大介 204 950-2075 新潟市西区松海が丘  $2 - 19 - 16$ Tel 090-1504-6464 dai.ogushi@gmail.com http://daisukeogushi.com/

#### 山下良子 042

950-0973 新潟市中央区上近江 4-2-20 日生第2ビル2F 合同会社ファジカ Tel 025-280-1052 Fax 025-280-1063 info@fagica.ip

#### 涌井 渚 112

950-0872 新潟市東区牡丹山 4-10-32 コーポラス木戸108 長岡造形大学 Tel 025-369-4188 a143122@st.nagaoka-id.ac.ip

#### ■ 東京

赤司夕香 012 141-0021 品川区上大崎3-1-1 JR東急目黒ビル beacon communications k.k. graphic studio Tel 03-5437-7560 Fax 03-5437-7313 tokyo.studiopro@beaconcom. co.jp

秋葉英雄 027.113.177 108-0023 港区芝浦 4-10-1-3316 株式会社cocre Tel 070-5076-1511 Fax 03-5442-9494 akiba@cocre-inc.com http://www.cocre-inc.com/

秋山香代子 086 154-0005 世田谷区三宿1-9-10 メゾンユキ101 grato grafica Tel 03-3795-7437 info@gratografica.com http://www.gratografica.com/

飛鳥馬加央里 087 112-8531 文京区水道1-3-3 凸版印刷株式会社 Tel 080-9887-1476 kaori asuma@toppan.co.ip

上平稔人 017, 025, 058 102-0075 千代田区三番町7-13 三番町パークマンション205 株式会社ミノルデザイン Tel/Fax 03-6272-9625 uehira@minorudesign.co.jp http://www.minorudesign.co.ip/

#### 遠藤教倫 + studio team 007

141-0021 品川区上大崎3-1-1 JR東急目黒ビル beacon communications k k. graphic studio Tel 03-5437-7560 Fax 03-5437-7313 tokyo.studiopro@beaconcom. co.jp 扇 早織 060

o saoring29@gmail.com

## 太田亜希子 061 141-0021 品川区上大崎3-1-1 JR東急目黒ビル beacon communications k k

graphic studio Tel 03-5437-7560 Fax 03-5437-7313 tokyo.studiopro@beaconcom. co ip

### 大谷啓浩 089

141-8640 品川区東五反田 2-18-1 大崎フォレストビルティング 東洋製罐グループホールディングス 株式会社 Tel 03-4514-2014 Fax 03-3280-8118 yoshihiro\_ootani@tskg-hd com http://www.tskg-hd.com/

#### 岡田恭平 013

112-8531 文京区水道1-3-3 凸版印刷株式会社 Tel 080-2352-4190 kyohei okada@toppan.co.jp

#### 小川紗代 090 バウ広告事務所

Tel 03-3568-6711 ogawa@bau-ad.co.ip

小木曽美季 051.165 150-0001 渋谷区神宮前 4-14-13-206 inc. Tel 03-6438-9622 ogi@inctokyo.com

沖田颯亜 029, 222 198-0051 青梅市友田町1-881-8 武蔵野美術大学 Tel 090-606-9215 soa.add13@gmail.com

落合晴花 193

東京造形大学 harukaochiai.00031@gmail.com

#### 桐山理惠 145

150-0031 渋谷区桜丘町14-5 渋谷サニーヒル308 有限会社桐山デザインスタジオ Tel 03-5456-7140 rie@kirivama.com

### 高祖麻子・金田悠里 181

150-0001 渋谷区神宮前6-18-1 クレインズパーク6F シーズ広告制作会社 Tel 03-5118-4723 kouso@c-seas.co.ip

### 河野久美子 002

103-8233 中央区日本橋3-7-20 DICカラーデザイン株式会社 Tel 03-6733-5549 Fax 03-6733-5533 kumiko-kouno@dic-color.com http://www.dic-color.com/

#### 今野祐太朗 006

164-0012 中野区本町5-36-6 コーポセリーヌA 103 東京工芸大学 Tel 080-3329-7245 vuutarou 0302@i.softbank.ip

# 坂口あけみ 005

107-0052 港区赤坂7-2-6-508 アヤメグラフィック Tel 03-5875-5273 Fax 03-5875-5365 sakaguchi@ayamegraphic.com http://avamegraphic.com/

佐野祐介 093 141-0021 品川区上大崎3-1-1

#### JR東急日黒ビル beacon communications k.k. graphic studio Tel 03-5437-7560

Fax 03-5437-7313 tokyo.studiopro@beaconcom. co ip

#### 澤岡史織 033

110-8560 台東区台東1-5-1 TIC SP企画 凸版印刷株式会社 Tel 080-2352-4192 shiori sawaoka@toppan.co.jp

#### 柴田沙央里 008 info@saorishibata.com http://saorishibata.com/

#### 渋谷 淳 037 141-0021 品川区上大崎3-1-1 JR東急目黒ビル beacon communications k.k. graphic studio Tel 03-5437-7560 Fax 03-5437-7313 tokyo.studiopro@beaconcom co.ip

志間かれん 020 168-0063 杉並区和泉4-47-23 koucha ga nigai@gmail.com

主濱景子 003, 065, 094 114-0011 北区昭和町3-8-2 川口印刷工業株式会社 Tel 03-3894-0101 ke-co@kpj.co.jp http://www.kpj.co.jp/

#### 白石紗矢香 218

141-8640 品川区東五反田 2-18-1 大崎フォレストビルティング 東洋製罐グループホールディングス 株式会社 Tel 03-4514-2014 Fax 03-3280-8118 savaka shiraishi@tskg-hd.com http://www.tskg-hd.com/

#### 菅原良太 022

107-0062 港区南青山2-10-14 RESIDENCE BOIS 4F nakajima takahisa design Tel 03-6721-1821 sugahara@nt-design.ip

#### 瀨田 亮 146 112-8531 文京区水道1-3-3 凸版印刷株式会社 Tel 03-5840-2981 rvo.seta@toppan.co.ip

髙木武満 122 Tel 090-6508-8384 takagitakemitsu@gmail.com

#### 髙野茂樹 123

165-0021 中野区丸山2-28-5 第3メゾン篠崎303 ミルメ ラボラトリー Tel 03-3330-8824 takano@milme-labo.com http://www.milme-labo.com/

### 田中康子 187

104-0061 中央区銀座8-19-18 第3東栄ビル901 株式会社ポップコーン Tel 03-3546-7361 Fax 03-3546-7362 tanaka@popcorn-inc.ip

藤井ビル406 東京工芸大学 Tel 080-4261-8008

野本明日香 208 112-8501 文京区小石川4-14-12 共同印刷株式会社 Tel 03-3817-2249 Fax 03-3817-2372 asuka nomoto@kvodoprinting co ip

服部公貴 071.127 103-0015 中央区日本橋箱崎町 27-9 ミカ製版株式会社 Tel 03-3666-1262 k.hattori@mikaprepress.co.ip

 $-27 = 30 096$ 112-8531 文京区水道1-3-3 凸版印刷株式会社 Tel 080-9887-1482 Fax 03-5840-1558 risa.hifumi@toppan.co.ip

平川珠希 219 167-0043 杉並区上荻4-26-10 Ark-1-201 LUFTKATZE design Tel 03-6316-8812 info@luftkatze.com http://tamakidesign.com/

福島(河合)里奈 072 Tel 090-5197-8131 t\_1\_2\_3\_4jp@yahoo.co.jp

藤森佳弥乃 197 191-0016 日野市神明1-17-17 グリーンヒルズ石坂302 東京造形大学 Tel 090-3574-8344 f kavanonononono@gmail.com

武道玲子 210 141-0021 品川区上大崎3-1-1

JR東急日黒ビル beacon communications k.k. graphic studio Tel 03-5437-7560 Fax 03-5437-7313 tokyo.studiopro@beaconcom. co ip

古屋友章 001 150-0001 渋谷区神宮前 2-19-11-605 フリーランス Tel 090-9368-7046 furuya@shi-ft.jp

水谷京平 110 130-0026 墨田区両国3-18-2 カーサ水谷 多摩美術大学 Tel 090-7233-0673 some06021212@gmail.com

宮学 100 112-8501 文京区小石川4-14-12 共同印刷株式会社 Tel 03-3817-2249 Fax 03-3817-2372 ma miya@kyodoprinting.co.jp

森田陽介·平野 睦 150 141-8647 品川区東五反田 2-18-1 大崎フォレストビルティング 東洋製罐グループホールディングス 株式会社 Tel 03-4514-2014 Fax 03-3280-8118 vousuke morita@tskg-hd.com mutsushi hirano@tskg-hd.com http://www.tskg-hd.com/

矢嶋大祐 019.076 107-0062 港区南青山 5-4-19-403 (株式会社エヌ・ジー内)

# 2014年度 優秀賞作品の実用化報告

vaiimadaisuke.design@gmail com http://vaiimadaisuke.com/

山口崇多 009.111

東京藝術大学 agatayamaguchi@ybb.ne.jp

山田高史 171, 191

103-8233 中央区日本橋3-7-20 ディーアイシービル5F DICカラーデザイン株式会社 Tel 03-6733-5549 Fax 03-6733-5533 takasi-vamada@dic-color.com http://www.dic-color.com/

#### 和田龍弥・川久保 朋・秋庭汐里

130 172 150-0013 渋谷区恵比寿4-7-15 恵比寿コラージュ104 和田龍弥デザイン工房 Tel 03-5789-9343 Fax 03-5424-1477 info@wtdk.ip http://www.wtdk.ip/

### ■富山

畠山幸恵 039 933-0826 高岡市佐野1187 イセ株式会社 企画・デザイン課 Tel 0766-21-4600 Fax 0766-21-2956 design@isekabu.co.ip http://www.isekabu.co.jp/

### ■石川

宇野たまこ 203 920-0862 金沢市芳斉1-7-20 パークサイト玉川501 UNO DESIGN STUDIO Tel 076-234-2263 Fax 076-218-6077

#### unotama@cat.email.ne.jp

■ 愛知

ced ip/

**TIPTOP** 

中森浩二 038

尾関 栞 192

Tel 0587-37-4141

Fax 0587-37-4599

宮下浩 011, 032, 190

Tel 0564-48-4511

Fax 0564-48-7756

hiromiya@asu.ac.ip

2-13-9 板倉屋ビル5F

Tel 052-508-8438

Fax 052-508-8439

note@info.email.ne.ip

510-0263 鈴鹿市郡山町

licanakazawa@gmail.com

461-0005 名古屋市東区東桜

愛知産業大学

山川眞輝 041

note design

■三重

2040-9

中澤里佳 158

名古屋市立大学

Tel 090-1473-6737

444-0005 岡崎市岡町原山12-5

梅原靖司 059 520-0016 大津市比叡平  $3-40-23$ 482-8555 岩倉市北島町川田1 curious design Tel 090-9674-5702 愛知県立岩倉総合高等学校2年 Fax 077-529-2629 umehara.vasushi0803@gmail. http://www.iwakura-h.aichicom

■滋賀

#### ■大阪

岸本直子 166 542-0064 大阪市中央区上汐 460-0008 名古屋市中区栄  $2 - 6 - 13 - 503$ 2-15-10 ESSE SAKAE 4D デザインスタジオ スパイス Tel 052-229-8445 Tel 06-6766-3863 Fax 052-229-8443 spice@taurus.zag.ip nakamori@tiptop.ne.jp http://w-spice.wix.com/uema http://www.tiptop.ne.jp/  $chi/$ 

#### 佐野千敏 ∩92

530-0041 大阪市北区天神橋2丁 目北1-21 八千代ビル東館8FK サノデザイン Tel/Fax 06-6357-6111 uonas@mist.ocn.ne.ip http://uonas.com/

#### 立花幹也 014, 186

530-0043 大阪市北区天満 1-18-19 アスペック天満橋503 イエロードッグスタジオ Tel 06-6242-0072 Fax 06-6242-0073 tachibana@yellowdog.jp http://www.yellowdog.jp/

#### 深田真美 097

564-0043 吹田市南吹田5-18-2 株式会社シンギ Tel 090-1351-4701 Fax 06-6338-2370 mami fukada@shingi co ip

■奈良 浅井秀一 114 631-0041 奈良市学園大和町 2-80-3 GRINroot Tel/Fax 0742-31-8206 grinroot sa@zeus eonet ne jp http://grinroot.com/

## 芝田伸恵 185

noix design http://noix-d.com/

#### ■ 長崎

山﨑佳織 101 854-0036 諫早市長野町1007-2 株式会社昭和堂 Tel 0957-22-6000 vamasaki@showado.co.jp

apprimo 黄金甘藷 サバだしラーメン

夕日の恋物語

食楽ポン酢

みちのく塩辛

枝豆ショコラ

いしかわ牛ビーフシチュー

# 昨年度の実用化商品について

本章では、2014年度の優秀作品の実用化までの経過や現状をご紹介します。

本事業はパッケージデザインのコンペティションですが、優秀嘗を受嘗した作品は商品として 実用化する、という点が大きな特徴です。そのため、審査をする側も、パッケージデザインとして 見栄えがいいかというだけではなく、本当に実用化できるか?本当に商品が売れるようになる か?という視点でも審査を行っています。

しかし、いかに実用化を見据えた視点で審査をしているとはいえども、優秀賞の受賞作品が そのまま実用化されるわけではありません。

というのも、出品者は応募にあたり参加企業の事前ヒアリング資料と商品サンプルだけを頼 りにデザインを提案しなければなりませんし(企業側の負担軽減のため、出品者は企業に直接 問い合わせることはできません)、審査会での作品選考に際し、デザイナー審査委員が考える 「売れるデザイン」と企業の考えが一致しない場合があるからです。

そこで、受賞作品を実用化するためには、受賞デザイナーが企業を実際に訪問して打ち合わせ をし、審査委員のアドバイスや企業の要望をうまく取り入れながら、デザインを改善する作業が 必要になります。コストや作業効率などを考慮しながら、パッケージの素材や形状、色などを調 整し、より良いデザインに什上げていくのです。

また、実用化にあたっては、専門家の支援を受けながら、意匠や商標に関する調査や、デザイ ンにおける知的財産権や対価に関する契約の締結を行いました。

こうして、支援対象10商品のうち8商品が、実用化までの期間が短いもので3ヶ月、長いもの だと1年以上をかけて実用化されました。残りの2商品に関しては、商品販売までのスケジュール や手続きの関係などにより、残念ながら実用化には至りませんでしたが、主催者の予想を超える 多くの商品を実用化することができたのは、ひとえに企業側の主体的な努力とデザイナーによ る柔軟な対応が背景にあったからに他なりません。

実用化された商品については、この後詳しく紹介をしていますので、ご参照ください。

#### apprimo「アプリモ」 デザイン:大谷啓浩(東京/東洋製罐グループホールディングス株式会社) 参加企業:タムラファーム株式会社(青森県弘前市) http://tamurafarm.jp/?p=408

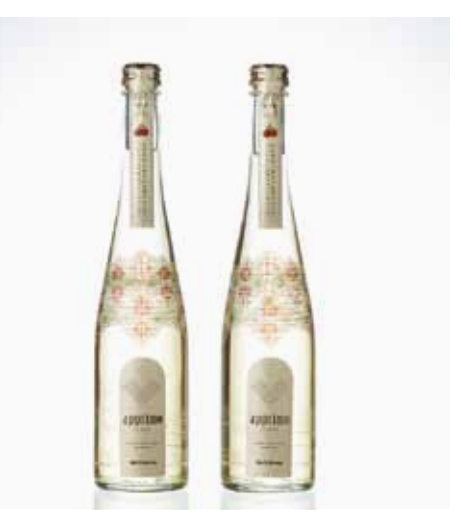

品質には絶対の信頼がある青森県産のりんごを用い、イタリア製の 最新式製造ラインを導入してつくられる高級りんごジュース 「apprimo」。高価格帯の商品であることから、その価値を見出しても らいやすい首都圏での販売を視野に入れています。そこで、それに見 合う高級感と、青森の農場で育てたりんごという地域性や独自性を全 面に打ち出したボトルデザインを、という思いからこの事業にエント リーされました。

授嘗作品発表後は、ただちに商品化を進め、2015年4月に新パッ ケージでの販売が開始しました。デザインの実用化にあたっては、容量 の変更、ボトル全体にプリントする技術の検討などいくつか課題もあ りましたが、新しいボトルデザインの高級感は、ギフトにもよいと高評 価を得ています。

デザインを変更してからの販売実績は、弘前市内の観光売店800 本、青森県内の観光売店(弘前市除く)500本、青森県内の百貨店 300本、東北地区の量販店1.000本、その他にて400本(4~8月末合 計)という状況で、収穫した醸造用のりんごは全て使い切り、追加注文 等には対応できない状態とのこと。今回、優れたデザイナーと巡り会え たことで、デザインが販売に与える影響の大きさに気付いたという同 社は、将来的に、他の商品のデザインを依頼することも念頭に、新規商 品の開発にも力を入れています。

なお、商品名の「apprimo アプリモ は商標登録をしました(商標登 録筆5778706号)。また、「FOODEX JAPAN 2016」などの展示会 に出展し、販促を実施しています。

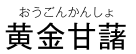

ン:田川 晟(神奈川/東京藝術大学) 参加企業:有限会社ムカエあぐりらんど(岩手県一関市) https://sites.google.com/site/mukaeagriland/

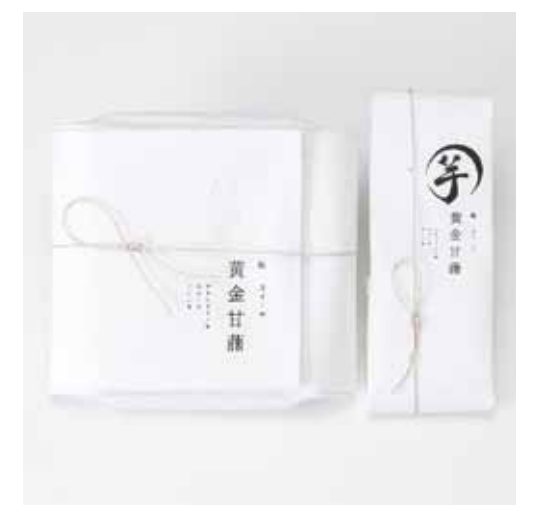

「黄金甘藷」は、減農薬栽培のサツマイモで作った、糖度57度以上と スイーツのような甘さをもつ干し芋です。これまで都心のアンテナ ショップや複合施設で販売してきましたが、今後の百貨店での販売に 向けてパッケージを一新したいと考え、本事業への参加を決意しまし  $t_{\text{in}}$ 

デザイナーへの要望は、「百貨店での販売向けに、コストより高級感 を重視し、気の利いた手十産として持っていけるデザインにしたい。レ いうものでした。優秀賞に選ばれたのは、和紙で丁寧に包んだ、まさに シンプルかつ高級感あふれる佇まいの作品で、百貨店向きであること が評価されました。

優秀賞作品では、中の真空加工も個包装にすることを提案しました が、新たな機材の導入が必要になるため、そこは断念。以前と同様、数 本まとめて真空包装したものを和紙で包むことにしました。一方、外装 は、ほとんど受賞時のデザインを変更することなく、実用化することが できました。

企業側では、デザイナーとのパッケージ開発を初めて経験したことも あり、コミュニケーションや調整に苦労したものの、そのかいあって、 完成した新しいパッケージには「高級感が出た。有名老舗の高級芋羊 **羹に対抗できる。|という手応えを感じているとのこと。2015年12月** に販売を開始し、全国の物産品を集めた東京・浅草の新しい複合施設 にも出店しました。より一層のデザインクオリティーの管理と、作業工 程やコストの効率化への工夫により、ますます順調な販売数の増加が 期待されます。 ※写真は受賞時点

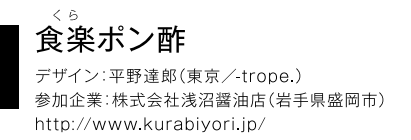

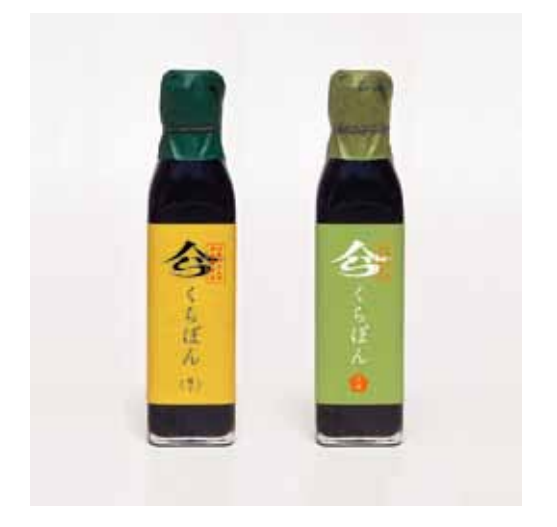

浅沼醤油店では、現在の消費動向をつかんだドレッシングや果実 酢、エゴマ油など新しい商品を積極的に手がけています。一方、創業以 来の伝統的な商品である、醤油、ポン酢、味噌などのパッケージは既存 のデザインを踏襲してきました。この「食楽ポン酢」は、濃口醤油のほぼ 半分の塩分(約8%)で、毎日使える調味料として既に定番商品として 定着しているものですが、同店は、この商品で事業に参加し、印象に残 るデザインを得たことで、「食楽ポン酢」だけではなく、味噌、醤油など も含めて、統一性のあるデザインを用いたブランドイメージの向上を図 りたいと考えるに至りました。

地元マーケットから、首都圏の高級スーパーなどでも手にとってもら えることを目標にとした販売戦略を検討されています。

そのため、現在はブランドイメージの再構築を目指し、じっくり時間 をかけて販売時期等を調整中です。今回の受賞デザイナーの平野氏に は、商品化を共に考えていただいており、毎月1回の打合せを行ってい るとのこと。盛岡の地域性や、同店の歴史、今後の販売計画などを共有 するところから始め、既にほぼ1年にわたってじっくり打合せを重ねて います。デザインの力を得た浅沼醤油店の新しい動きとして、ブランド 全体像が発表される日も遠くはないようです。 ※写真は受賞時点

みちのく塩辛 デザイン:小野青人(宮城/高速シーパック株式会社) 参加企業:株式会社八葉水産(宮城県気仙沼市) http://www.hachiyousuisan.jp/八葉の商品紹介-1/

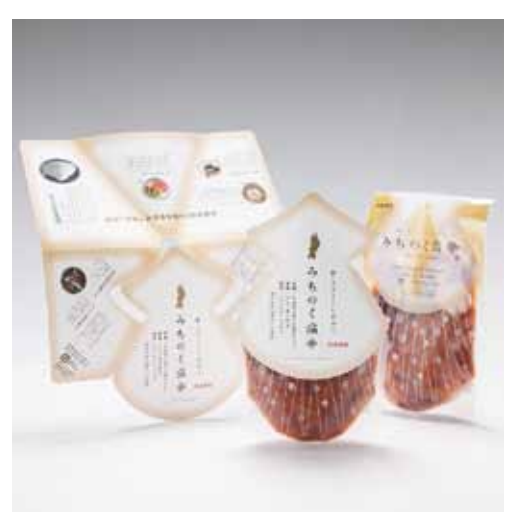

「みちのく塩辛」は、東北の沿岸で水揚げされたイカや青森県産リン ゴ果汁などを使用した、甘みがあり食べやすい塩辛です。

同社からの(1)東北の食材の活用や自然環境の保全を意識して表 現してほしい、(2)百貨店での販売も狙ってみたい、という要望に応え た、スタンドパウチに1枚の紙を折ってできるイカ型のヘッダースリー ブをかぶせた、インパクトのあるデザインが選ばれました。

実用化にあたっては、冷蔵販売に適したパッケージ素材の選定、製造 コストの削減、発送・販売時の破損対策などに苦労しましたが、優秀賞 受賞から約3ヶ月後の2015年3月に販売を開始することができました。 新デザインのパッケージは、以前より製造コストがかかるものの、お 客様の反応が良く、展示会での引き合いが増加。その結果、東北内外を 問わず百貨店、スーパーなど販路の拡大が実現し、量販店では毎月 6.000個を販売する商品になりました。

また、暈販店など日常用にはスタンドパウチのみ、百貨店などお土産向 けにはヘッダースリーブ付きで販売するなど、売り場に合わせたパッケー ジと価格の設定で、コスト削減と在庫管理の無駄排除を実現しました。 ヘッダースリーブの組立作業は手間ですが、社内で行うことによっ て、商品に対する従業員の愛着が一層増すという効果もありました。ま た、販売数増加に伴い組立作業を外注したことで、地元に新たな雇用 を創造することにもつながりました。

その後、同様のデザインコンセプトの新商品「みちのくめかぶ |を発 売し、今後も「みちのくシリーズ」のさらなる充実を目指しています。清 水社長は、「今の消費者ニーズに合った新商品の販売力を、デザインの 力を借りてさらに高めていきたいと思っています。」と語ります。

サバだしラーメン デザイン:桐山理恵(神奈川/有限会社桐山デザインスタジオ) 参加企業:山徳平塚水産株式会社(宮城県石巻市) http://vamatoku-h.com/

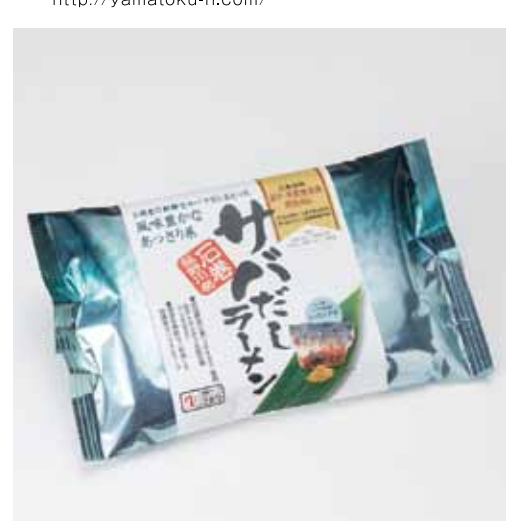

石巻の特産品である三陸産サバを使ったサバだしを使用し、大きな サバの切り身が具として入っていることが特徴のラーメンで、保存性の 高さから常温での販売が可能な商品です。特徴のある商品にもかかわ らず透明のフードパックを使用していたため、商品としての魅力はいま ひとつ。そこで今回の事業では、全体を完全に一新することを希望しま した。包装資材は、耐久性とコスト面を重視しつつも、お土産に買って もらえるようなものを期待してのエントリーでした。同社では、2015年 12月に新デザインで販売を開始して以後、これまでに比べてパッケー ジにお客様の目が留まり、商品を手にとっていただける機会が増えて きていることを実感しているとのこと。

受賞作品のサバの身体の模様を模したプリントは非常にユニーク で、商品の特徴も全面に出ており、デザイン的に他の商品と明らかな 差別化ができました。当初は、生産量と包装材発注ロットとのバランス や印刷における技術的な対応など、問題も多く抱えていましたが、包材 メーカーの協力でデザイナーのオリジナルデザインの再現に成功し、 コスト面での問題も解決することができました。

「新商品のデザインを他社商品と差別化できるものにすることの重 要性をこの事業で体験し、さらには、この事業で知り合った他産地の メーカーとのコラボ商品の開発なども今後手がけることになるなど、 自社の新しいビジネス展開の良い起点になった。」と平塚社長は語って くれました。 ※写真は受賞時点

# 夕日の恋物語(トマトとプラムワインゼリー)

デザイン:鈴木文十(宮城/株式会社島山デザイン事務所「当時]) 参加企業:株式会社岩城(秋田県由利本庄市) http://amasagiwine.com/products/jamsweets.html

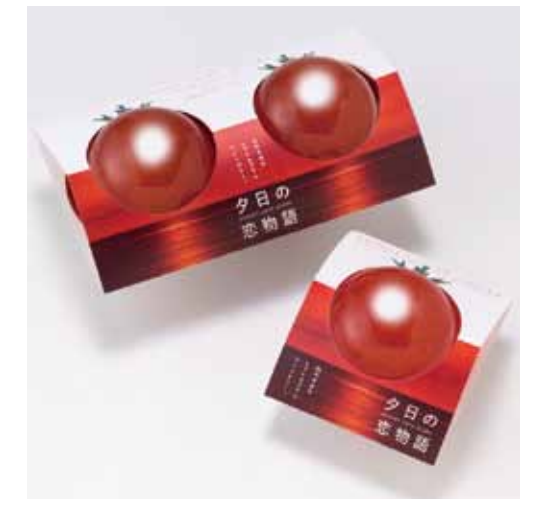

この商品は、由利本荘市の特産品であるトマトとプラムワインを活用 し、日本海の夕日をモチーフにして作られたものです。そこで、企業か らの要望は、(1)地元産トマトとプラムを使い天暨ワイン城から見える 日本海のタ日のイメージを強調すること、(2)ギフト向け商品として県 外客をターゲットとすること、でした。優秀賞作品はそれらをうまく表 現している点が評価されました。

実用化にあたっては、まず、同様の形状のパッケージが意匠登録さ れていないかを確認するため、知財総合支援窓口の担当者による意匠 の先行技術調査が行われました。その結果、やや似ているものがあっ たものの、問題はないと判断されました。次に、形状や技術的な面での 検証が行われました。今回のパッケージは、ゼリーの入った半球型のプ ラスチック容器の一部を、穴の空いた厚紙で囲う形状です。運搬時や 食べる際に、ゼリーの容器がズレたり取れたりしないよう、穴の大きさ と位置を正確に計算して修正することと、限られた予算内で強度のあ る用紙を見つけることが求められました。

2015年4月10日から、地元の「ゆりプラザ」「道の駅」「天鷺村」で販 売を開始しました(販売数:各200~300個/月)。パッケージデザイ ンを新しくして良かった点は、目を引く商品になり、お客様が手に取っ てくれるようになったことで、「リピーターが増えてきた|「まとめ買い のお客様も増えてきた|「見栄えがよいのでちょっとした景品にする人 もいる |ことを実感できるようになったことです。「味を知らないお客 様に対してまずは手にとってもらい、商品に興味を持ってもらうために は、パッケージがいかに重要なのか改めて感じました。「と相当の佐々 木氏は語ってくれました。 ※写真は受賞時点

## 枝豆ショコラ

/:田川 晟(神奈川/東京藝術大学) 参加企業:有限会社グローバルアイ(山形県鶴岡市) http://www.globaleye-yamagata.jp/

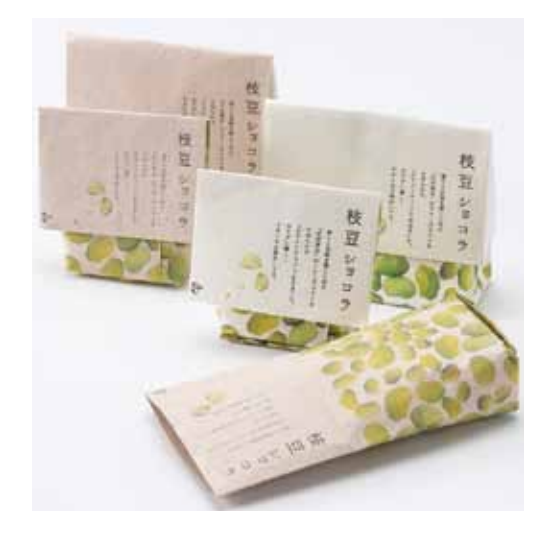

枝豆ショコラは、庄内地方の特産品である「だだ茶豆」を、素材が持 つ香りや甘みを逃がさないようフリーズドライにし、ホワイトチョコ レートでコーティングした商品。企業から出されたデザイン要望は、地 域性よりも「だだ茶豆」のおいしさを強調したいというものでした。優 秀賞作品は、かわい過ぎず、クール過ぎず、中性的なデザインを目指し たところが、商品のターゲットとコンセプトを的確に捉えていること、 また「袋を折り返すという包装材の使い方も秀逸」という評価を受け、 実用化することとなりました。

しかし、実用化にあたっては、その袋を折り返すという形状が思わぬ 問題点となりました。というのも、袋状のパッケージでは輸送時に強度 が足りず、商品が傷付きやすくなってしまうためです。そこで、受賞デザ インのイメージを極力変えないような形状の箱型のパッケージを採用 することになりました。また、内容量も、当初の1袋入りから2袋入りに 倍増したため、パッケージのサイズやバランスも調整を繰り返しまし た。当初の案から素材や形状は若干変更したものの、デザインコンセ プトを大きく変えることなく実用化することができました。

こうして完成した新しいパッケージデザインは、2015年12月の販 売前に展示会に出展したところ、企業側も驚くほど反応が良く、新規 業種の担当者と商談することができました。現在、東北地方のサービ スエリアを中心に、毎月1.000個ペースで売れています。

「パッケージデザインの重要性を再確認することができました。デザ インだけでなく、容器も含め、見せ方を考えることの重要性を実感しま した。」と担当の伊藤氏は語ってくれました。 ※写真は受賞時点

# |いしかわ生ビーフシチュー

デザイン:小松有佳(大阪/株式会社クレオ) 参加機関:石川地方農業振興協議会(あぶくま石川農業協同組合)「現·JA夢みなみ] http://www.ia-vumeminami.or.ip

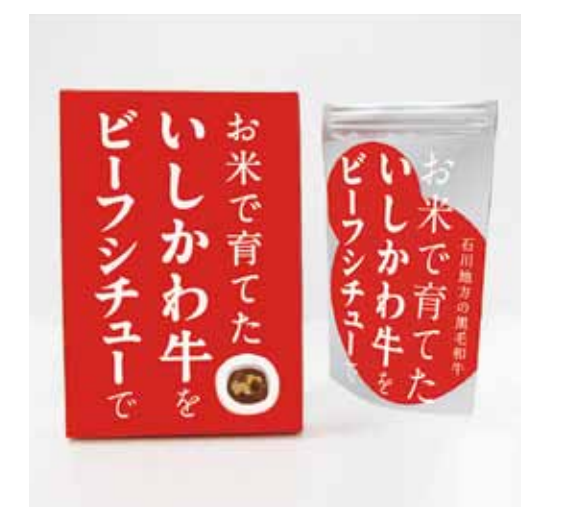

「いしかわ牛ビーフシチュー」は、国産米肥料を与えるなど石川郡こ だわりの方法により飼育をした、「いしかわ牛|(A3~A5ランク)を 使ったビーフシチューです。しかしながら「いしかわ牛」自体の認知度が 低く、地元での消費量も少ないのが悩みのタネでした。

そこで協議会から出されたデザイン要望は、(1)首都圏での販売を 目指したい、(2)「いしかわ生」を広く周知したい、という2点でした。 優秀嘗には、シンプルかつインパクトのあるデザインでナショナルブ ランドの商品との差別化を図るとともに、「いしかわ生」の良さを伝え ることをコンセプトにした作品が選ばれました。

実用化にあたっては、審査委員のアドバイスを取り入れて、パッケー ジ表面のキャッチコピーを一部修正し、「いしかわ生」の特徴である「お 米で育てた」点を強調しました。また、「いしかわ牛」をより知ってもらう ために、箱の裏面に「いしかわ牛」のコラムや動画QRコードなどを記載 しました。さらに、「味噌カレー |「ストロガノフ |のシリーズ商品のパッ ケージも同時にリデザインするなど、協議会ではこの事業に参加したこ とをきっかけとして、「いしかわ牛」のブランディングを推進しました。 2015年7月に販売を開始した「いしかわ牛ビーフシチュー」は、以前の パッケージに比べ、デザインがシンプルで分かりやすく、手に取ってもら う回数が多くなったことから、現在、あぶくま石川農業協同組合(現·JA 夢みなみ)の直売所である「JAあぶくま安心館 |では毎月約200個を売 り上げています。統一したパッケージで「いしかわ牛 |のブランドイメー ジ作りをさらに進めることで、認知度の向上と販路の開拓にますます拍 車がかかることが期待されます。 ※写真は受賞時点

# 「おいしい東北パッケージデザイン展2015 |開催の流れ

#### 2015年

- 3月 東北経済産業局「平成27年度TOHOKUデザイン創造・活用 支援事業 入札公告
- 5月 競争入札により、公益社団法人日本グラフィックデザイナー 協会(JAGDA)が事業者に決定
- 東北6県より、支援対象企業等(デザイン対象商品)を募集 6月
- 8月 応募22社(青森2、岩手5、宮城9、秋田1、山形3、福島2)か ら参加企業等10社(青森1、岩手3、宮城3、秋田1、山形1、福 島1)のデザイン対象10商品を決定
- 9~10月 全国のプロのデザイナー·学生を対象にデザイン案を募集 応募総数:569名(一般215名/学生354名)/702点(一 般322点/学生380点)
- 11月 審査会において受賞・入選作品を決定 入選総数:192名(一般114名/学生78名)/227点(一般 141点/学生86点)
- 11~12月「おいしい東北パッケージデザイン展2015 |開催(仙台市)
- 「おいしい東北パッケージデザイン展2015フォーラム・表彰 12日 式・交流会 |開催(仙台市)|
- 12月~順次 優秀作品のデザイナーと対象企業等とのマッチング、実用 化·商品化に向けたフォローアップマッチングや準備等が整 い次第、新たなパッケージデザインで商品を発売

#### 2016年

3~4月 「おいしい東北パッケージデザイン展2015 in Tokyo |開 催(東京都港区)

#### 東北経済産業局 平成27年度 TOHOKU デザイン創造・活用支援事業

デザインの創造·活用による東北地域の商材の販売促進·ブランド化 を図るとともに、デザインの創造・保護・活用に対する意識啓発、制度 普及を図ることを事業目的としています。

■「おいしい東北パッケージデザイン展2015」 会期: 2015年11月27日(金)~12月1日(火)10:00-19:00 会期中無休 会場:東京エレクトロンホール宮城 5F展示室 (宮城県仙台市青葉区国分町3-3-7) 主催:東北経済産業局 共催:公益社団法人日本グラフィックデザイナー協会(JAGDA) 後援:東北農政局、青森県、岩手県、宮城県、秋田県、山形県、福島県、仙 台市、独立行政法人中小企業基盤整備機構 東北本部、一般社団法人

東北経済連合会、公益社団法人日本パッケージデザイン協会(JPDA)、 日刊工業新聞社東北·北海道総局、河北新報社、NHK仙台放送局、仙 台放送、東北放送、KHB東日本放送、宮城テレビ放送

展示数:227点(優秀賞10点「グランプリ1点会お].優秀賞ノミネート19点 「うち7点は他嘗と重複]、学生優秀嘗6点、審査委員嘗5点、入選194点) 入場者:計545名

広報物デザイン:星 昌宏 会場構成:福田秀之

■「おいしい東北パッケージデザイン展2015」

フォーラム・表彰式・交流会

日時: 2015年12月1日(火)

13:00-16:30 フォーラム/16:45-17:30 表彰式/18:00-19:30 交流会

会場:ホテル法華クラブ仙台「ハーモニーホール」

(宮城県仙台市青葉区本町2-11-30)

フォーラム内容:

(1)基調講演「地域におけるデザインの役割について」

山崎 亮(コミュニティデザイナー/studio-L代表/東北芸術工科大学 教授「コミュニティデザイン学科長1)

(2)昨年度の実用化事例報告

清水敏也(八葉水産)

(3)パネルディスカッション「『売れる商品』に育て、東北産品!~東北 の加工品には『ここ』が足りない?~|

梅原 真(デザイナー/審査委員)、武藤成昭(日本百貨店協会コーディ

ネーター·藤崎百貨店OB)、地主裕太(マルヌシ/参加企業)

司会(2.3):三輪宏子(FMS綜合研究所)

参加者:フォーラム 163名/表彰式 117名/交流会 80名

主催・共催・広報物デザイン:仙台展と同じ

■「おいしい東北パッケージデザイン展2015 in Tokvol

会期:2016年3月9日(水)~4月17日(日)11:00-19:00 会期中無休

会場:東京ミッドタウン・デザインハブ

(東京都港区赤坂971ミッドタウン·タワー5F)

主催:東京ミッドタウン・デザインハブ

企画・運営:東北経済産業局、公益社団法人日本グラフィックデザイナー

協会(JAGDA)

後援:公益社団法人日本パッケージデザイン協会(JPDA)

展示数・広報物デザイン・会場構成:仙台展と同じ

# 日本グラフィックデザイナー協会について

日本グラフィックデザイナー協会(JAGDA/ジャグダ)は、全国に約 3.000名の会員数を誇るアジア最大級のデザイン団体です。年鑑の発 行、展覧会やシンポジウムの開催、デザイン教育、公共デザインや地域 振興への取り組み、デザインの権利保護や国際交流など、日本のグラ フィックデザインの発展とコミュニケーション環境の質的向上のため に、さまざまな公益活動を行っています。また、東北地域には120名以 上の会員が在籍し、県や地域単位でも活発に活動しています。

2011年3月の東日本大震災の発生を受け、JAGDAでは、グラフィック デザイナーの視点による『東日本大震災記録集』を発行しました。被災 3県(岩手、宮城、福島)の会員が自身の体験や各地の被災状況などを 視覚的に伝える資料として編集し、会員のみならず、全国の図書館や 美術館、海外の日本文化紹介機関などへも配布しました。

そして、同年秋から3年にわたり、東北復興支援のチャリティ展「やさ しいハンカチ展」を実施しました。

#### ■JAGDA東北復興支援チャリティ やさしいハンカチ展

「Part 1」は、全国の会員デザイナーが東北の子どもたちへ励ましの気 持ちを込めたハンカチ(586種)をデザインし、全国で展示·販売。そ の収益で、7.332枚のハンカチを岩手·宮城·福島の小中学生にプレ ゼントしました。

#### ■JAGDAやさしいハンカチ展 Part 2

「Part 2」では、同3県の小学生232名が描いた絵をもとに会員がハ ンカチをデザイン。全国の百貨店などで販売した収益500万円を4つ の小学校へお届けし、鼓笛隊の復活や災害時に目印となる町ごとのフ ラッグなど、地域や学校、家族のために役立てる使い道を、絵を描いた 子どもたち自身が考え、その実現までをサポートしました。

#### ■JAGDAやさしいハンカチ展 Part 3

#### 被災地からのことばのハンカチ展

「Part 3」では、同3県で復興商店街に関わる方々よりお寄せ頂いた「こ とば |を会員がハンカチ(362種)にしました。町のにぎわいや地域のつ ながりを取り戻すべく尽力されている方々の「ことば」を伝えることで、 全国の方が改めて被災地へと想いを寄せるきっかけとなることを願い、 全国で展示・販売。収益236万円を4つの協力商店街へお届けしました。 このような取り組みを経て、次の段階としてはグラフィックデザインの 力によって東北地域の経済の活性化を支援したいと考え、東北経済産 業局より「おいしい東北パッケージデザイン展」を受託しました。2014 年度に続き、今回が2回目の開催となります。

2016年3月25日発行 編集:公益社団法人日本グラフィックデザイナー協会(JAGDA)、株式 会社FMS綜合研究所 デザイン:福島治、阿部至(表紙ヴィジュアル:星昌宏) 印刷·製本:株式会社プレシーズ 発行者:東北経済産業局 地域経済部 産業技術課 特許室 980-8403 仙台市青葉区本町3-3-1 仙台合同庁舎(B棟) Tel 022-221-4819 Fax 022-265-2349 tokkyo-chizaj@meti.go.jp http://www.tohoku.meti.go.jp/ © 2016 Tohoku Bureau of Economy, Trade and Industry ※本書を無断で複製・転載することを禁じます

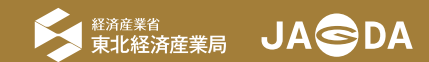